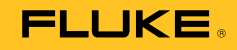

# **2638A**  HYDRA Series III Data Acquisition Unit

Remote Programmers Guide

#### **LIMITED WARRANTY AND LIMITATION OF LIABILITY**

Each Fluke product is warranted to be free from defects in material and workmanship under normal use and service. The warranty period is one year and begins on the date of shipment. Parts, product repairs, and services are warranted for 90 days. This warranty extends only to the original buyer or end-user customer of a Fluke authorized reseller, and does not apply to fuses, disposable batteries, or to any product which, in Fluke's opinion, has been misused, altered, neglected, contaminated, or damaged by accident or abnormal conditions of operation or handling. Fluke warrants that software will operate substantially in accordance with its functional specifications for 90 days and that it has been properly recorded on non-defective media. Fluke does not warrant that software will be error free or operate without interruption.

Fluke authorized resellers shall extend this warranty on new and unused products to end-user customers only but have no authority to extend a greater or different warranty on behalf of Fluke. Warranty support is available only if product is purchased through a Fluke authorized sales outlet or Buyer has paid the applicable international price. Fluke reserves the right to invoice Buyer for importation costs of repair/replacement parts when product purchased in one country is submitted for repair in another country.

Fluke's warranty obligation is limited, at Fluke's option, to refund of the purchase price, free of charge repair, or replacement of a defective product which is returned to a Fluke authorized service center within the warranty period.

To obtain warranty service, contact your nearest Fluke authorized service center to obtain return authorization information, then send the product to that service center, with a description of the difficulty, postage and insurance prepaid (FOB Destination). Fluke assumes no risk for damage in transit. Following warranty repair, the product will be returned to Buyer, transportation prepaid (FOB Destination). If Fluke determines that failure was caused by neglect, misuse, contamination, alteration, accident, or abnormal condition of operation or handling, including overvoltage failures caused by use outside the product's specified rating, or normal wear and tear of mechanical components, Fluke will provide an estimate of repair costs and obtain authorization before commencing the work. Following repair, the product will be returned to the Buyer transportation prepaid and the Buyer will be billed for the repair and return transportation charges (FOB Shipping Point).

THIS WARRANTY IS BUYER'S SOLE AND EXCLUSIVE REMEDY AND IS IN LIEU OF ALL OTHER WARRANTIES, EXPRESS OR IMPLIED, INCLUDING BUT NOT LIMITED TO ANY IMPLIED WARRANTY OF MERCHANTABILITY OR FITNESS FOR A PARTICULAR PURPOSE. FLUKE SHALL NOT BE LIABLE FOR ANY SPECIAL, INDIRECT, INCIDENTAL, OR CONSEQUENTIAL DAMAGES OR LOSSES, INCLUDING LOSS OF DATA, ARISING FROM ANY CAUSE OR THEORY.

Since some countries or states do not allow limitation of the term of an implied warranty, or exclusion or limitation of incidental or consequential damages, the limitations and exclusions of this warranty may not apply to every buyer. If any provision of this Warranty is held invalid or unenforceable by a court or other decision-maker of competent jurisdiction, such holding will not affect the validity or enforceability of any other provision.

> Fluke Corporation P.O. Box 9090 Everett, WA 98206-9090 U.S.A.

Fluke Europe B.V. P.O. Box 1186 5602 BD Eindhoven The Netherlands

11/99

To register your product online, visit register.fluke.com

## **Table of Contents**

## **Title**

## Page

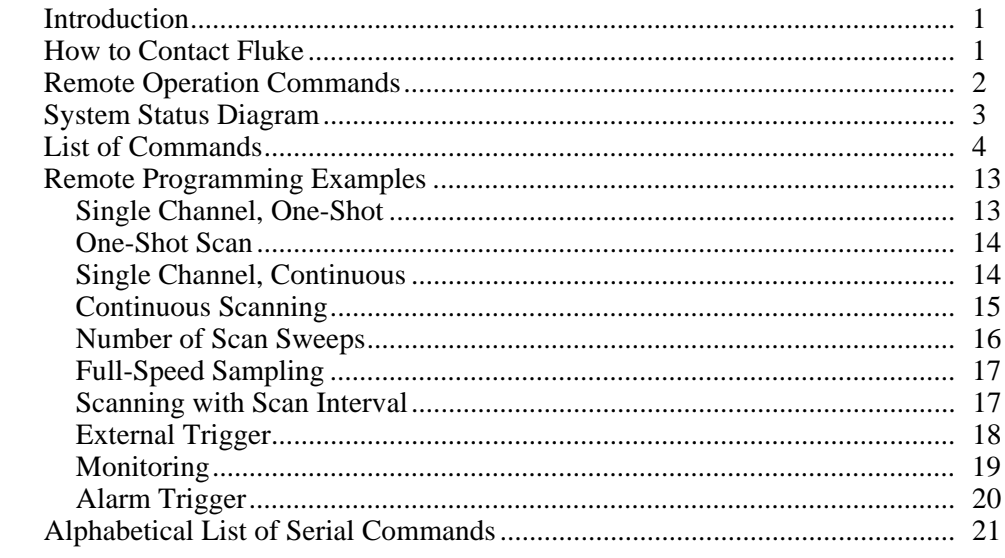

## *Introduction*

This document defines the remote interface commands for the 2638A HYDRA Series III Data Acquisition Unit (the Product or Instrument). These commands may be used by a computer connected through any of the remote interface ports to set settings, read measurement data, and control the operation of the instrument. Command syntax and names follow the IEEE-488.2 and SCPI standards.

## *How to Contact Fluke*

To contact Fluke, call one of the following telephone numbers:

- Technical Support USA: 1-800-44-FLUKE (1-800-443-5853)
- Calibration/Repair USA: 1-888-99-FLUKE (1-888-993-5853)
- Canada: 1-800-36-FLUKE (1-800-363-5853)
- Europe:  $+31$  402-675-200
- Japan:  $+81-3-6714-3114$
- Singapore: +65-6799-5566
- Anywhere in the world:  $+1-425-446-5500$

Or, visit Fluke's website at www.fluke.com.

To register your product, visit http://register.fluke.com.

To view, print, or download the latest manual supplement, visit http://us.fluke.com/usen/support/manuals.

## *Remote Operation Commands*

The Instrument accepts commands for setting parameters, executing functions or responding with requested data. These commands are in the form of strings of ASCIIencoded characters.

Commands consist of a command header and, if necessary, parameter data. All commands must be terminated with either a carriage return (ASCII 0D hex or 13 decimal) or new line character (ASCII 0A hex or 10 decimal).

Command headers consist of one or more mnemonics separated by colons (:). Mnemonics may use letter characters, the underscore character (\_), and possibly numeric digits as well. Commands are not case sensitive. Mnemonics often have alternate forms. Most mnemonics have a long form that is more readable and a short form consisting of three or four characters that is more efficient.

Query commands are commands that request data in response. Query commands have a question mark (?) immediately following the command header. Responses to query commands are generated immediately and placed in the output buffer. Responses are then transmitted automatically to the PC.

Some commands require parameter data to specify values for one or more parameters. The command header is separated from the parameter data by a space (ASCII 20 hex or 32 decimal). Multiple parameters are separated by a comma(,).

## *System Status Diagram*

Figure 1 shows the System Status Diagram.

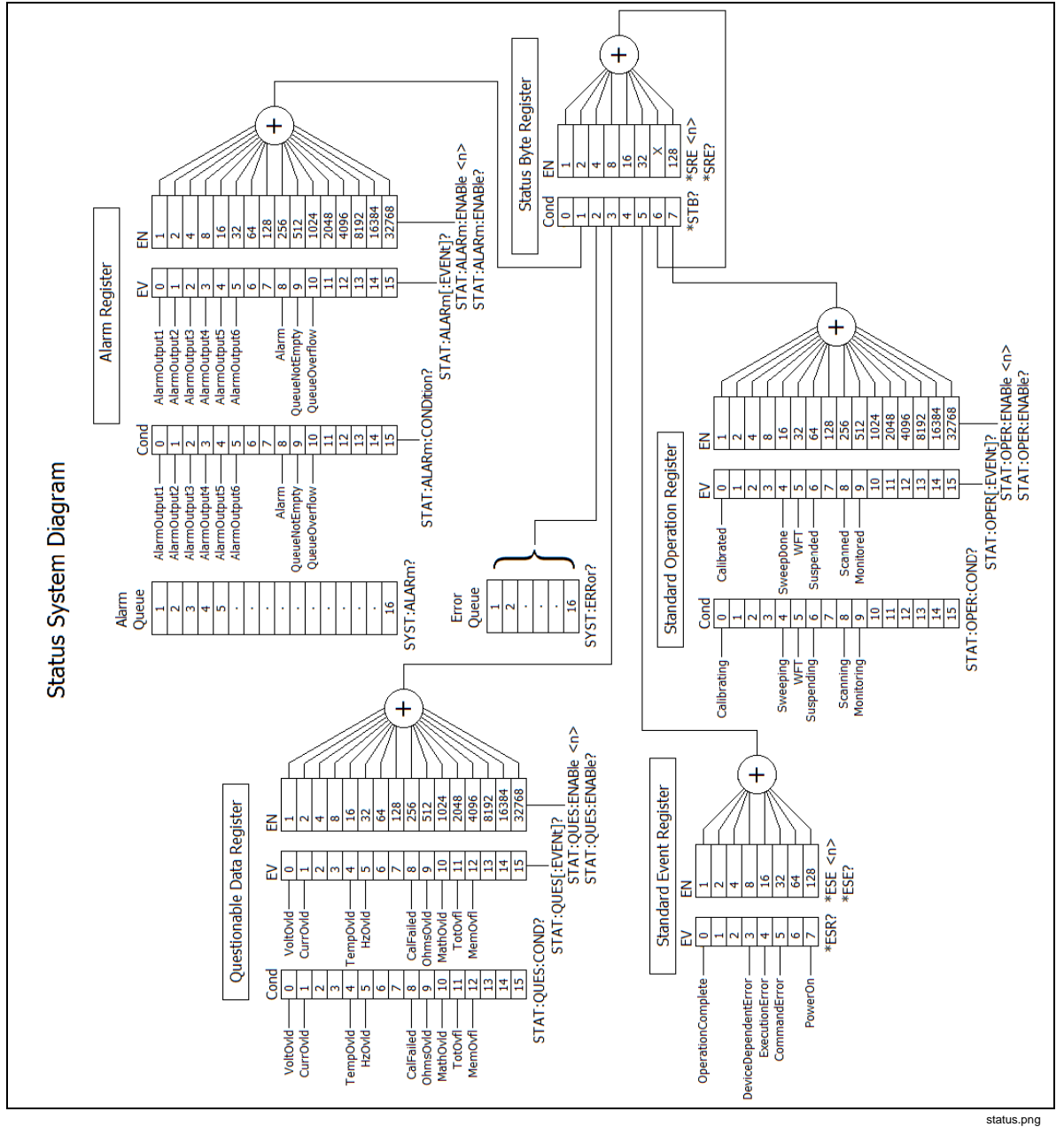

**Figure 1. System Status Diagram** 

## *List of Commands*

Table 1 lists the command set for the Product in alphabetical order.

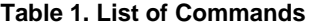

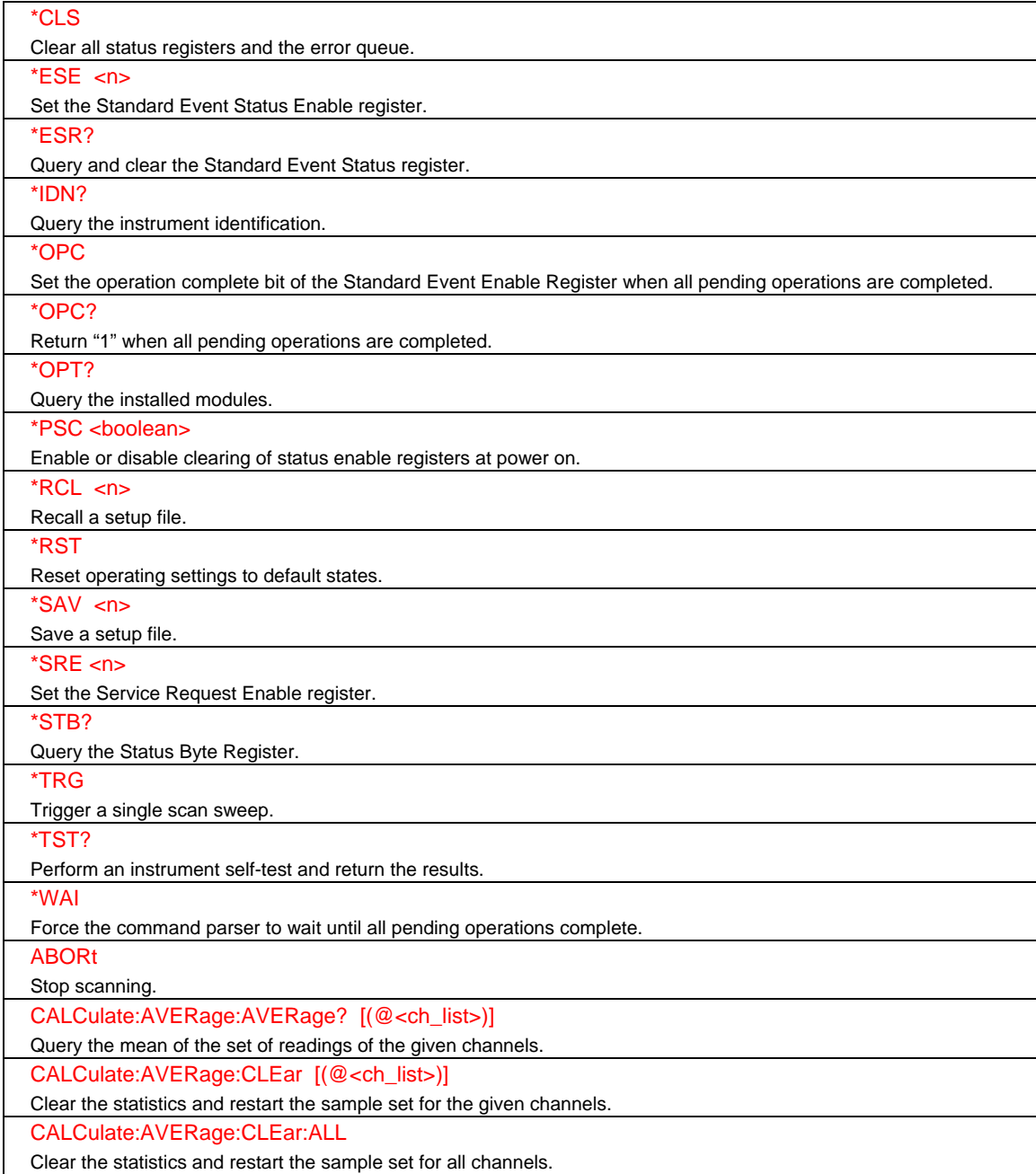

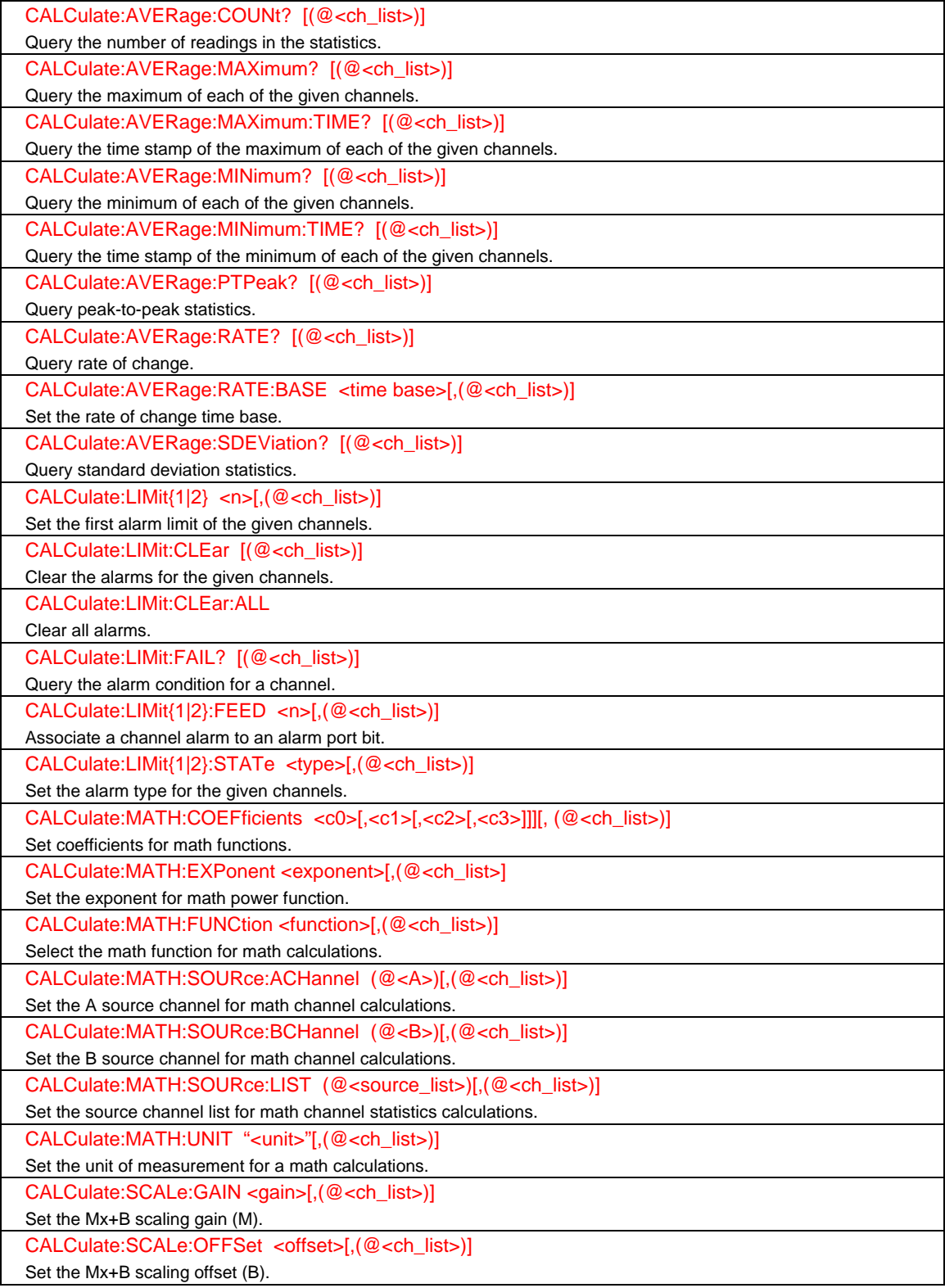

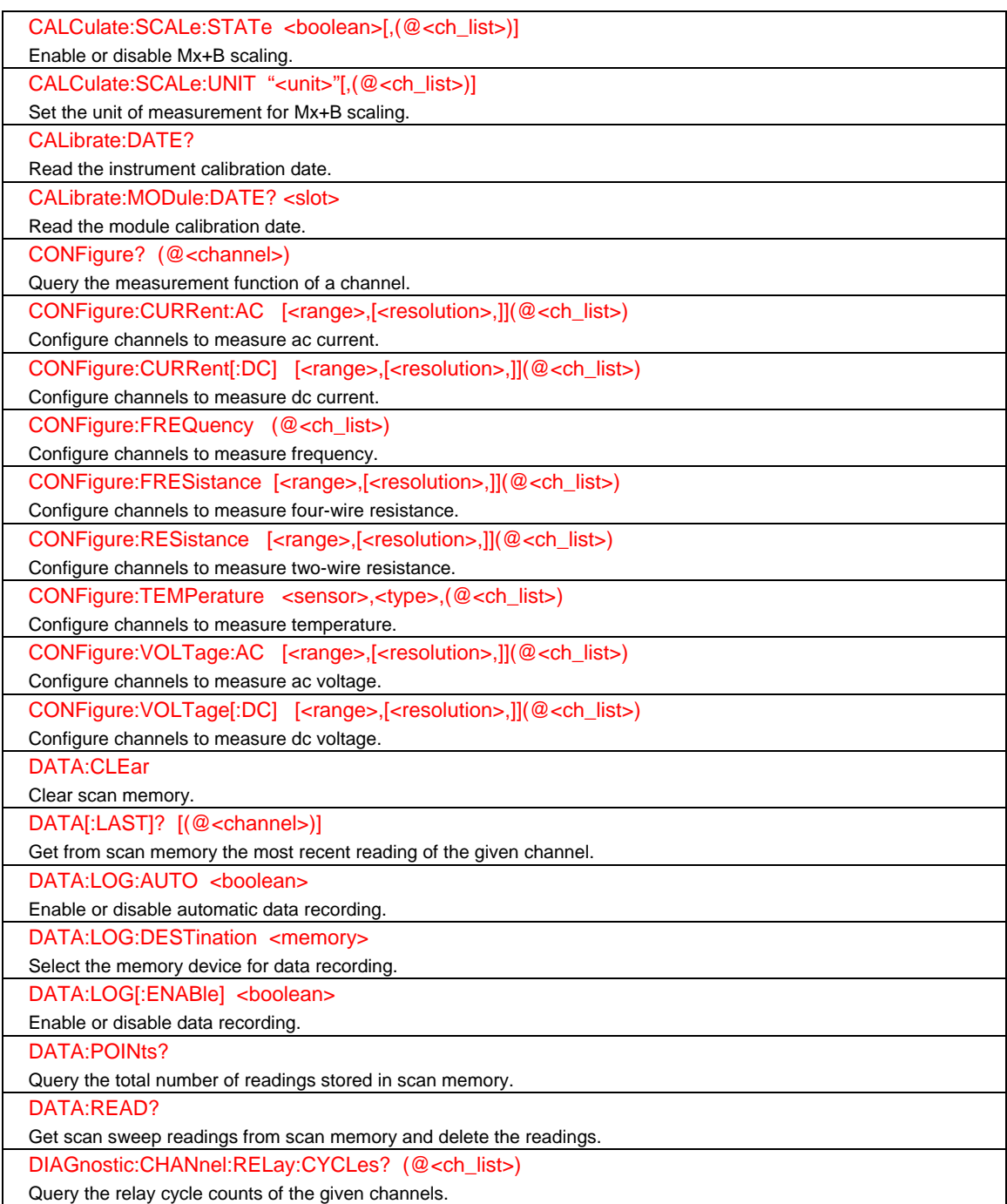

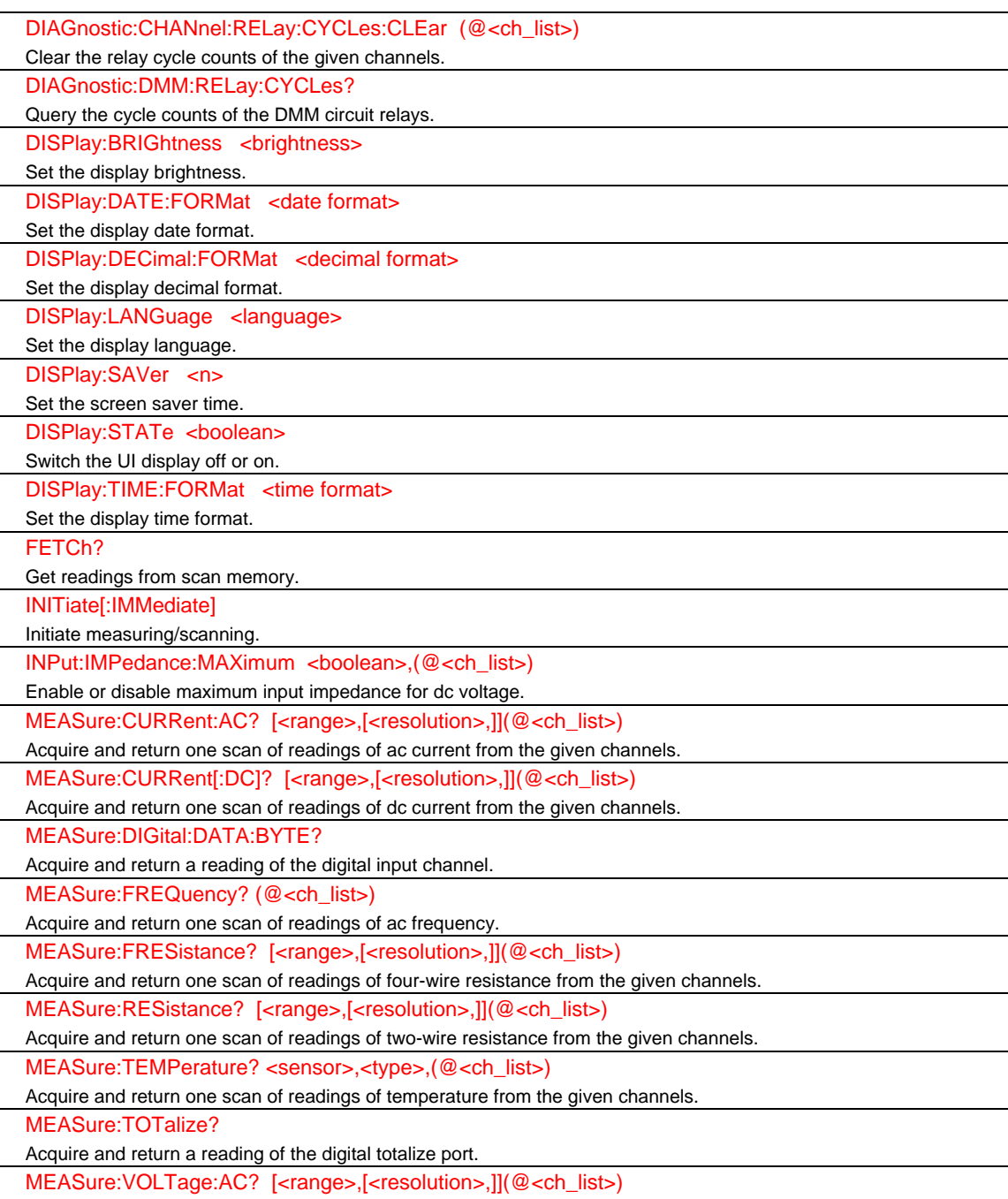

Acquire and return one scan of readings of ac voltage from the given channels.

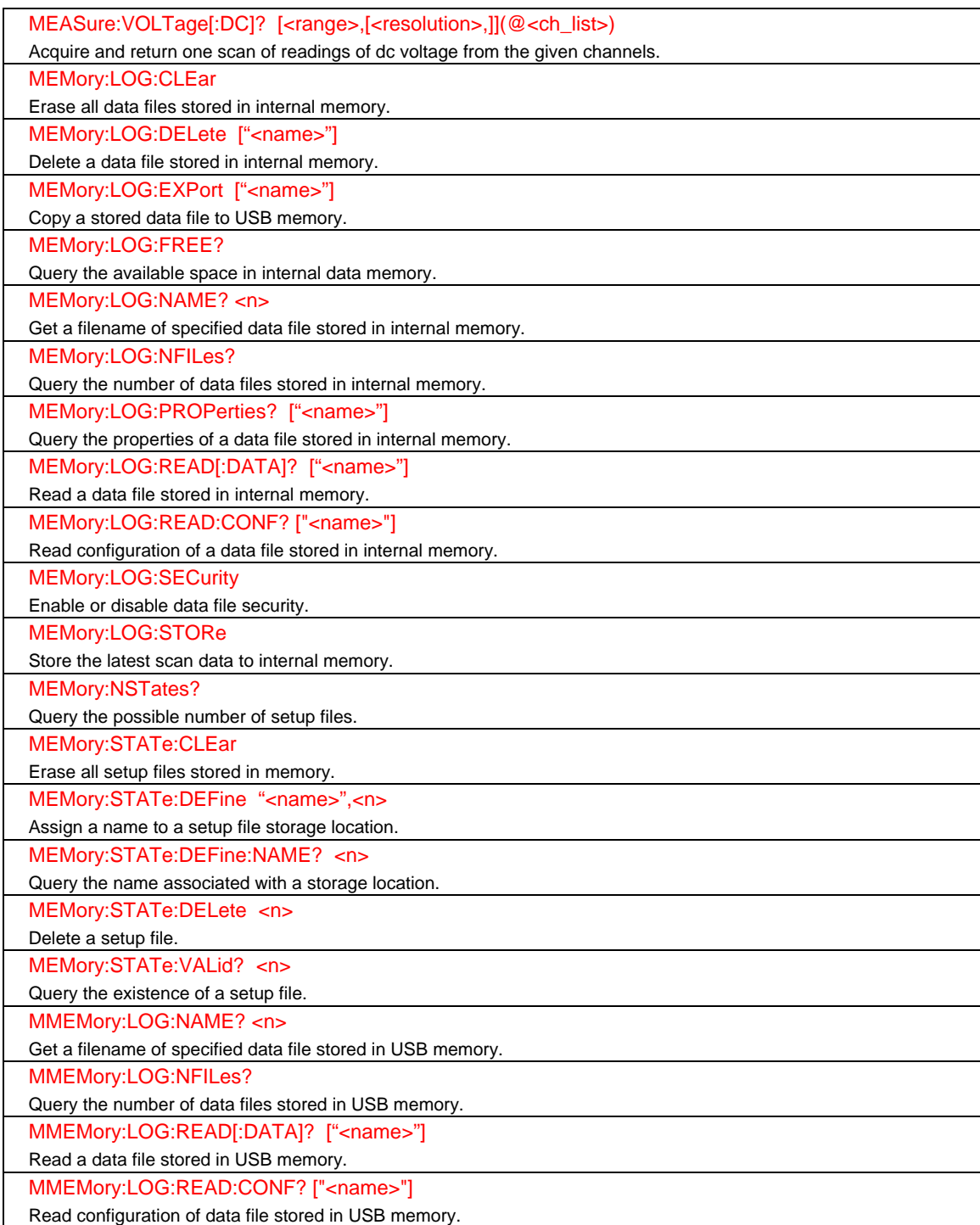

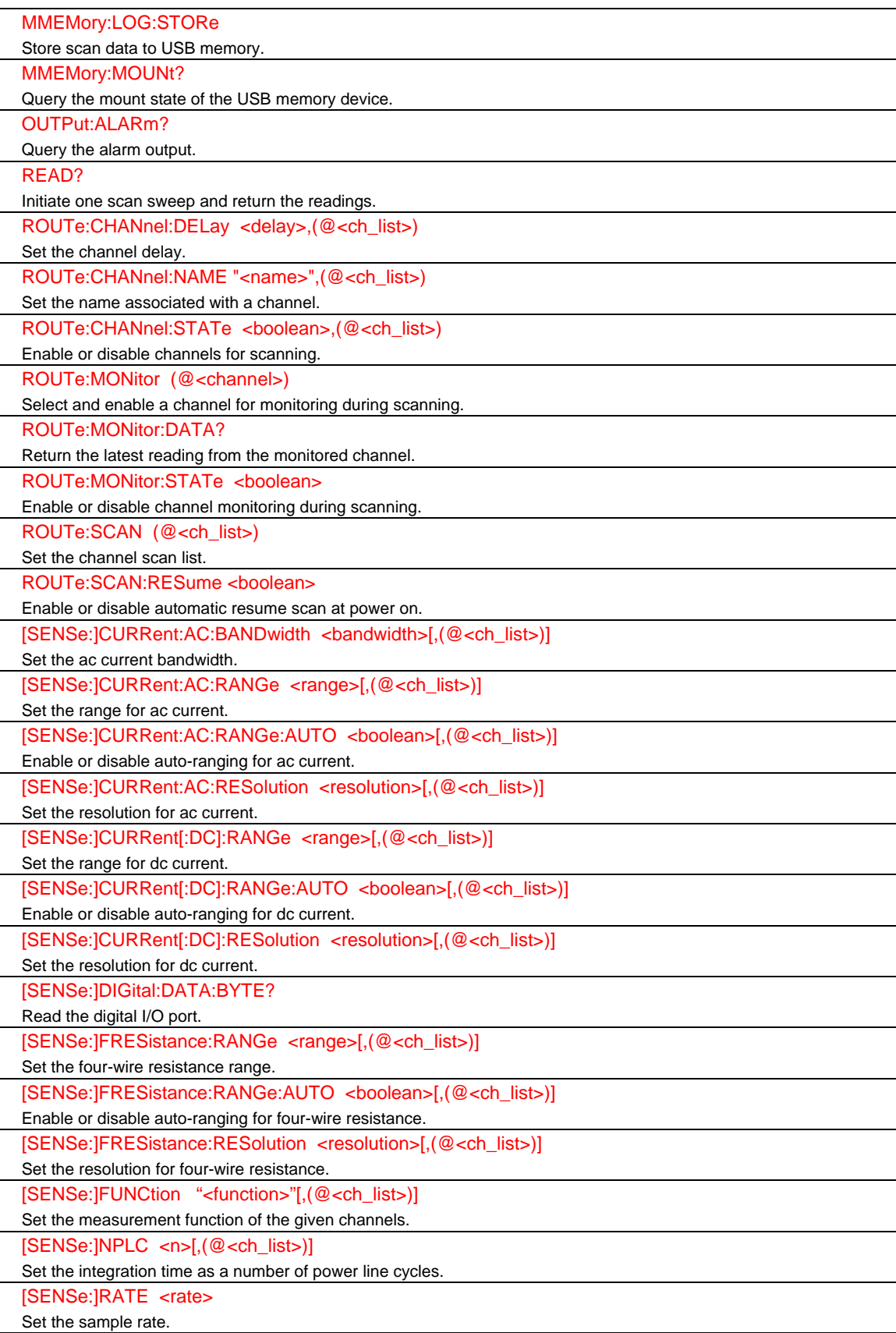

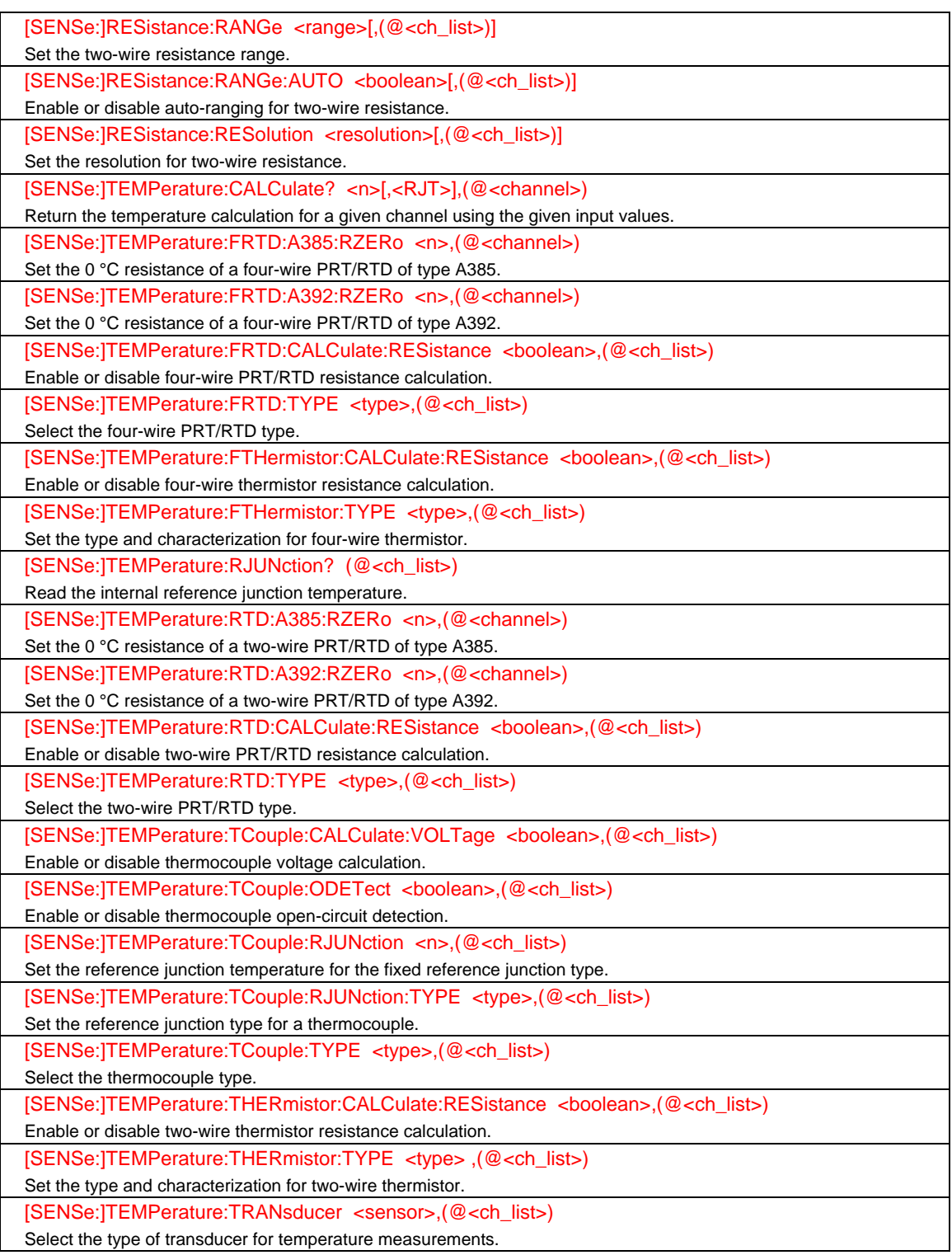

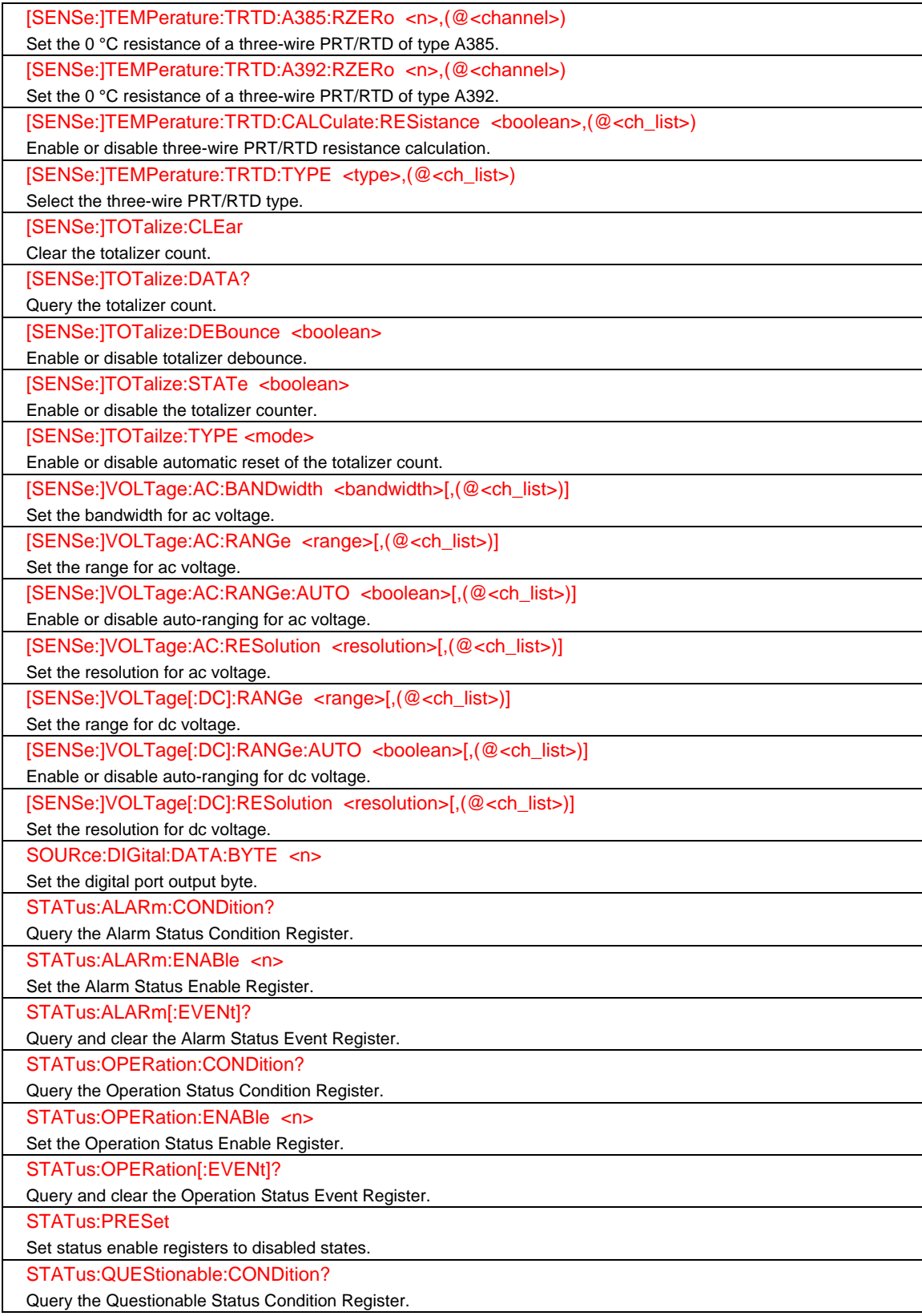

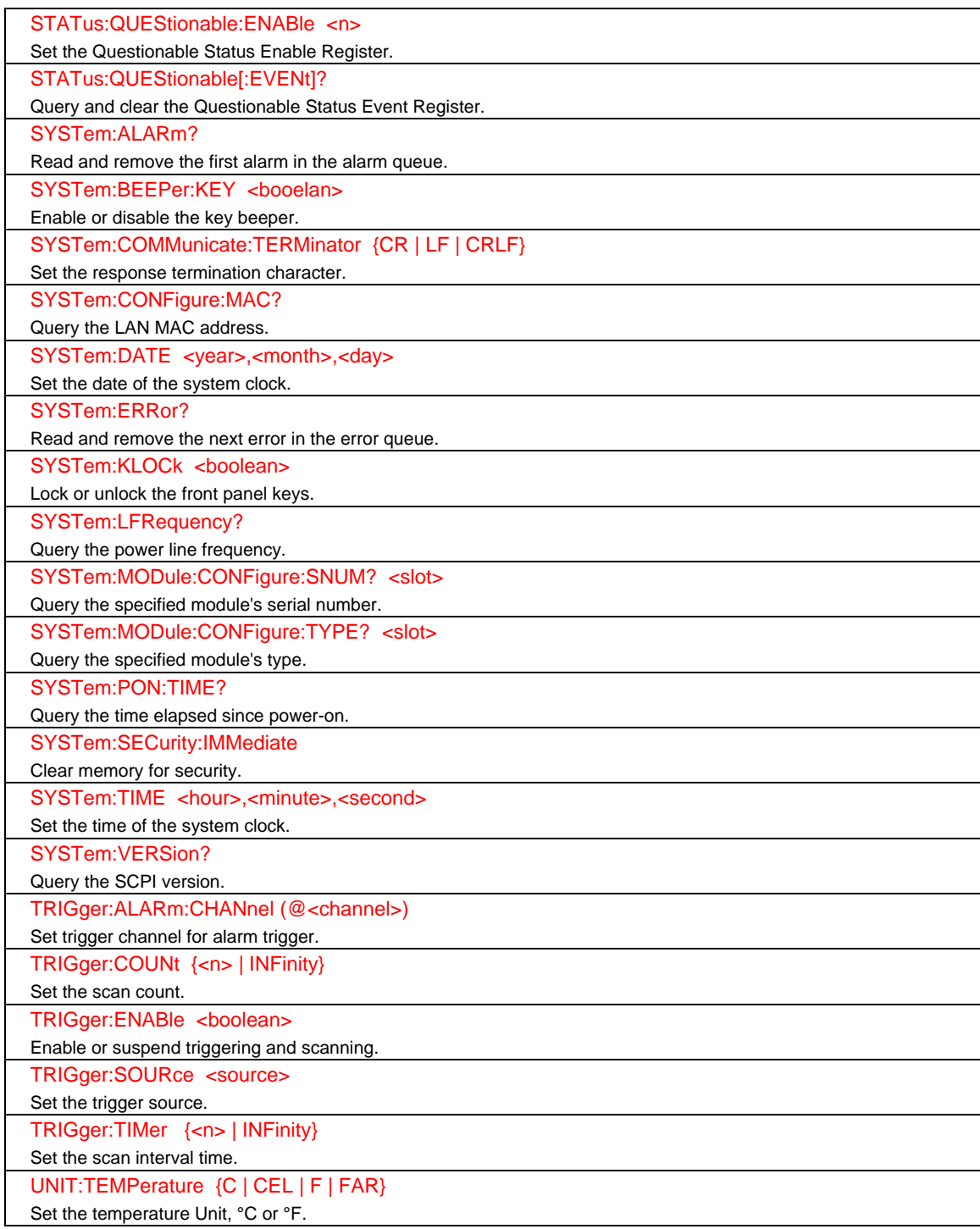

## *Remote Programming Examples*

This section gives examples of sequences of commands for several likely scenarios.

#### *Single Channel, One-Shot*

In this scenario, it is desired to measure one channel on command in a one-shot fashion. This example measures the temperature of a type K thermocouple using internal reference junction compensation. Below are two methods that can be used. In the first method, the channel is configured and read in one operation. The second method configures the channel and reads the channel in separate operations.

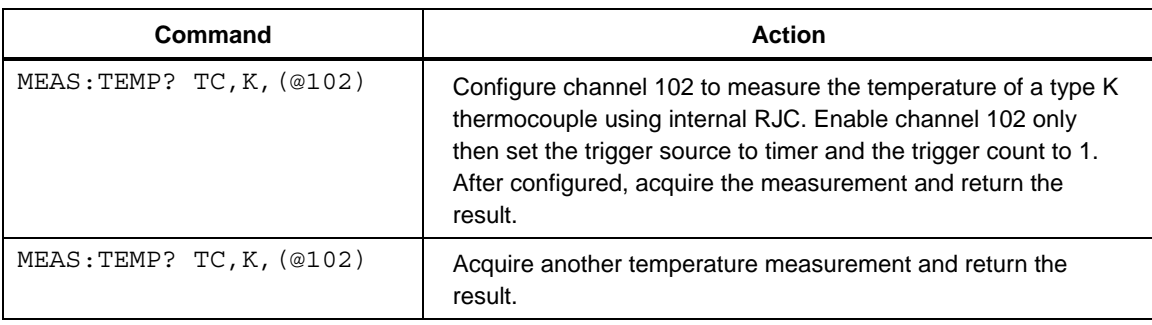

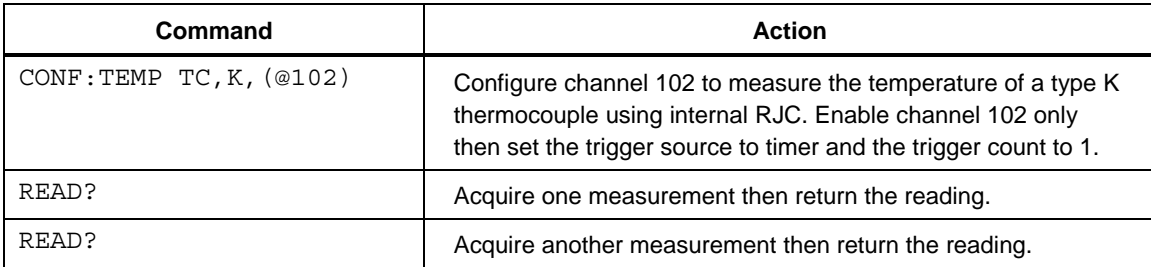

#### *One-Shot Scan*

In this scenario it is desired to measure scan several channels on command in a one-shot fashion. This example measures dc volts on some channels and temperature of a type K thermocouples on other channels.

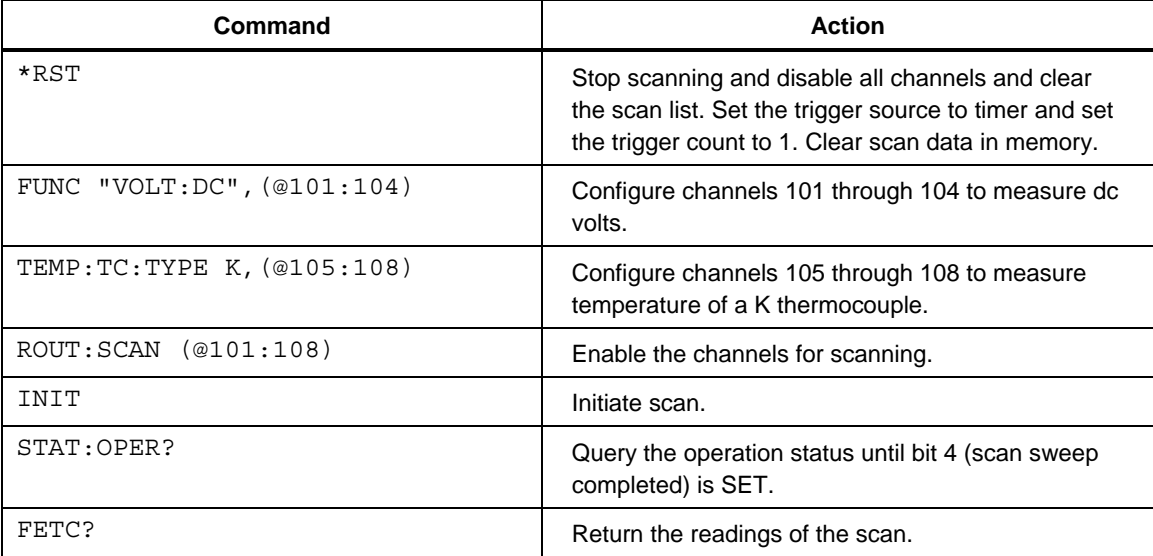

#### *Single Channel, Continuous*

In this scenario it is desired to measure one channel continuously for an indefinite length of time.

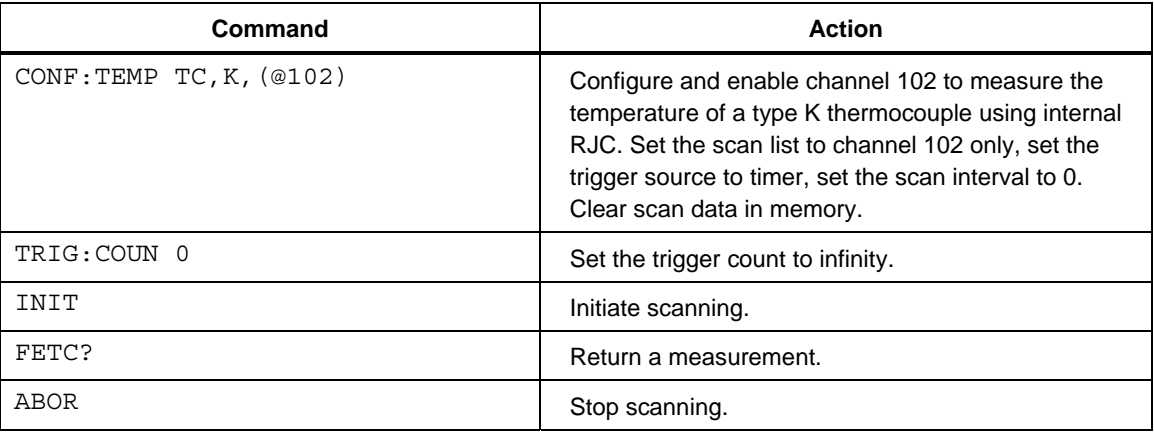

### *Continuous Scanning*

In this scenario it is desired to scan several channels at full speed indefinitely. The example measures the temperature of  $2.252 \text{ k}\Omega$  thermistors on several channels.

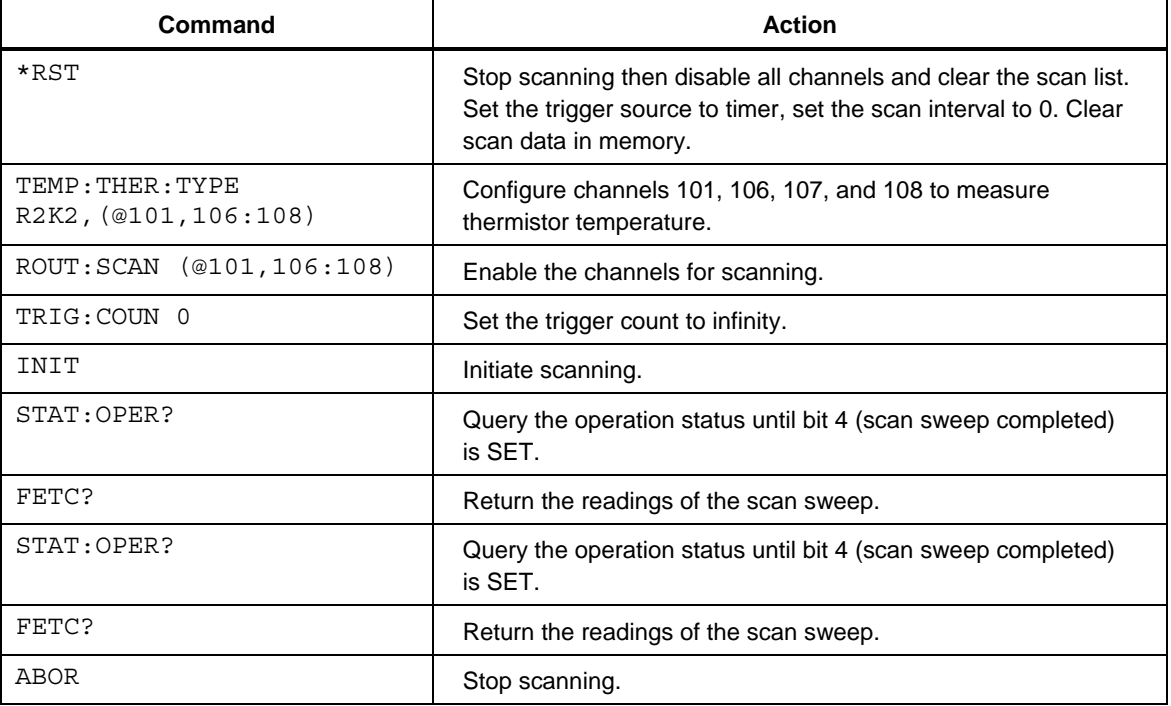

#### *Number of Scan Sweeps*

In this scenario it is desired to scan several channels a certain number of times. The example measures the temperature of thermocouples on several channels. The program waits for all the scans to complete and then reads the data stored in memory.

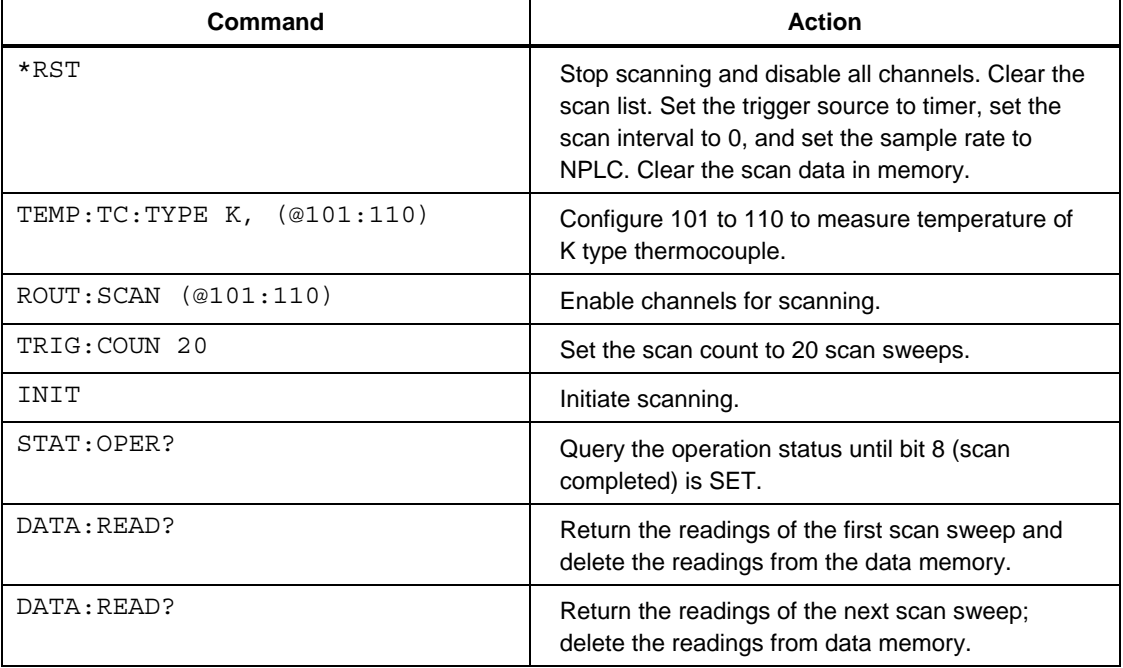

#### *Full-Speed Sampling*

In this scenario it is desired to measure a single parameter with the fast sample rate. The program waits for all the sample to complete and then reads the data stored in memory.

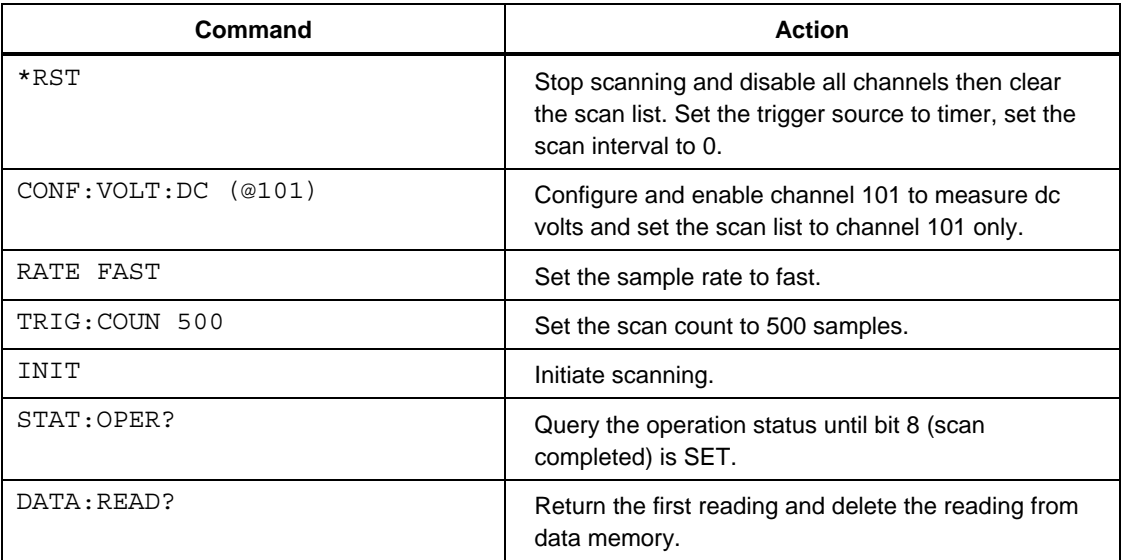

#### *Scanning with Scan Interval*

In this scenario it is desired to scan several channels with a defined time interval between scan sweeps. The example measures the temperature of  $10 \text{ k}\Omega$  thermistors on several channels.

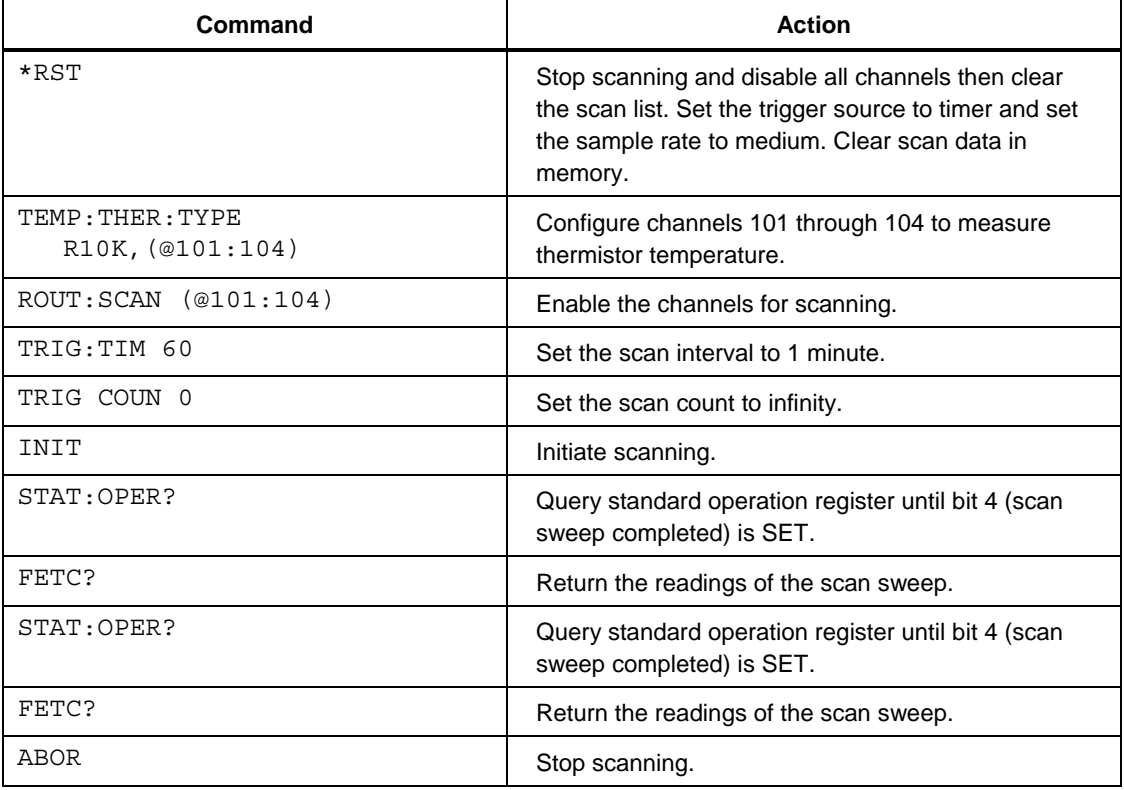

#### *External Trigger*

In this scenario it is desired to control scanning with an external trigger. The example measures dc volts on several channels and dc current on two dedicated current channels. Each time the external trigger signal is asserted the instrument performs one scan sweep.

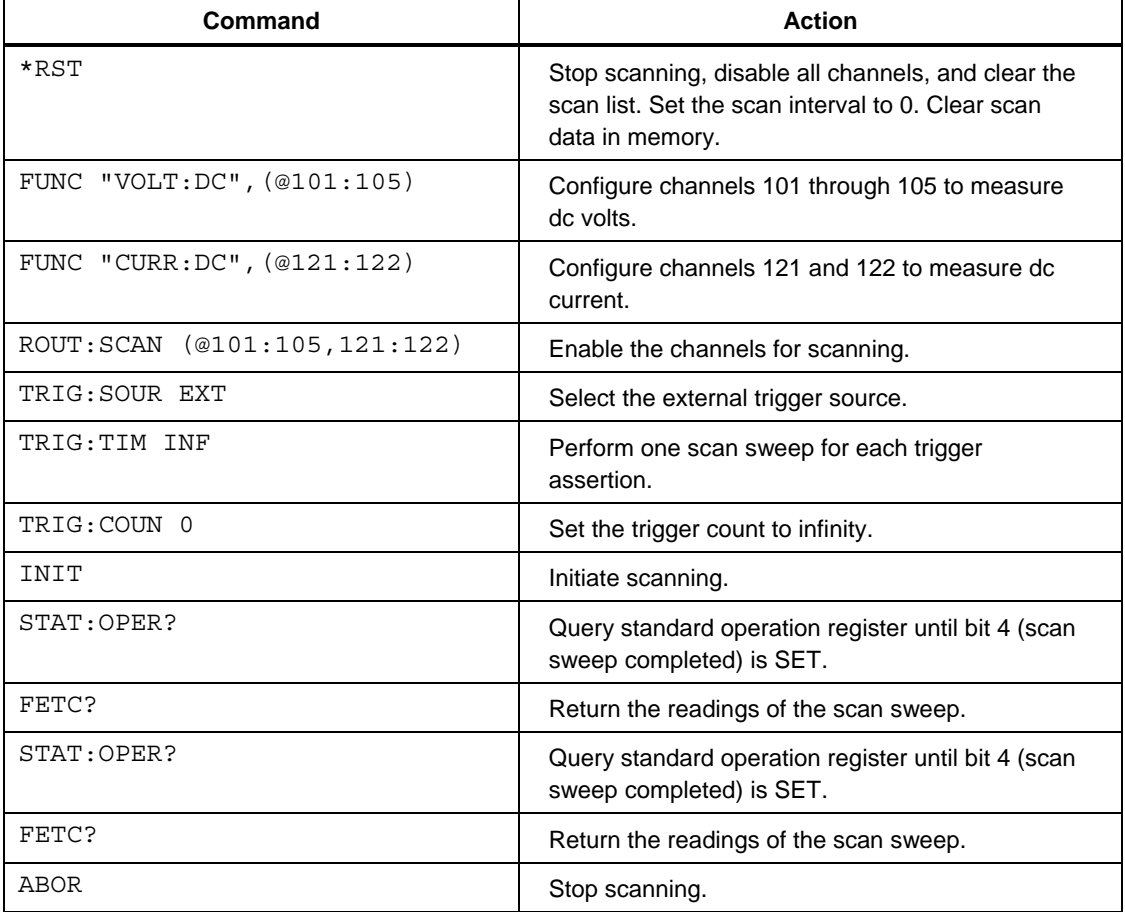

## *Monitoring*

In this scenario it is desired to continuously monitor a channel when not performing scan sweeps. The example monitors 4-wire resistance on the front terminals and periodically scans dc volts on other channels as well as 4-wire resistance on the front channel.

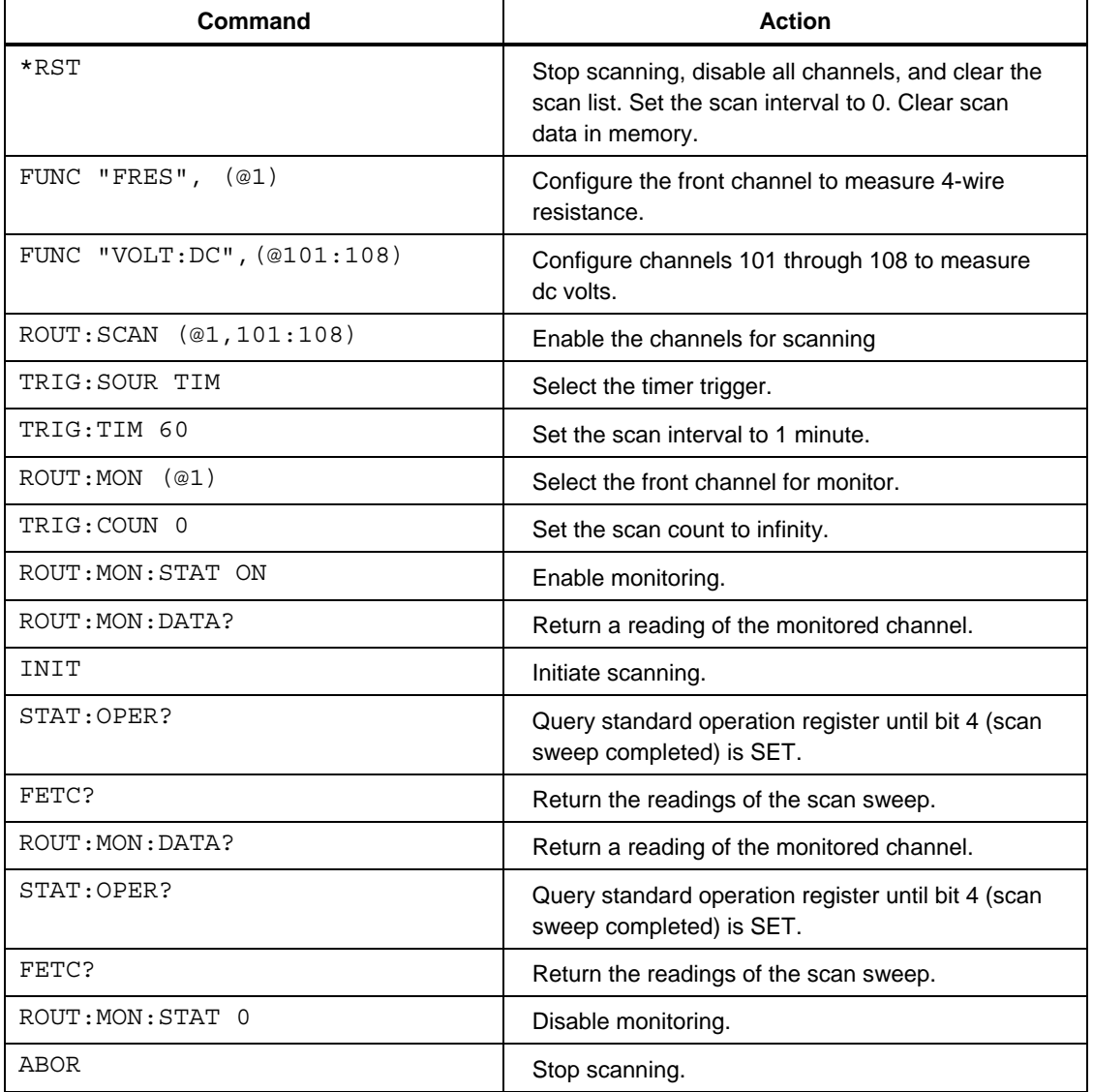

#### *Alarm Trigger*

In this scenario it is desired to continuously monitor temperature on a channel and trigger scan sweeps of several other channels when the readings of the monitored channel are above a limit. While the alarm is active scan sweeps are performed once every 10 seconds. Data is read later after all the data is collected.

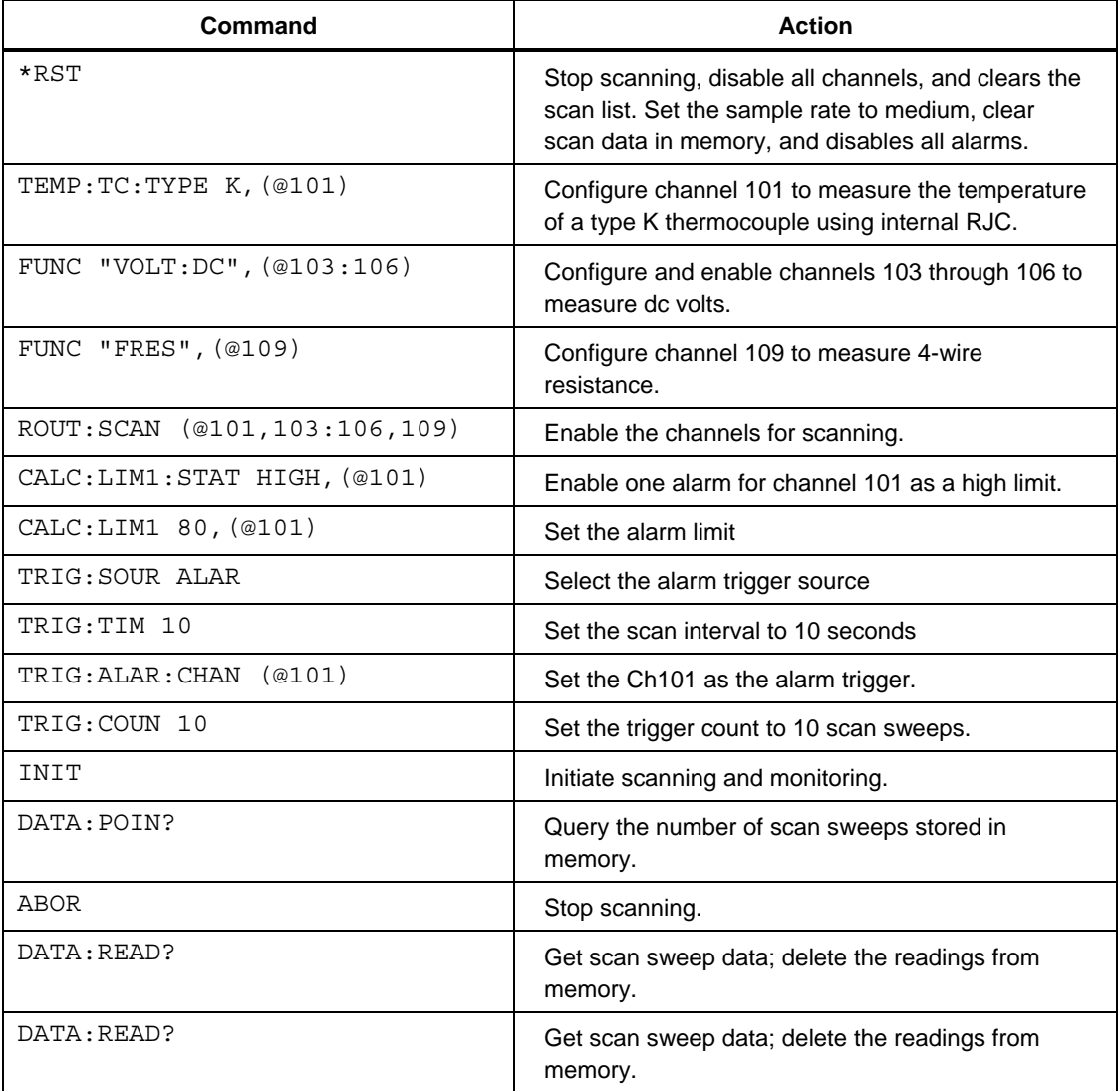

## *Alphabetical List of Serial Commands*

Each command description provides the structure (long and short format), a description of the command purpose, a command example, an example of what the command returns (as applicable to query commands), and notes specific to the command. The bullet-points below apply to each group of commands:

- Numeric data, specified by the mnemonic,  $\langle$ num $\rangle$ , uses ASCII characters to represent numbers. Numbers may contain a plus or minus ('+' or '-') sign, decimal point ('.'), and exponent ('E' or 'e') with its sign. If a fractional component is received when only an integer is required, the number is rounded to the nearest integer without any resulting error message.
- Unrecognized commands or commands with incorrect syntax or invalid parameters generate error messages in the error queue.
- Upper case letters designate syntax that is required when issuing the command. Lower case letters are optional and may be omitted.
- $\le$  > indicates a required parameter.
- [ ] indicates optional parameters.
- ( ) indicates a group of parameters that must be used together.
- '|' indicates alternate parameter values.
- $\langle n \rangle$  indicates a number is required.
- <channel> indicates a channel number is required. The channel number must be preceded by the '@' symbol and enclosed in parentheses, e.g. "(@101)".
- <ch\_list> indicates a list of channel numbers are required. The channel list can include a range of channels defined using the colon symbol. For example, "101:110" specifies the range of channels from 101 through 110 inclusive. The channel list can also include multiple channels or multiple ranges of channels separated by the comma symbol. The entire channel list must be preceded by the '@' symbol and enclosed in parentheses, e.g. (@1,101:110,201:204).
- $\leq$ boolean $>$  indicates a Boolean value (0 or 1) is required. The mnemonics OFF and ON are also accepted for 0 and 1, respectively.
- $\bullet$  <unit>indicates max unit string is required (maximum 3 letters). The character string must be enclosed in quotation marks.
- $\langle \text{range} \rangle$  indicates a range value is required.
- <resolution> indicates resolution value is required.
- $\leq$  sain indicates a Mx+B gain value is required.
- $\leq$   $\leq$   $\le$
- <slot> indicates a slot number is required.
- <name> indicates an character string is required. The character string must be enclosed in quotation marks.
- <year> indicates a four digit number is required.
- <month> indicates a one or two digit number is required.
- <day> indicates a one or two digit number is required.
- < hour > indicates a one or two digit number is required.
- <minute> indicates a one or two digit number is required.
- <second> indicates a one or two digit number is required.
- <br/> <br/>shownth-baud baud number is required.

#### *\*CLS*

**Description:** Clear status registers and the error queue. Status event registers are reset to 0. The registers affected are the Operation Status Event register, Questionable Status Event register, Alarm Status Event register, and the Event Status Register. The \*CLS command does not affect any of the associated condition or enable registers. It may indirectly affect the Status Byte Register. The error queue is also cleared of all logged errors.

**Example:** \*CLS

```
Related Commands:
*ESR? 
SYSTem:ERRor? 
STATus:OPERation:EVEnt? 
STATus:QUEStionable:EVEnt? 
STATus:ALARm:EVEnt?
```
*\*ESE <n>* 

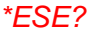

**Description:** Set the Event Status Enable mask that determines which bits of the Event Status Register are reported in the Event Status Summary bit (bit5) of the Status Byte Register. <n> is the sum of the decimal values of the bits of the Event Status Register that will be reported in the Event Status Summary bit of the Status Byte Register. The Status Byte register is updated to reflect any change in the enable registers associated with the summary bits. Event Status Enable is set to 0 at power-on if the \*PSC setting is 1. \*CLS and \*RST does not affect Event Status Enable.

**Example:** \*ESE? **Response:** 255 **Set Example:** \*ESE 60

**Related Commands:** \*ESR? \*STB?

\*PSC

#### *\*ESR?*

**Description:** Query the Event Status Register and clear the register. The Event Status Register reports various instrument events or changes when they occur. The return value is the sum of the decimal values of the asserted bits of the register. The register bits, their decimal values (in parentheses), and their definitions are as follows:

- Bit 0 (1): Operation Complete
- Bit  $1(2)$ : (Not used)
- Bit  $2(4)$ : (Not used)
- Bit 3 (8): Device Dependent Error
- Bit 4 (16): Execution Error
- Bit 5 (32): Command Error
- Bit  $6(64)$ : (Not used)
- Bit  $7(128)$ : Power On

Bits in the Event Status Register may affect the Event Status Summary bit (bit 5) of the Status Byte Register depending on the bits that are set in the Event Status Enable register. \*CLS and \*RST does not affect Event Status Enable.

**Example:** \*ESR? **Response:** 32

#### **Related Commands:**

\*ESE \*STB? \*CLS

#### *\*IDN?*

**Description:** Query the product identification. The response contains the name of the manufacturer, model number, serial number, firmware version, and OS build date of the product. The product information cannot be changed.

**Example:** \*IDN? **Response:** FLUKE,2638A,12345678,1.00+1.00+20130618

#### *\*OPC*

**Description:** Set the Operation Complete bit of the Event Status Register when all pending command operations complete. All commands are sequential, so the Operation Complete bit is always set immediately when this command is received.

#### **Example:** \*OPC

#### **Related Commands:**

```
*ESR? 
STATus:OPERation:EVENt? 
*OPC 
*WAI
```
#### *\*OPC?*

**Description:** Return "1" when all pending command operations are complete. All commands are sequential, so this query always returns '1' immediately.

**Example:** \*OPC? **Response:** 1

**Related Commands:** \*OPC STATus:OPERation[:EVENt]?

#### *\*OPT?*

**Description:** Ouery the instrument module configuration. The response is a commaseparated list of the model numbers of the installed modules and status of input module for slots 1, 2, and 3 respectively.

**Example:** \*OPT? **Response:** 2638A-100,1,2638A-100,0,NONE,0

#### **Related Commands:**

\*IDN?

*\*PSC <boolean> \*PSC?* 

> **Description:** Enable or disable clearing of status enable registers at power on. <boolean> can be 0 (disabled), OFF, 1 (enabled), or ON. The default is 1.

If the  $*PSC$  setting is on, all status enable registers will be set to 0 at power-on. If the setting is off, the status enable registers will be retained. The registers that are affected are the Event Status Enable register, Service Request Enable register, Operation Status Enable register, Alarm Status Enable register, and the Questionable Status Enable register. \*RST does not affect the \*PSC setting.

```
Example: *PSC?
Response: 1
Set Example: *PSC 1
```
#### **Related Commands:**

\*ESE \*SRE STATus:OPERation:ENABle STATus:ALARm:ENABle STATus:QUESTionable:ENABle

#### *\*RCL <n>*

**Description:** Recall a setup file.  $\langle n \rangle$  specifies the storage location. The range is 1 to 99. If a setup file does not exist at the given storage location, the command fails and an error is logged, -222," Data out of range".

*Note* 

\*RST *does not affect setup file storage.* 

#### **Example:** \*RCL 10

```
Related Commands:
```

```
*SAV 
MEMory:STATe:CATalog:NUMB? 
MEMory:STATe:VALid?
```
#### *\*RST*

**Description:** Sets channel setup and scan settings to default states. The reset command performs the following actions:

- A scan or test in progress is cancelled.
- Scan data in memory is cleared.
- Measurement statistics are cleared.
- All general purpose measurement channels are configured for dc volts. Autoranging current channels are configured to measure dc current.
- Channel name is cleared for all channels.
- $Mx+B$  scaling is disabled for all channels. Scale factor M is set to 1.0 and offset B is set to 0.0. The unit of Mx+B is cleared.
- All channels are disabled.
- Alarms are cleared and disabled for all channels.
- Alarm limits are set to 0.0.
- The alarm port association is set to none (0) for all channels.
- Math channels are configured for polynomial with coefficient  $c_1$  set to 1.0 and other coefficients set to 0.0 and the source channel set to channel 1.
- Sample rate is set to NPLC.
- Trigger source is set to TIMer.
- Trigger is enabled.
- Scan count is set to 1.
- Scan interval is set to 0.
- Monitor is disabled.
- Data recording is disabled, destination is set to internal.
- The temperature unit is set to C.
- The display is enabled.

Settings and memory not affected by \*RST include data file memory, setup file memory, language, remote interface settings, time and date, password configuration, and instrument calibration. Reset also does not directly affect status registers or the error queue, nor does it affect status enable registers.

**Example:** \*RST

#### **Related Commands:**

 $*$ CLS

#### *\*SAV <n>*

**Description:** Save a setup file.  $\langle n \rangle$  specifies the storage location. The range is 1 to 99. Every storage location also has a name associated with it. Use the command 'MEM:STAT:DEF' to assign a name to a setup file storage location. \*RST does not affect setup file storage.

**Example:** \*SAV 10

#### **Related Commands:**

 $*$ RCL MEMory:STATe:CATalog:NUMBer? MEMory:STATe:DEFine MEMory:STATe:DELete

#### *\*SRE <n> \*SRE?*

**Description:** Set the Service Request Enable for the Status Byte register. The Service Request Enable determines which bits of the Status Byte register are reported in the Master Summary Status bit of the Status Byte register. <n> is the sum of the decimal values of the bits of the Status Byte register that will be reported in the Master Status Summary bit.

The Status Byte register is updated to reflect any change in the enable registers associated with the summary bits. Service Request Enable is set to 0 at power-on if the  $*PSC$  setting is 1.\*CLS and \*RST does not affect Event Status Enable.

```
Example: *SRE?
Response: 32
Set Example: *SRE 32
```
**Related Commands:**

\*STB? \*PSC

#### *\*STB?*

**Description:** Query the Status Byte register. The Status Byte register reports various instrument conditions. The return value is the sum of the decimal values of the asserted bits of the register. The register bits, their decimal values (in parentheses), and their definitions are as follows:

- Bit  $0$  (1): (Not used)
- Bit 1 (2): Alarm Status Summary
- Bit 2 (4): Error Queue Summary
- Bit 3 (8): Questionable Status Summary
- Bit 4  $(16)$ : (Not used)
- Bit 5 (32): Event Status Summary
- Bit 6 (64): Master Status Summary
- Bit 7 (128): Operation Status Summary

Summary bits are set when any bit in the associated event register is set and the corresponding bit in the associated enable register is also set. The Alarm Status Summary bit is associated with the Alarm Status Event register and the Alarm Status Enable register. The Questionable Status Summary bit is associated with the Questionable Status Event register and the Questionable Status Enable register. The Event Status Summary bit is associated with the Event Status Register and the Event Status Enable register. The Operation Status Summary bit is associated with the Operation Status Event register and the Operation Status Enable register. The Master Status Summary bit is set when any other bit in the Status Byte register is set while the corresponding bit in the Service Request Enable register is set. The Error Queue Summary bit is set if there are one or more errors in the error queue.

Reading the Status Byte register does not clear the register. The register always reports the associated status.\*CLS does not clear the Status Byte register but may indirectly affect it through the associated status registers and queues.\*RST does not affect the Status Byte register.

**Example:** \*STB? **Response:** 32

**Related Commands:**

\*ESR?

```
SYSTem:ERRor? 
STATus:OPERation:EVENt? 
STATus:ALARm:EVENt? 
STATus:QUEStionable:EVENt? 
*SRE
```
#### *\*TRG*

**Description:** Trigger a single scan sweep. This command is accepted only while the BUS trigger source is selected and the scan has been initiated. If any other trigger source is selected or if a scan sweep is already in progress, the command is ignored and an error is logged, -211,"Trigger ignored".

**Example:** \*TRG

#### **Related Commands:**

TRIGger:SOURce INITiate:IMMediate

#### *\*TST?*

**Description:** Perform a self-test and return the results. Check whether IG is active, and the files are OK.

**Example:** \*TST

#### *\*WAI*

**Description:** Wait until all pending command operations complete before executing further commands. All commands are sequential, so this command has no effect. It is provided for IEEE-488.2 compliance.

**Example:** \*WAI

#### **Related Commands:**

STATus:OPERation:EVENt? \*OPC?

#### *ABORt*

**Description:** Abort a scan sweep in progress. If scanning is already stopped, the command will have no effect. \*RST also stops scanning.

**Example:** ABORt

#### **Related Commands:**

INITiate:IMMediate

#### *CALCulate:AVERage:AVERage? [(@<ch\_list>)]*

**Description:** Return the arithmetic mean for the given channels. ( $@$ <ch list>) is a channel list containing channels, which may be general purpose measurement channels, current channels, or math channels. The statistics are calculated from all the valid readings of the channels since scanning was initiated or since the statistics were cleared. If there are no readings, the response is  $9.910000E+37$  and an error is logged (603, "Data not available"). \*RST clears the statistics for all channels.

**Example:** CALC:AVER:AVER? (@101:105) **Response:** 1.000000e+00,1.000000e+00,1.000000e+00, 1.000000e+00,1.000000e+00 **Related Commands:** CALCulate:AVERage:SDEViation? CALCulate:AVERage:CLEar INITiate:IMMediate

#### *CALCulate:AVERage:CLEar [(@<ch\_list>)]*

**Description:** Clear the statistics for the given channels. (@<ch\_list>) specifies the channels, which may be general purpose measurement channels, current channels, or math channels. \*RST clears the statistics for all channels.

**Example:** CALC:AVER:CLE (@101:105)

#### **Related Commands:**

CALCulate:AVERage:AVERage? CALCulate:AVERage:CLEar:ALL

#### *CALCulate:AVERage:CLEar:ALL*

**Description:** Clear the statistics for all channels. \*RST clears the statistics for all channels.

**Example:** CALC:AVER:CLE:ALL

#### **Related Commands:**

CALCulate:AVERage:AVERage? CALCulate:AVERage:CLEar

#### *CALCulate:AVERage:COUNt? [(@<ch\_list>)]*

**Description:** Return the statistics sample size for the given channels. ( $@$  <ch list >) is a channel list containing channels, which may be general purpose measurement channels, current channels, or math channels. The statistics are calculated from all the valid readings of the channels since scanning was initiated or since the statistics were cleared. \*RST clears the statistics for all channels, setting the count to 0.

```
Example: CALC:AVER:COUN? (@101:105)
Response: 10,10,10,8,8
```
**Related Commands:**

CALCulate:AVERage:AVERage? CALCulate:AVERage:CLEar

#### *CALCulate:AVERage:MAXimum? [(@<ch\_list>)]*

**Description:** Return the maximum readings for the given channels. ( $@$  < ch list > is a channel list containing channels, which may be a general purpose measurement channels, current channels, or math channels. The statistics are calculated from all the valid readings of the channels since scanning was initiated or since the statistics were cleared. If there are no readings, the response is 9.910000E+37 and an error is logged (603,"Data not available"). \*RST clears the statistics for all channels.

**Example:** CALC:AVER:MAX? (@101:105) **Response:** 1.000000e+01,1.000000e+01,1.000000e+01, 1.000000e+01,1.000000e+01

#### **Related Commands:**

CALCulate:AVERage:MINimum? CALCulate:AVERage:AVERage? CALCulate:AVERage:CLEar

#### *CALCulate:AVERage:MAXimun:TIME? [(@<ch\_list>)]*

**Description:** The query returns the time that the maximum reading was taken on the specified channels during the scan.  $(\mathcal{Q} \lt ch\_list)$  is a channel list containing channels, which may be general purpose measurement channels, current channels, or math channels. If there are no readings, the response is "0000,00,00,00,00,00.000" and an error is logged (603,"Data not available"). \*RST clears the statistics for all channels.

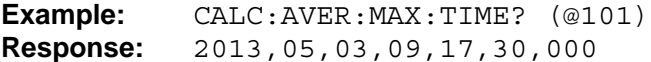

#### **Related Commands:**

CALCulate:AVERage:MINimum:TIME?

#### *CALCulate:AVERage:MINimum? [(@<ch\_list>)]*

**Description:** Return the minimum readings for the given channels. ( $@$ <ch list>) is a channel list containing channels, which may be general purpose measurement channels, current channels, or math channels. The statistics are calculated from all the valid readings of the channels since scanning was initiated or since the statistics were cleared. If there are no readings, the response is 9.910000E+37 and an error is logged (603,"Data not available"). \*RST clears the statistics for all channels.

**Example:** CALC:AVER:MIN (@101:105) **Response:** 1.000000e+00,1.000000e+00,1.000000e+00, 1.000000e+00,1.000000e+00

#### **Related Commands:**

CALCulate:AVERage:MAXimum? CALCulate:AVERage:AVERage? CALCulate:AVERage:CLEar

#### *CALCulate:AVERage:MINimun:TIME? [(@<ch\_list>)]*

**Description:** The query returns the time that the minimum reading was taken on the specified channels during the scan. ( $@$  < ch list > is a channel list containing channels, which may be general purpose measurement channels, current channels, or math channels. If there are no readings, the response is "0000,00,00,00,00,00.000" and an error is logged (603,"Data not available"). \*RST clears the statistics for all channels.

**Example:** CALC:AVER:MIN:TIME? (@101) **Response:** 2013,05,03,09,17,30,000

#### **Related Commands:**

CALCulate:AVERage:MAXimum:TIME?

#### *CALCulate:AVERage:PTPeak? [(@<ch\_list>)]*

**Description:** Return the difference between the maximum and minimum for the given channels. ( $@<$ ch list $>$ ) is a channel list containing channels, which may be general purpose measurement channels, current channels, or math channels. The statistics are calculated from all the valid readings of the channels since scanning was initiated or since the statistics were cleared. If there are no readings, the response is 9.910000E+37 and an error is logged (603,"Data not available"). \*RST clears the statistics for all channels.

**Example:** CALC:AVER:PTP? (@101:105) **Response:** 2.00000e+01,2.00000e+01,2.00000e+01, 2.00000e+01,2.00000e+01

#### **Related Commands:**

CALCulate:AVERage:SDEViation? CALCulate:AVERage:AVERage? CALCulate:AVERage:CLEar

#### *CALCulate:AVERage:RATE? [(@<ch\_list>)]*

**Description**: The query returns the rate of change of readings were taken on the specified channels during the scan. ( $@$  < ch\_list > is a channel list containing channels, which may be general purpose measurement channels, current channels, or math channels. If the data is not available, the response is 9.910000E+37 and an error is logged (603, "Data not available).

**Example:** CALC:AVER:RATE? (@101) **Response:** 1.000000e+00

#### **Related Commands:**

CALCulate:AVERage:RATE:BASE CALCulate:AVERage:RATE:BASE?

#### *CALCulate:AVERage:RATE:BASE <time>[,(@<ch\_list>)] CALCulate:AVERage:RATE:BASE? [(@<ch\_list>)]*

**Description:** Set the rate of change for the given channels.  $\langle$  time> is the key word SECond or MINute, ( $@$ <ch list>) is a channel list containing channels, which may be general purpose measurement channels, current channels, or math channels.

```
Example: CALC:AVER:RATE:BASE? (@101:103)
Response: SEC,SEC,SEC
Set Example: CALC:AVER:RATE:BASE SEC, (@101:103)
```
#### **Related Commands:**

CALCulate:AVERage:RATE? [(@<ch\_list>)]

#### *CALCulate:AVERage:SDEViation? [(@<ch\_list>)]*

**Description:** Return the standard deviation for the given channels. (@<ch\_list>) is a channel list containing channels, which may be a general purpose measurement channels, current channels, or math channels. The statistics are calculated from all the valid readings of the channels since scanning was initiated or since the statistics were cleared. There must be at least two readings for the standard deviation calculation to be valid. If there are no readings, the response is 9.910000E+37 and an error is logged (603,"Data not available"). \*RST clears the statistics for all channels.

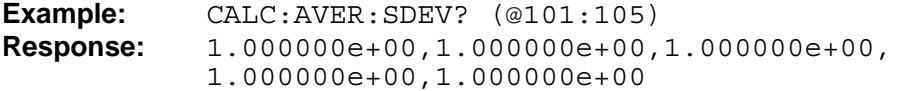

#### **Related Commands:**

CALCulate:AVERage:AVERage? CALCulate:AVERage:PTPeak? CALCulate:AVERage:CLEar

#### *CALCulate:LIMit{1|2} <n>[,(@<ch\_list>)] CALCulate:LIMit{1|2}? [,(@<ch\_list>)]*

**Description:** Set the alarm limit for one of the alarm functions of the given channels. <n> is the alarm limit numeric value in floating-point format. It assumes the same unit of measurement as a channel's reading. The default is  $0.0$ . ( $@$  < chaos list  $\gg$ ) specifies the channels, which may be general purpose measurement channels, current channels, or math channels. The query command returns the limit for only one channel. \*RST sets both alarm limits to 0.0 for all channels.

**Example:** CALC:LIM1? (@101:105) **Response:** 1.000000e+00,1.000000e+00,1.000000e+00, 1.000000e+00,1.000000e+00, **Set Example:** CALC:LIM1 1, (@101:105)

#### **Related Commands:**

CALCulate:LIMit1:STATe

#### *CALCulate:LIMit:CLEar [(@<ch\_list>)]*

**Description:** Clear the alarms for the given channels. ( $@$ <ch list>) specifies the channels, which may be general purpose measurement channels, current channels, or math channels. Associated alarm ports are updated to reflect the change in alarm conditions. The Status Alarm Condition register is also updated. \*RST clears the statistics for all channels.

**Example:** CALC:LIM:CLE (@101:105)

#### **Related Commands:**

CALCulate:LIMit:CLEar:ALL CALCulate:LIMit:FAIL? OUTPut:ALARm? STATus:ALARm:CONDition?

#### *CALCulate:LIMit:CLEar:ALL*

**Description:** Clear all alarms. Associated alarm ports are updated to reflect the change in alarm conditions. The Status Alarm Condition register is also updated. \*RST clears the statistics for all channels.

**Example:** CALC:LIM:CLE:ALL

#### **Related Commands:**

CALCulate:LIMit:CLEar CALCulate:LIMit:FAIL? OUTPut:ALARm? STATus:ALARm:CONDition?

#### *CALCulate:LIMit:FAIL? [(@<ch\_list>)]*

**Description:** Query the alarm condition of the given channels. ( $@$ <ch\_list>) is a channel list containing channels, which may be general purpose measurement channels, current channels, or math channels.

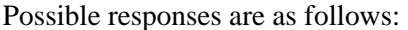

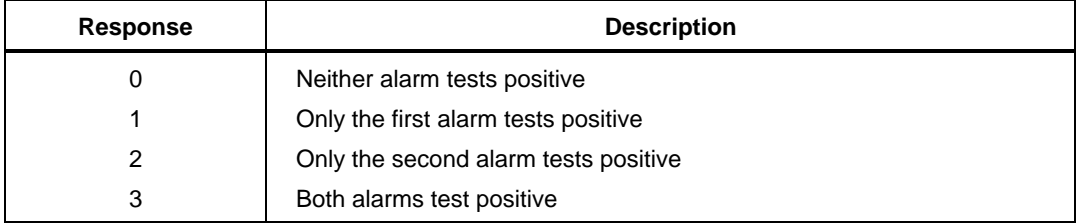

The alarm condition is non-latching and will become 0 when a new scan changes the alarm test results or the alarms are cleared by command. \*RST clears the statistics for all channels.

```
Example: CALC:LIM:FAIL? (@101:105)
Response: 0,1,2,3,1
```
#### **Related Commands:**

```
CALCulate:LIMit1 
CALCulate:LIMit1:STATe 
CALCulate:LIMit:CLEar 
OUTPut:ALARm?
```
#### *CALCulate:LIMit{1|2}:FEED {NONE | <n>[,(@<ch\_list>)] CALCulate:LIMit{1|2}:FEED? [(@<ch\_list>)]*

**Description:** Associate a channel alarm with an alarm port.  $\langle n \rangle$  is the alarm port number ranging from 1 to 6. A value of NONE disables the association with any alarm port. The default is NONE.  $[(@<\text{ch\_list}>)]$  specifies the channels, which may be general purpose measurement channels, current channels, or math channels.

The alarm port association determines which alarm port is asserted when the channel alarm is asserted. An alarm port may have more than one channel alarm associated with it, in which case the port will be asserted when any one of the channel alarms are asserted. The query command returns the alarm port association for one channel. \*RST sets the alarm port association to NONE (disabled) for all channels.

```
Example: CALC:LIM1:FEED? (@101:105)
Response: 1, 1, 1, 1, 1
Set Example: CALC:LIM1:FEED 1, (@101:105)
```
**Related Commands:**

OUTPut:ALARm? CALCulate:LIMit1:STATe
## *CALCulate:LIMit{1|2}:STATe <state>[,(@<ch\_list>)] CALCulate:LIMit{1|2}:STATe? [(@<ch\_list>)]*

**Description:** Set the type of alarm function for one of the alarms associated with the given channels. <state> can be OFF, HIGH, or LOW. The default is OFF.

- OFF disables the alarm function for the channel.
- HIGH enables the alarm to trigger when a channel's reading is higher than the alarm limit.
- LOW enables the alarm to trigger when a channel's reading is lower than the alarm limit.

 $(Q<sub>co</sub>$  ( $Q<sub>co</sub>$ ) specifies the channels, which may be general purpose measurement channels, current channels, or math channels. The query command returns the state for only one channel. \*RST sets both alarm states for all channels to OFF.

**Example:** CALC:LIM1:STAT? (@101:105) **Response:** HIGH,HIGH,HIGH,HIGH,HIGH **Set Example:** CALC:LIM1:STAT HIGH, (@101:105)

### **Related Commands:**

CALCulate:LIMit1 CALCulate:LIMit:FAIL? OUTPut:ALARm?

## *CALCulate:MATH:COEFficients <c0>[,<c1>[,<c2>[,<c3>[,<c4>[,<c5>]]]]],(@<ch\_list>) CALCulate:MATH:COEFficients? (@<ch\_list>)*

**Description:** Set the coefficients for the polynomial math function for the given math channels. ( $@$  < ch\_list > ) specifies the math channels to configure. c0, c1, c2, c3, c4, and c5 are the zeroth through fifth order coefficients respectively. Omitted coefficients are set to 0, which effectively removes their associated terms from the polynomial function. The default values for c0, c1, c2, c3, c4, and c5 are  $0, 1, 0, 0, 0$ , and 0 respectively. The query command returns the coefficients of only one math channel. \*RST sets c1 to 1 and all other coefficients to 0 for all math channels.

```
Example: CALC:MATH:COEF? (@101:102)
Response: 1.000000e+00,2.000000e+00,3.000000e+00, 
           4.000000e+00,5.000000e+00,1.000000e+00, 
           2.000000e+00,3.000000e+00,4.000000e+00, 
           5.000000e+00
Set Example: CALC:MATH:COEF 1,2,3,4,5, (@101:102)
```
## **Related Commands:**

CALCulate:MATH:FUNCtion

### *CALCulate:MATH:EXPonent <exponent>,(@<ch\_list>) CALCulate:MATH:EXPonent? (@<ch\_list>)*

**Description:** Set the exponent value for use with the power function.  $\langle$ exponent $\rangle$  is the numeric exponent value. The default is 1.0. ( $@$ <ch list>) specifies the math channels to configure. The query command returns the exponent value of the given math channels. \*RST sets the exponent to 1.0 for all math channels.

**Example:** CALC:MATH:EXP? (@501:502) **Response:** 2.000000e+00,2.000000e+00 **Set Example:** CALC:MATH:EXP 2, (@501:502)

**Related Commands:**

CALCulate:MATH:FUNCtion

# *CALCulate:MATH:FUNCtion <function>,(@<ch\_list>) CALCulate:MATH:FUNCtion? (@<ch\_list>)*

**Description:** Select the math function for the given math channels. <function> specifies the math function. The options are listed below. The default is POLY.

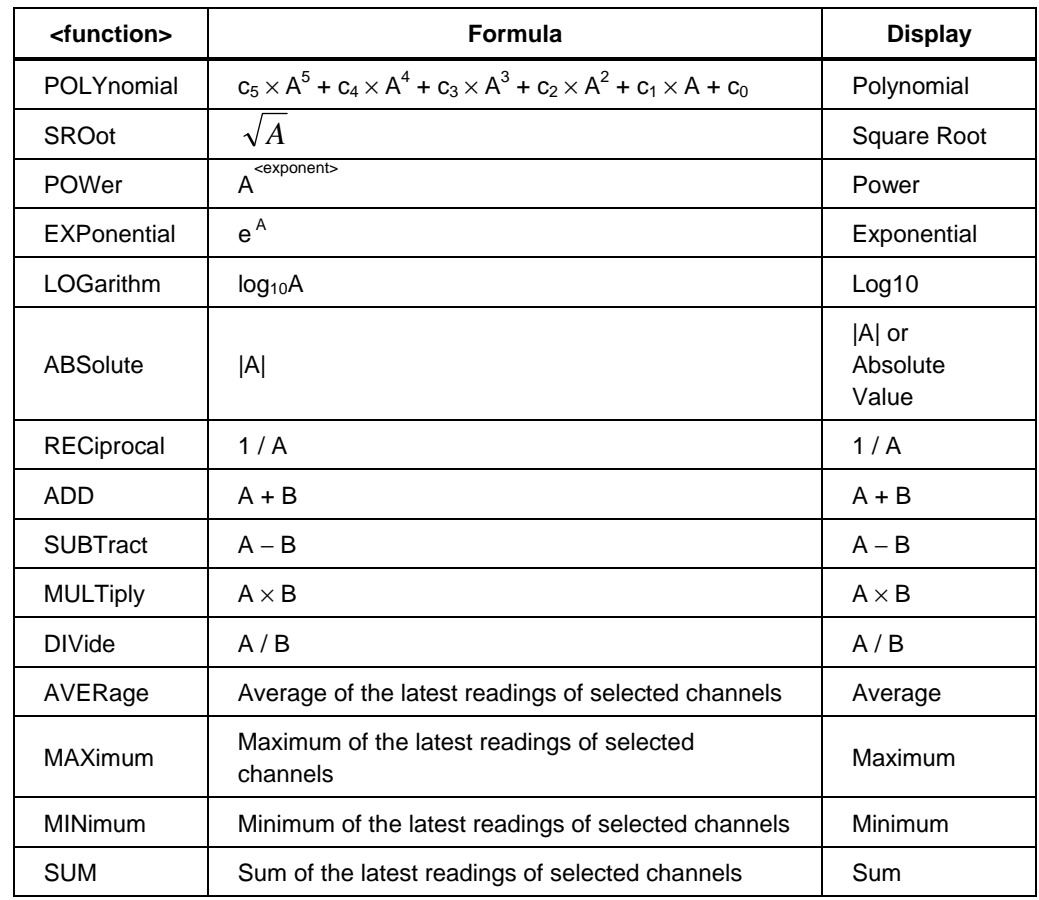

 $(Q<sub>co</sub>)$  specifies the math channels to configure. A math channel is only calculated when it is included in the scan list and when a scan sweep is performed. Enabled math channels are calculated in order of channel number. A math channel can use a physical channel or another math channel for source A or B. Feeding one math channel into another allows complicated math expressions to be constructed. Mx+B scaling can also be applied to a math channel calculation and a unit of measurement can be defined. Mx+B scaling is performed after the math function is evaluated.

The query command returns the math function of the given math channels. \*RST sets the math function to POLY for all math channels.

**Example:** CALC:MATH:FUNC? (@501:502) **Response:** POLY, POLY **Set Example:** CALC:MATH:FUNC POLY, (@501:502) **Related Commands:** CALCulate:MATH:SOURce:ACHannel CALCulate:MATH:SOURce:LIST CALCulate:MATH:COEFficients CALCulate:MATH:EXPonent CALCulate:SCALe:STATe CALCulate:SCALe:UNIT ROUTe:SCAN

*CALCulate:MATH:SOURce:ACHannel (@<channel\_A>),(@<ch\_list>) CALCulate:MATH:SOURce:BCHannel (@<channel\_B>),(@<ch\_list>) CALCulate:MATH:SOURce:ACHannel? (@<ch\_list>) CALCulate:MATH:SOURce:BCHannel? (@<ch\_list>)* 

**Description:** Set the A or B source channel for math calculations for the given math channels. The first parameter, ( $@$ <channel A $>$ ) or ( $@$ <channel B $>$ ), specifies the source channel, A or B respectively, to be used as the argument or arguments for a math function. The default is channel 1. ( $@$ <ch list>) specifies the math channels to configure.

Many math functions require the selection of a source channel, A, and some require two source channels, A and B. When a math function is calculated it uses the latest valid readings from the specified source channels. If no reading is available or if the latest reading from a source channel is invalid, the calculation result will be over-limit.

The query command returns the source channels of the given math channels. \*RST sets both source channels to channel 1 for all math channels.

**Example:** CALC:MATH:SOUR:ACH? (@501:502) **Response:** 101,101 **Set Example:** CALC:MATH:SOUR:ACH (@101), (@501:502)

#### **Related Commands:**

CALCulate:MATH:FUNCtion

*CALCulate:MATH:SOURce:LIST (@<source\_list>),(@<ch\_list>) CALCulate:MATH:SOURce:LIST? (@<ch\_list>)* 

> **Description:** Select the source channels for statistics calculations for math channels.  $(Q)$  specifies the source channels, which may be general purpose measurement channels, current channels, or math channels. The maximum number of source channels is 10. The default is channel 1 only. ( $@$  < ch\_list > ) specifies the math channels to configure.

The source channel list is used for channel statistics calculations, which include average, maximum, minimum, and sum. When a math function is calculated it uses the latest valid reading from each of the specified channels in the source channel list. If a reading is not available or if a reading from a source channel is invalid, the math channel result will be over-limit. The query command returns the source channel list of one math channel. \*RST sets the source channel list to only channel 1 for all math channels.

**Example:** CALC:MATH:SOUR:LIST? (@501) **Response:** 101,102,103,104 **Set Example:** CALC:MATH:SOUR:LIST (@101:104), (@501)

#### **Related Commands:**

CALCulate:MATH:FUNCtion

# *CALCulate:SCALe:GAIN <n>,(@<ch\_list>) CALCulate:SCALe:GAIN? (@<ch\_list>)*

**Description:** Set the  $Mx+B$  scaling gain  $(M)$  for the given channels.  $\langle n \rangle$  is the gain value as a floating-point number. The default is 1.0. ( $@$  < ch list >) specifies the channels, which may be general purpose measurement channels, current channels, or math channels.

The query command returns the  $Mx+B$  scaling gain for the given channels. \*RST sets the Mx+B scaling gain to 1.0 for all channels.

```
Example: CALC:SCAL:GAIN? (@101:102)
Response: 1.500000e+00, 1.500000e+00
Set Example: CALC: SCAL: GAIN 1.5, (@101:102)
```
### **Related Commands:**

CALCulate:SCALe:OFFSet CALCulate:SCALe:UNIT CALCulate:SCALe:STATe

## *CALCulate:SCALe:OFFSet <n>,(@<ch\_list>) CALCulate:SCALe:OFFSet? (@<ch\_list>)*

**Description:** Set the  $Mx+B$  scaling offset (B) for the given channels.  $\langle n \rangle$  is the offset value as a floating-point number. The default is 0.0. ( $@$  < ch list > specifies the channels, which may be general purpose measurement channels, current channels, or math channels. The query command returns the Mx+B scaling offset for the given channels. \*RST sets the Mx+B scaling offset to 0.0 for all channels.

```
Example: CALC:SCAL:OFFS? (@101:102)
Response: 1.000000e-01,1.000000e-01
Set Example: CALC:SCAL:OFFS 0.1, (@101:102)
```
## **Related Commands:**

CALCulate:SCALe:GAIN CALCulate:SCALe:UNIT CALCulate:SCALe:STATe

## *CALCulate:SCALe:STATe <boolean>,(@<ch\_list>) CALCulate:SCALe:STATe? (@<ch\_list>)*

**Description:** Enable or disable Mx+B scaling for the given channels. <br/>boolean> can be 0 (off), OFF, 1 (on), or ON. The default is 0. ( $@$  < ch list >) specifies the channels, which may be general purpose measurement channels, current channels, or math channels.

The query command returns the state for the given channels.  $*$ RST disables  $Mx+B$ scaling for all channels.

**Example:** CALC:SCAL:STAT? (@101:102) **Response:** 1,1 Set Example: CALC: SCAL: STAT ON, (@101:102)

## **Related Commands:**

CALCulate:SCALe:GAIN CALCulate:SCALe:OFFSet CALCulate:SCALe:UNIT

## *CALCulate:SCALe:UNIT "<unit>",(@<ch\_list>) CALCulate:SCALe:UNIT? (@<ch\_list>)*

**Description:** Set the unit of measurement for  $Mx+B$  scaling. "<unit>" specifies the unit. It is a string of from zero to three characters enclosed in quotation marks. The unit will be presented alongside the numeric value of the channel's reading on the display. The default is no unit (an empty string). ( $@$ <ch list b) specifies the channels, which may be general purpose measurement channels, current channels, or math channels.

The query command returns the unit of one channel. \*RST clears the Mx+B unit of measurement for all channels.

**Example:** CALC:SCAL:UNIT? (@101:102) **Response:** "AAA", "AAA" Set Example: CALC: SCAL: UNIT "AAA", (@101:102)

#### **Related Commands:**

CALCulate:SCALe:GAIN CALCulate:SCALe:OFFSet CALCulate:SCALe:STATe

## *CALibration:DATE?*

**Description:** Read the calibration date. The response is  $\langle \text{year}\rangle, \langle \text{input}\rangle, \langle \text{day}\rangle, *RST$ does not affect the calibration date.

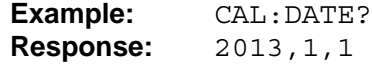

## *CALibrate:MODule:DATE? <slot>*

**Description:** Read the calibration date of a module. The response is  $\langle year \rangle$ ,  $\langle month \rangle$ , <day>. \*RST does not affect the module calibrate date.

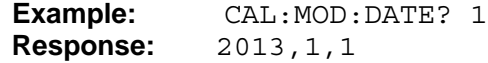

## *CONFigure? [(@<ch\_list>)]*

**Description:** Query the measurement function of a channel. (@<ch\_list>) is a channel list containing the channels in the scan list. The response is the short-form name of the function within quotation marks. \*RST configures all physical channels other than special current channels to measure dc volts. Current channels are configured to measure dc current. The return will be "VOLT", "VOLT:AC", "CURR", "CURR:AC", "FRES", "RES", "FREQ", "TEMP TC", "TEMP FRTD", "TEMP TRTD", "TEMP RTD", "TEMP THER", "TEMP FTH", "DIO", "TOT", or "MATH".

**Example:** CONF? (@101:102) **Response:** "VOLT","VOLT"

#### **Related Commands:**

CONFigure:VOLTage:DC CONFigure:CURRent:DC CONFigure:RESistance CONFigure:TEMPerature SENSe:FUNCtion

# *CONFigure:CURRent:AC [<range>[,<resolution>],](@<ch\_list>)*

**Description:** Configure channels to measure ac current. The scan list is cleared and then set to include the given channels. <range> is a number that selects the measurement range. The lowest range that covers the given  $\langle$  range $\rangle$  value, in amperes, will be used. If <range> is omitted it is set to automatic. For ac measurements, the resolution is fixed at  $6\frac{1}{2}$  digits. The only way to control the reading rate for ac measurements is by changing the channel delay or changing the bandwidth of ac filter. The <resolution> parameter only affects the number of digits shown on the front panel. ( $@$ <ch\_list>) specifies the channels. Only channel 1 on the front panel or either of the two special current channels in each installed channel module can be configured for current measurements. \*RST configures all physical channels other than special current channels to measure dc volts. Current channels are configured to measure dc current.

**Example:** CONF:CURR:AC 0.1, 1e-5, (@121:122)

**Related Commands:**

CONFigure? SENSe:FUNCtion SENSe:CURRent:AC:RANGe

# *CONFigure:CURRent[:DC] [<range>[,<resolution>],](@<ch\_list>)*

**Description:** Configure channels to measure dc current. The scan list is cleared and then set to include the given channels. <range> is a number that selects the measurement range. The lowest range that covers the given  $\langle$  range $\rangle$  value, in amperes, will be used. If <range> is omitted it is set to automatic. <resolution> is a number, in amperes, that selects the integration time. If the sample rate is not set to NPLC, the integration time depends on the sample rate (FAST/MED/SLOW). ( $@$ <ch\_list>) specifies the channels. Only channel 1 on the front panel or either of the two special current channels in each installed channel module can be configured for current measurements. \*RST configures all physical channels other than special current channels to measure dc volts. Current channels are configured to measure dc current.

**Example:** CONF:CURR 0.1, 1e-5, (@121:122)

## **Related Commands:**

CONFigure? SENSe:FUNCtion SENSe:CURRent:DC:RANGe

## *CONFigure:DIGital:DATA:BYTE*

**Desciption:** Open DIO channel for scan.

**Example:** CONF:DIG:DATA:BYTE

## *CONFigure:FREQuency (@<ch\_list>)*

**Description:** Configure channels to measure frequency. ( $@$ <ch\_list>) specifies the channels, which must be general purpose measurement channels. The scan list is cleared and then set to include the given channels. \*RST configures all physical channels other than special current channels to measure dc volts. Current channels are configured to measure dc current.

**Example:** CONF:FREQ (@<ch\_list>)

#### **Related Commands:**

CONFigure? SENSe:FUNCtion

### *CONFigure:FRESistance [<range>[,<resolution>],](@<ch\_list>)*

**Description:** Configure channels to measure four-wire resistance. The scan list is cleared and then set to include the given channels. <range> is a number that selects the measurement range. The lowest range that covers the given  $\langle$  range $\rangle$  value, in ohms, will be used. If <range> is omitted it is set to automatic. <resolution> is a number, in ohms, that selects the integration time. If the sample rate is not set to NPLC, the integration time depends on the sample rate (FAST/MED/SLOW). Sensing current is also automatic, depending on the range (see specifications). ( $@$ <ch\_list>) specifies the channels, which must be general purpose measurement channels. Two module channels are linked automatically when a module channel is configured for four-wire resistance measurement. \*RST configures all physical channels other than special current channels to measure dc volts. Current channels are configured to measure dc current.

**Example:** CONF:FRES 1000, 1e-3, (@101:102)

#### **Related Commands:**

CONFigure? SENSe:FUNCtion SENSe:FRESistance:RANGe

## *CONFigure:RESistance [<range>[,<resolution>],](@<ch\_list>)*

**Description:** Configure channels to measure two-wire resistance. The scan list is cleared and then set to include the given channels. <range> is a number that selects the measurement range. The lowest range that covers the given <range> value, in ohms, will be used. If <range> is omitted it is set to automatic. <resolution> is a number, in ohms, that selects the integration time. If the sample rate is not set to NPLC, the integration time depends on the sample rate (FAST/MED/SLOW). Sensing current is also automatic, depending on the range (see specifications). ( $@<$ ch list $>$ ) specifies the channels, which must be general purpose measurement channels. \*RST configures all physical channels other than special current channels to measure dc volts. Current channels are configured to measure dc current.

**Example:** CONF:RES 1e+03, 1e-03,(@101:102)

#### **Related Commands:**

CONFigure? SENSe:FUNCtion SENSe:RESistance:RANGe

## *CONFigure:TEMPerature <sensor >,<type>,(@<ch\_list>)*

**Description:** Configure channels to measure temperature using a temperature sensor. The scan list is cleared and then set to include the given channels. The sample rate is set to NPLC 10. <sensor> selects the sensor type. <type> selects the specific sensor type or characterization. The options for <sensor> and <type> are shown in the table below.

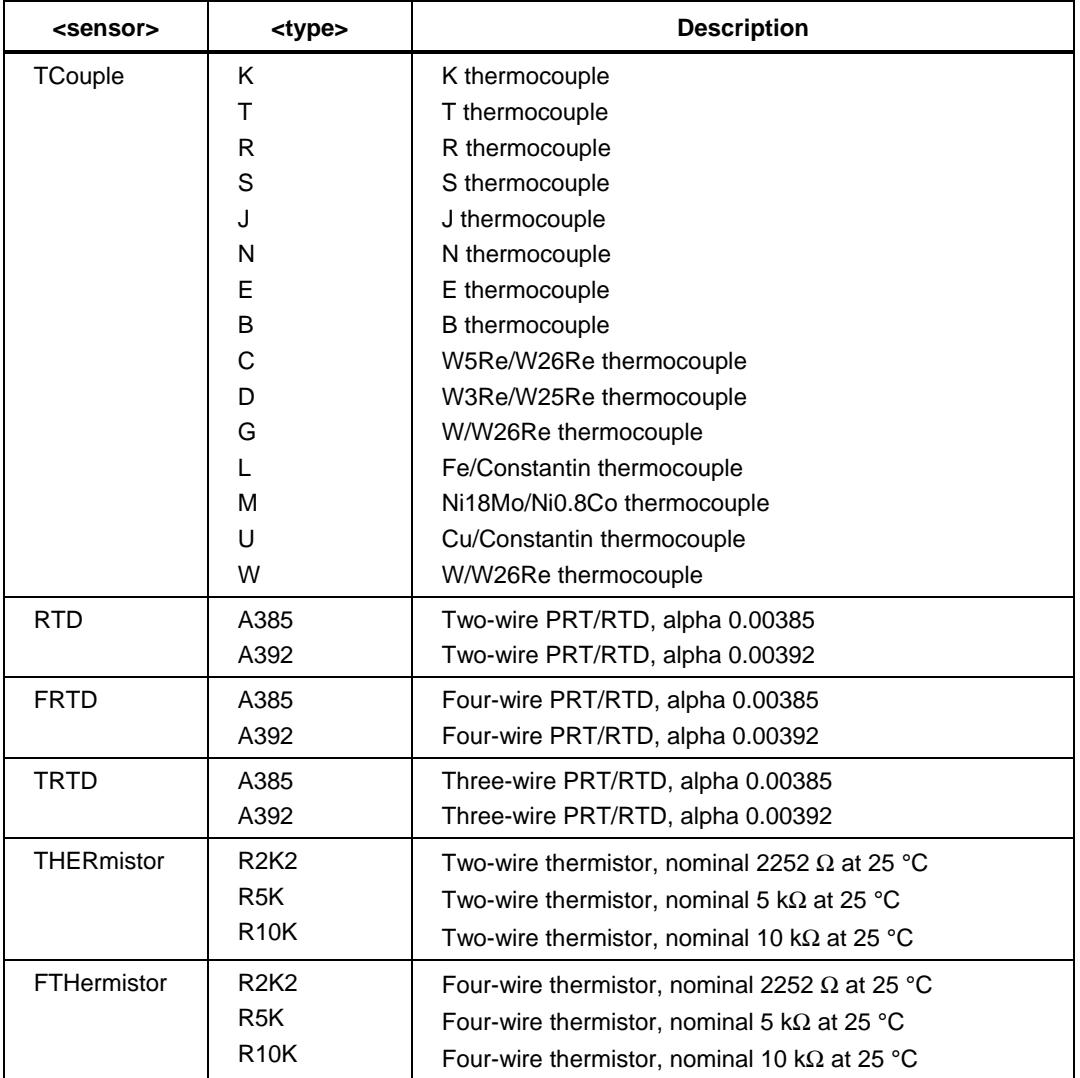

(@<ch\_list>) specifies the channels, which must be general purpose measurement channels. Two module channels are linked automatically when a module channel is configured for four-wire or three-wire sensor measurement. \*RST configures all physical channels other than special current channels to measure dc volts. Current channels are configured to measure dc current.

**Example:** CONF:TEMP TC, K, (@101:102)

### **Related Commands:**

CONFigure? SENSe:TEMPerature:TRANsducer SENSe:TEMPerature:TCouple:TYPE SENSe:TEMPerature:RTD:TYPE SENSe:TEMPerature:THERmistor:TYPE

# *CONFigure:VOLTage:AC [<range>[,<resolution>],](@<ch\_list>)*

**Description:** Configure channels to measure ac voltage. The scan list is cleared and then set to include the given channels. <range> is a number that selects the measurement range. The lowest range that covers the given <range> value, in volts, will be used. If <range> is omitted it is set to automatic. For ac measurements, the resolution is fixed at  $6\frac{1}{2}$  digits. The only way to control the reading rate for ac measurements is by changing the channel delay or changing the band width of ac filter. The <resolution> parameter only affects the number of digits shown on the front panel. ( $@$  < ch\_list > ) specifies the channels, which must be general purpose measurement channels. \*RST configures all physical channels other than special current channels to measure dc volts. Current channels are configured to measure dc current.

**Example:** CONF: VOT: AC 1, 1e-5, (@101:102)

## **Related Commands:**

CONFigure? SENSe:VOLTage:AC:RANGe

## *CONFigure:VOLTage[:DC] [<range>[,<resolution>],](@<ch\_list>)*

**Description:** Configure channels to measure dc voltage. The scan list is cleared and then set to include the given channels. <range> is a number that selects the measurement range. The lowest range that covers the given <range> value, in volts, will be used. If  $\langle$  -range  $>$  is omitted it is set to automatic.  $\langle$  resolution  $>$  is a number, in volts, that selects the integration time. If the sample rate is not set to NPLC, the integration time depends on the sample rate (FAST/MED/SLOW). (@<ch\_list>) specifies the channels, which must be general purpose measurement channels. \*RST configures all physical channels other than special current channels to measure dc volts. Current channels are configured to measure dc current.

**Example:** CONF:VOLT 1,1e-05,(@101:102)

**Related Commands:**

CONFigure? SENSe:VOLTage:DC:RANGe

## *DATA:CLEar*

**Description:** Delete all readings in scan memory. \*RST clears all readings from scan memory.

**Example:** DATA:CLE

**Related Commands:**

DATA:READ?

# *DATA[:LAST]? [(@<channel>)]*

**Description:** Return the readings of the latest scan sweep or a specific channel. (@<channel>) is a channel list containing only one channel. Readings of the latest complete scan sweep, if available, are returned immediately without waiting for a new scan sweep in progress to complete. If the channel parameter is omitted, readings from the latest scan sweep are returned in a comma separated list of values for all channels in the scan list in order of increasing channel number.

If a channel number is given, the command returns the latest reading of only the given channel, if it is available. An invalid or out-of-range reading of a channel is represented by the value 9.900000e+37 or -9.900000e+37.

Scanning should be initiated and allowed to complete at least one scan sweep before attempting to read scan data. If no data is available, the response is  $9.910000E+37$  and an error code will be logged (603,"Data not available"). \*RST clears all readings in scan memory.

**Example:** DATA? (@101) **Response:** 1.000000e-01

**Related Commands:**

INITiate STATus:OPERation? DATA:READ? READ?

*DATA:LOG:AUTO <boolean> DATA:LOG:AUTO?* 

> **Description:** Enable or disable automatic data recording. <br/>boolean> can be 0 (off), OFF, 1 (on), or ON. The default is 0. If automatic data recording is enabled, data recording will automatically start when scanning is initiated. \*RST disables automatic data recording.

**Example:** DATA:LOG:AUTO? **Response:** 1 **Set Example:** DATA:AUTO ON

**Related Commands:**

DATA:LOG:DESTination DATA:LOG:ENABle DATA:LOG:RLIMit

## *DATA:LOG:DESTination <memory> DATA:LOG:DESTination?*

**Description:** Select the memory device for data recording.  $\langle$ memory> can be MEMory or MMEMory. The default is MEM. MEM designates internal flash memory. MMEM designates external USB memory (mass memory). \*RST sets the data recording destination to internal flash (MEM).

**Example:** DATA:LOG:DEST? **Response:** MMEM **Set Example:** DATA:LOG:DEST MMEM

**Related Commands:**

DATA:LOG:ENABle MEMory:LOG:READ? MMEMory:MOUNt? MMEMory:LOG:READ?

## *DATA:LOG[:ENABle] <boolean> DATA:LOG[:ENABle]?*

**Description:** Enable or disable data recording to internal flash or USB memory.  $\leq$ boolean $>$  can be 0 (off), OFF, 1 (on), or ON. The default is 0. The memory device to which data is recorded is selected using the DATA: LOG: DESTination command.

If scan is not INITed, an error will be logged (434,"Cannot record while idle"). While data recording is enabled, all channel readings from the Scan or Measure function will be recorded to a data file in memory. The data file name is automatically generated based on the time and date. Monitor readings are not recorded. The amount of data exceeds the maximum number of rows, the data is stored in multiple files. \*RST disables data recording.

**Example:** DATA:LOG? **Response:** 1 **Set Example:** DATA:LOG ON

#### **Related Commands:**

DATA:LOG:DESTination DATA:LOG:RLIMit DATA:LOG:AUTO MEMory:LOG:FREE? MMEMory:MOUNt?

## *DATA:POINts?*

**Description:** Return the number of scan sweeps stored in memory. \*RST clears all readings in scan memory.

**Example:** DATA:POIN? **Response:** 10000

**Related Commands:** DATA:READ?

## *DATA:READ?*

**Description:** Return the readings of the earliest scan sweep in scan memory and delete the readings. Readings from the scan sweep are returned in a comma separated list of values for all channels in the scan list. An invalid or out-of-range reading of a channel is represented by the value 9.900000e+37 or -9.900000e+37.

Scanning should be initiated and allowed to complete at least one scan sweep before attempting to read scan data. If no data is available, the response is 9.910000E+37 and an error code will be logged (603,"Data not available"). \*RST clears all readings in scan memory.

**Example:** DATA:READ? **Response:** 1.000000e+00,1.000000e+00

## **Related Commands:**

INITiate STATus:OPERation? DATA:POINts? DATA:LAST? READ?

## *DIAGnostic:DMM:RELay:CYCLes?*

**Description:** Ouery the relay cycle count of DMM. The response is a set of ten numbers separated by commas. \*RST does not affect the relay cycle counts.

**Example:** DIAG:DMM:REL:CYCL? **Response:** 2,0,2,2,6,2,2,28,2,2

#### **Related Commands:**

DIAGnostic:DMM:RELay:CYCLes:CLEar

### *DIAGnostic:CHANnel:RELay:CYCLes? (@<ch\_list>)*

**Description:** Query the relay cycle count of the given channels. The response is the relay counts of the given channels separated by commas. \*RST does not affect the relay cycle counts.

**Example:** DIAG:CHAN:REL:CYCL? (@101:105) **Response:** 50,100,75,84,70

#### **Related Commands:**

DIAGnostic:CHANnel:RELay:CYCLes:CLEar

### *DIAGnostic:CHANnel:RELay:CYCLes:CLEar (@<ch\_list>)*

**Description:** Clear the relay counts of the given channels. **Example:** DIAG:CHAN:REL:CYCL:CLE (@101:105)

#### **Related Commands:**

DIAGnostic:CHANnel:RELay:CYCLes?

#### *DISPlay:BRIGhtness <brightness> DISPlay:BRIGhtness?*

**Description:** Set display brightness level. <br/> <br/>brightness> can be LOW, MEDium or HIGH. **Example:** DISP:BRIG? **Response:** MED **Set Example:** DISP:BRIG HIGH

### *DISPlay:DATE:FORMat <date\_format> DISPlay:DATE:FORMat?*

**Description:** Set date display format. <date\_format> can be YMD (yyyy-mm-dd), DMY (dd/mm/yyyy) or MDY (mm-dd-yyyy). **Example:** DISP:DATE:FORM? **Response:** YMD **Set Example:** DISP:DATE:FORM MDY

*DISPlay:DECimal:FORMat <decimal> DISPlay:DECimal:FORMat?* 

> **Description:** Set the decimal format for display. <decimal> can be COMMa or PERiod. **Example:** DISP:DEC:FORM? **Response:** PER **Set Example:** DISP:DEC:FORM COMM

## *DISPlay:LANGuage <language> DISPlay:LANGuage?*

**Description:** Set display language. <language> can be ENGLISH, CHINESE, FRENCH, GERMAN, PORTUTUESE, SPANISH, RUSSIAN, JAPANESE or KOREAN. **Example:** DISP:LANG? **Response:** ENGLISH **Set Example:** DISP:LANG CHINESE

*DISPlay:SAVer <saver>* 

*DISPlay:SAVer?* 

**Description:** Set the time for screen saver. <saver> can be 0 (Never), 15, 30 or 60 minutes. **Example:** DISP:SAV? **Response:** 15 **Set Example:** DISP:SAV 0

## *DISPlay:TIME:FORMat <time\_format> DISPlay:TIME:FORMat?*

**Description:** Set time display format.  $\langle$  time format> can be 12 or 24. **Example:** DISP:TIME:FORM? **Response:** 24 **Set Example:** DISP:TIME:FORM 12

### *DISPlay:STATe <boolean> DISPlay:STATe?*

**Description:** Enable or disable the front panel display. <br/>boolean> can be 0 (off), OFF, 1 (on), or ON. The default is 1. \*RST enables the display.

**Example:** DISP:STAT? **Response:** 1 **Set Example:** DISP:STAT ON

## **Related Commands:**

CONFigure:VOLTage SENSe:TEMPerature:TRANsducer ROUTe:SCAN TRIG:SOURce TRIG:TIMer INITiate ABORt READ?

## *FETCh?*

**Description:** Return readings of the latest measurement or scan sweep. Readings from the scan sweep are returned in a comma separated list of values for all channels in the scan list. An invalid or out-of-range reading of a channel is represented by the value 9.900000e+37 or -9.900000e+37.

If a scan sweep is in progress, the response will be held off until the scan sweep completes. If scanning is waiting for a trigger or has completed, and data is available, the latest readings will be returned immediately.

Scanning should be initiated and allowed to complete at least one scan sweep before attempting to read scan data. If no data is available, an error code will be logged as 603,"Data not available" in the error queue. \*RST clears all readings in scan memory.

**Example:** FETC? **Response:** 1.000000e-01,1.000000e+01

## **Related Commands:**

INITiate STATus:OPERation? DATA:READ? READ?

### *INITiate[:IMMediate]*

**Description:** Initiate scanning. The timing of scanning will be controlled by the selected trigger source and the trigger timer. Scanning will stop when the scan count is reached or scanning is aborted using the ABORt command. If a scanning is already active, the command is ignored and an error is logged (-213,"Init ignored"). Channels should be previously configured and enabled in the scan list. \*RST stops scanning.

**Example:** INIT

#### **Related Commands:**

CONFigure:VOLTage SENSe:TEMPerature:TRANsducer ROUTe:SCAN TRIG:SOURce TRIG:TIMer ABORt READ?

## *INPut:IMPedance:MAXimum <boolean>[,(@<ch\_list>)] INPut:IMPedance:MAXimum?*

**Description:** Enable or disable maximum input impedance for dc voltage. <br/>boolean> can be 0 (off), OFF, 1 (on), or ON. The default is  $0.$  ( $@$  < ch list >) specifies the channels, which must be general purpose measurement channels. If ( $@$  < channels) is omitted, all activated channels in scan list will be used.

The setting applies to the given channels when they are measuring dc voltage in a range of 10 V or less. If maximum input impedance is enabled the input impedance is greater than 10 GΩ. If maximum input impedance is disabled the input impedance is approximately 10 M $\Omega$ . Maximum input impedance for a channel is set to the default, disabled, when the measurement function of the channel is changed. \*RST disables maximum input impedance for all channels.

**Example:** INP:IMP:MAX? (@101:105) **Response:** 1, 1, 1, 1, 1 **Set Example:** INP:IMP:MAX ON, (@101:105)

## **Related Commands:**

CONFigure:VOLTage

### *MEASure:CURRent:AC? [<range>[,<resolution>],](@<ch\_list>)*

**Description:** This command is equivalent to CONFigure: CURRent: AC followed by a READ?.

**Example:** MEAS:CURR:AC? 1e-1, 1e-6, (@121:122) **Response:** 1.000000e-02,1.000000e-03

#### **Related Commands:**

CONFigure:CURRent:AC READ?

### *MEASure:CURRent[:DC]? [<range>[,<resolution>],](@<ch\_list>)*

**Description:** This command is equivalent to CONFigure: CURRent: DC followed by a READ?.

**Example:** MEAS:CURR 1e-04, 1e-09, (@121:122) **Response:** 1.000000e-07, 1.000000e-06

#### **Related Commands:**

CONFigure:CURRent:DC READ?

### *MEASure:DIGital:DATA:BYTE?*

**Description:** Acquire and return a reading of the digital input channel. The response is a decimal value between 0 and 255 which when converted to binary represents the condition of each of the eight bits of the digital I/O port. Each bit of the digital I/O port can be driven low by the data byte that is output to the port or an external device connected to the port.

**Example:**DIG:DATA:BYTE? **Response:**170

## *MEASure:FREQuency? (@<ch\_list>)*

**Description:** This command is equivalent to CONFigure: FREQuency followed by a READ?.

**Example:** MEAS:FREQ (@101:102) **Response:** 5.000000e+01,6.000000e+01

**Related Commands:**

CONFigure:FREQuency READ?

#### *MEASure:FRESistance? [<range>[,<resolution>],](@<ch\_list>)*

**Description:** This command is equivalent to CONFigure: FRESistance followed by a READ?.

**Example:** MEAS:FRES? 1e+03, 1e-1, (@101:102) **Response:** 9.000000e+02,8.000000e+02

#### **Related Commands:**

CONFigure:FRESistance READ?

#### *MEASure:RESistance? [<range>[,<resolution>],](@<ch\_list>)*

**Description:** This command is equivalent to CONFigure: RESistance followed by a READ?.

```
Example: MEAS:RES? 1e+03, 1e-1, (@101:102)
Response: 9.000000e+02,8.000000e+02
```
#### **Related Commands:**

CONFigure:RESistance READ?

### *MEASure:TEMPerature? <sensor >,<type>,(@<ch\_list>)*

**Description:** This command is equivalent to CONFigure: TEMPerature followed by a READ?.

**Example:** MEAS:TEMP? TC, K, (@101:102) **Response:** 1.230000e+02,3.210000e+02

#### **Related Commands:**

CONFigure:TEMPerature READ?

#### *MEASure:TOTalize?*

**Description:** Acquire and return a reading of the digital totalize port.

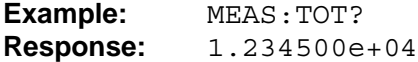

#### *MEASure:VOLTage:AC? [<range>[,<resolution>],](@<ch\_list>)*

**Description:** This command is equivalent to CONFigure: VOLTage: AC followed by a READ?.

**Example:** MEAS:VOLT:AC? 1, (@101:102) **Response:** 1.000000e+00, 1.000000e+00

#### **Related Commands:**

CONFigure:VOLTage:AC READ?

## *MEASure:VOLTage[:DC]? [<range>[,<resolution>],](@<ch\_list>)*

**Description:** This command is equivalent to CONFigure: VOLTage: DC followed by a READ?.

**Example:** MEAS:VOLT? (@101:102) **Response:** 9.990000e-01, 1.000000e+00

#### **Related Commands:**

CONFigure:VOLTage:DC READ?

## *MEMory:LOG:CLEar*

**Description:** Erase all scan data files in internal memory. \*RST does not affect data file memory.

**Example:** MEM:LOG:CLE

### **Related Commands:**

MEMory:LOG:DELete MEMory:LOG:NFILes?

## *MEMory:LOG:DELete ["<name>"]*

**Description:** Delete a data file in internal memory. <name> is the name of a stored data file folder. If the named file does not exist or there are no data files, no action is taken and an error is logged (901,"File not found"). If the <name> parameter is omitted, the latest data file is deleted. \*RST does not affect data file memory.

**Example:** MEM:LOG:DEL " 20130624\_143609333"

#### **Related Commands:**

MEMory:LOG:NFILes? MEMory:LOG:CLEAr

## *MEMory:LOG:EXPort ["<name>"]*

**Description:** Copy a data file stored in internal memory to USB memory. <name> is the name of a stored data file folder. If the named file does not exist or there are no data files, no action is taken and an error is logged, 901,"File not found". If the <name> parameter is omitted, the latest data file is copied to USB memory. If USB memory is not available or is write protected, an error is logged (1603,"USB memory not ready").

**Example:** MEM:LOG:EXP " 20130624\_143609333"

#### **Related Commands:**

MEMory:LOG:READ?

## *MEMory:LOG:FREE?*

**Description:** Query the internal memory usage. The response gives the number of bytes not used followed by the number of bytes used, separated by a comma. \*RST does not affect data file memory.

```
Example: MEM:LOG:FREE?
Response: 19369984,815104
```
### **Related Commands:**

MEMory:LOG:NFILes? MEMory:LOG:DELete

## *MEMory:LOG:NAME? <n>*

**Description:** Query name of specified data file folder in internal space.

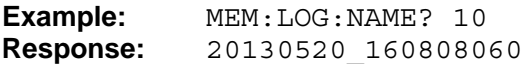

#### **Related Commands:**

MEM:LOG:NFILes?

#### *MEMory:LOG:NFILes?*

**Description:** Query the number of data folders stored in internal memory. \*RST does not affect data file memory.

**Example:** MEM:LOG:NFIL? **Response:** 10

#### **Related Commands:**

MEMory:LOG:DELete MEMory:LOG:FREE?

## *MEMory:LOG:PROPerties? ["<name>"]*

**Description:** Ouery the properties of a data file stored in internal memory.  $\langle$ name> is the name of a stored data file folder. If the named file does not exist or there are no data files, and an error is logged (901,"File not found"). If the <name> parameter is omitted, the properties of the latest data file are returned.

The comma-separated reponse gives the size in bytes of the data file, the time and date when the file was created, and the user ID of the user who created the file. \*RST does not affect data file memory.

**Example:** MEM:LOG:PROP? **Response:** 4589,1999-11-30 02:51:51,GUEST

#### **Related Commands:**

MEMory:LOG:STORe MEMory:LOG:READ?

# *MEMory:LOG:READ[:DATA]? ["<name>"]*

**Description:** Read a data file stored in internal memory. <name> is the name of a stored data file folder. If the named file does not exist or there are no data files, and an error is logged (901, "File not found"). If the <name> parameter is omitted, the latest data file is read.

The response contains the entire contents of the data file arranged in rows of data separated by semicolons. Each row consists of a series of data elements separated by commas. A data element may be a number or a text string. Text strings are enclosed in quotation marks. \*RST does not affect data file memory.

**Example:** MEM:LOG:READ? **Response:** Record #,Time,Ch 101 (VDC),Ch 102 (VDC),Ch 103 (VDC),Ch 104 (VDC),Ch 105 (VDC),Alarm Output,Signature 1,1999-11-30 03:08:57.101,9.900000e+37,9.900000e+37,9.900000e +37,9.900000e+37,9.900000e+37,0,YENWY 2,1999-11- 30 03:08:59.211,9.900000e+37,9.900000e+37,9.9000 00e+37,9.900000e+37,9. 900000e+37,0,BMDLH

## **Related Commands:**

DATA:LOG:ENABle DATA:LOG:DESTination MEMory:LOG:STORe MEMory:LOG:EXPort?

## *MEMory:LOG:READ:CONF? ["<name>"]*

**Description:** Read the configuration of a data file stored in internal memory.  $\langle$ name> is the name of a stored data file folder. If the named file does not exist, an error is logged (901, "File not found"), If the <name> is omitted, the latest data file is read. \*RST does not affect file memory.

**Example:** MEM:LOG:READ:CONF? **Response:** The entire contents of the configuration file.

## **Related commands:**

MEMory:LOG:READ[:DATA]?

### *MEMory:LOG:SECurity <boolean> MEMory:LOG:SECurity?*

**Description:** Enable or disable data file security. <br/>boolean> can be 0 (disabled), OFF, 1 (enabled), or ON. The default is 0.

The data file security allows a user ID and password to be entered when scanning is started and the user ID recorded in the data file for the purpose of establishing data security and traceability. The data security feature is relevant only when the instrument is operated from the front panel. A user ID is not recorded in the data file when scanning is operated remotely. \*RST disables data file security.

**Example:** MEM:LOG:SEC? **Response:** 0 **Set Example:** MEM:LOG:SEC OFF

## **Related Commands:**

INITiate[:IMMediate] DATA:LOG:ENABle MEMory:LOG:STORe MEMory:LOG:READ?

## *MEMory:LOG:STORe*

**Description:** Store the latest scan data to internal memory. If no scan data is available, no action is taken and an error is logged (603 "Data not available"). If internal data memory has inadequate free space, no action is taken and an error is logged (908, "Error writing file").

If the amount of data exceeds the maximum number of rows, the data is stored in multiple files. The name of the file created using this command can be queried using the MEMory:LOG:CATalog? command. \*RST does not affect data file memory.

**Example:** MEM:LOG:STOR

#### **Related Commands:**

MEMory:LOG:FREE? DATA:LOG:ENABle MEMory:LOG:PROPerties? MEMory:LOG:READ?

### *MEMory:NSTates?*

**Description:** Query the maximum number of stored setup files, which is 99. \*RST does not affect setup file memory.

**Example:** MEM:NST? **Response:** 99

#### **Related Commands:**

MEMory:STATe:CATalog:NUMBer? \*SAV

### *MEMory:STATe:CLEar*

**Description:** Erase all setup files stored in memory. \*RST does not affect setup file memory.

**Example:** MEM:STAT:CLE

#### **Related Commands:**

MEMory:STATe:DELete

### *MEMory:STATe:DEFine "<name>",<n> MEMory:STATe:DEFine? "<name>"*

**Description:** Assign a name to a setup file storage location.  $\langle$ name $\rangle$  is the name enclosed in quotation marks. It can consist of letters and digits and certain other characters.

When a setup file is deleted, the name associated with the storage location is reset to the default name. The default name is the word "SETUP" followed by the number of the storage location.

The query command returns the storage location number that has the given name associated with it. If the name is not recognized, an error is logged (901,"File not found"). \*RST does not affect setup file memory.

**Example:** MEM:STAT:DEF? "FILE" **Response:** 02 **Set Example:** MEM:STAT:DEF "FILE", 02

### **Related Commands:**

MEMory:STATe:DEFine:NAME? MEMory:STATe:CATalog? \*SAV

## *MEMory:STATe:DEFine:NAME? <n>*

**Description:** Query the file name associated with a setup file storage location. The response is the name enclosed in quotation marks. \*RST does not affect setup file memory.

**Example:** MEM:STAT:DEF:NAME? 02 **Response:** "FILE"

### **Related Commands:**

```
MEMory:STATe:DEFine 
MEMory:STATe:VALid? 
*RCL 
*SAV
```
## *MEMory:STATe:DELete <n>*

**Description:** Delete a setup file.  $\langle n \rangle$  specifies the storage location. The range is 1 to 99. When a setup file is deleted, the name associated with the storage location is reset to the default name. \*RST does not affect setup file memory.

**Example:** MEM:STAT:DEL 02

### **Related Commands:**

MEMory:STATe:VALid? \*SAV

## *MEMory:STATe:VALid? <n>*

**Description:** Query the existence of a setup file.  $\langle n \rangle$  specifies the storage location. The range is 1 to 99. The response is '1' if a setup file is stored in the given storage location, and '0' if the storage location is empty. \*RST does not affect setup file memory.

**Example:** MEM:STAT:VAL? 02 **Response:** 1

**Related Commands:** \*RCL MEMory:STATe:DELete

## *MMEMory:LOG:NAME? <n>*

**Description:** Query the specified data file name in USB memory.

**Example: MMEM:LOG:NAME? 10 Response:** 20130520\_160808060

#### **Related Commands**

MMEM:LOG:NFILes?

## *MMEMory:LOG:NFILes?*

**Description:** Query the number of data files stored in USB memory.

**Example:** MMEM:LOG:NFIL? **Response:** 101

#### **Related Commands:**

MMEMory:LOG:NAME?

# *MMEMory:LOG:READ[:DATA]? ["<name>"]*

**Description:** Read a data file stored in USB memory. <name> is the name of a stored data file folder. If the named file does not exist or there are no data files and an error is logged (901, "File not found"). If the  $\langle$ name $\rangle$  parameter is omitted, the latest data file is read.

If USB memory is not available,an error is logged (1603, "USB memory not ready"). The response contains the entire contents of the data file arranged in rows of data separated by semicolons. Each row consists of a series of data elements separated by commas. A data element may be a number or a text string. Text strings are enclosed in quotation marks. \*RST does not affect USB memory.

**Example:** MMEM:LOG:READ? **Response:** 1.000000e+00,1.000000e-01,

#### **Related Commands:**

DATA:LOG:ENABle? DATA:LOG:DESTination? MMEMory:LOG:STORe MMEMory:LOG:CATalog?

# *MMEMory:LOG:READ:CONF? [<name>]*

**Definition:** Read the configuration of a data file stored in USB memory.  $\langle$ name $\rangle$  is the name of a stored configuration file. If the named file does not exist or there are no data files an error is logged (901,"File not found"). If the <name> parameter is omitted, the latest data file is read. The response contains the entire contents of the configuration file. \*RST does not affect USB memory.

**Example:** MMEM:LOG:READ:CONF? **Response:** The entire contents of the configuration file.

## **Related Commands:**

MMEMory:LOG:READ[:DATA]?

## *MMEMory:LOG:STORe*

**Description:** Store the latest scan data to USB memory. If no scan data is available, no action is taken and an error is logged 603,"Data not available"). If USB memory is not available or is write protected and an error is logged (1603,"USB memory not ready").

If the amount of data exceeds the maximum number of rows, the data is stored in multiple associated files. The name of the file created using this command can be queried using the MMEMory:LOG:CATalog? command. \*RST does not affect USB memory.

**Example:** MMEM:LOG:STOR

## **Related Commands:**

DATA:LOG:ENABle? DATA:LOG:RLIMit MMEMory:LOG:READ? MMEMory:MOUNt?

## *MMEMory:MOUNt?*

**Description:** Query the mount state of the USB memory device. The response is 1 if USB memory is available and 0 if USB memory is not detected or is unreadable. \*RST does not affect USB memory.

**Example:** MMEM: MOUN? **Response:** 1

### **Related Commands:**

```
DATA:LOG:ENABle? 
DATA:LOG:DESTination? 
MMEMory:LOG:STORe 
MMEMory:LOG:READ?
```
## *OUTPut:ALARm?*

**Description:** Query the alarm output. The response is a decimal number which when converted to binary indicates the condition of each of the alarm output bits. The value of the alarm output is dependent on the alarm conditions of the channels assigned to each bit of the alarm output. The least significant bit is designated bit 1. \*RST clears all alarms.

**Example:** OUTP: ALAR? **Response:** 18

### **Related Commands:**

```
CALCulate:LIMit1:FEED 
CALCulate:LIMit1:STATe 
CALCulate:LIMit:CLEar:ALL 
STATus:ALARm:CONDition?
```
## *READ?*

**Description:** Set the trigger source to TIMer, set the scan count to 1, initiate a scan, wait for the scan sweep to complete, and return the readings. Readings from the scan sweep are returned in a comma separated list of values for all channels in the scan list. An invalid or out-of-range reading of a channel is represented by the value +9.900000E+37 or -9.900000E+37.

There may be a long delay until the scan sweep completes and the response is returned. Alternate commands may be used instead which perform the same operations individually and avoid delay of the response.

Channels should be configured for measurement before using the READ? command.

**Example:** READ? **Response:** 1.000000e+00,1.000000e+00

#### **Related Commands:**

CONFigure:VOLTage:DC CONFigure:CURRent:DC CONFigure:RESistance CONFigure:TEMPerature SENSe:FUNCtion INITiate FETCh?

# *ROUTe:CHANnel:DELay <time>[,(@<channel\_list>)] ROUTe:CHANnel:DELay? [(@<channel\_list>)]*

**Description:** Set the Channel Delay between the closing of a channel relay and the sampling of the channel.  $\langle$ time $\rangle$  is the delay time in seconds. The range is 0.0 to 600.0 and the default is 0.0. ( $@$  < channel list > ) specifies the channels, which must be general purpose measurement channels or current channels. If the channel list is omitted, all multi-function and current channels in the scan list are included.

Channel Delay allows extra settling time which can improve the measurement accuracy when source impedance is high or a PRT/RTD sensor requires extra time for self-heating to stabilize. The Channel Delay time is added to any automatic channel delay. The total measurement time for a channel is the minimum measurement time plus the Channel Delay time. \*RST sets Channel Delay for all physical channels to 0.0 (seconds).

#### **Related commands:**

SENSe:RATE

## *ROUTe:CHANnel:NAME "<name>",(@<ch\_list>) ROUTe:CHANnel:NAME? (@<ch\_list>)*

**Description:** Set the name associated with a channel. "<name>" is the name to assign to the channel. It must be a string of from zero to 16 characters enclosed in quotation marks. The default name is empty. ( $@$  < ch\_list > specifies the channels, which may be physical channels or math channels or the totalizer channel. The query command returns the name of the given channels. \*RST sets the names of all channels to empty.

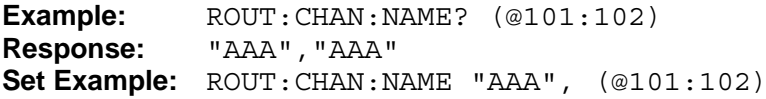

#### **Related Commands:**

SENSe:FUNCtion ROUTe:CHANnel:STATe

## *ROUTe:CHANnel:STATe <boolean>,(@<ch\_list>) ROUTe:CHANnel:STATe? (@<ch\_list>)*

**Description:** Enable or disable channels for measurement and scanning. <br/>boolean> can be 0 (off), OFF, 1 (on), or ON. The default is 0 for all channels. ( $@$  <ch\_list>) specifies the channels, which may be physical channels or math channels or the totalizer channel. When channels are enabled they are added to the scan list. When channels are disabled they are removed from the scan list. The query command accepts multiple channels in the parameter channel list and returns the states of these channels. \*RST disables all channels.

**Example:** ROUT:CHAN:STAT (@101:102) **Response:** 1,1 Set Example: ROUT: CHAN: STAT ON, (@101:102)

**Related Commands:**

ROUTe:SCAN INITiate

## *ROUTe:MONitor (@<ch\_list>) ROUTe:MONitor?*

**Description:** Select the monitor channel. (@<ch\_list>) is channel list containing only one channel number. When monitoring is enabled and scanning is active, the monitor channel will be measured and displayed continuously during the time between scan sweeps.

This command does not initiate scanning.

**Example:** ROUT: MON? **Response:** 101 **Set Example:** ROUT: MON (@101)

**Related Commands:** INITiate

ROUTe:MONitor:DATA? ROUTe:MONitor:STATe

## *ROUTe:MONitor:DATA?*

**Description:** Query the latest reading of the monitor channel. At least one measurement must have been acquired from the monitor channel. If no monitor data is available, an error is logged (603,"Data not available"). \*RST disables monitor and clears monitor data.

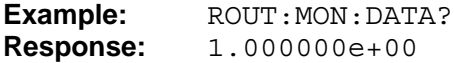

**Related Commands:**

ROUTe:MONitor ROUTe:MONitor:STATe INITiate

## *ROUTe:MONitor:STATe <boolean> ROUTe:MONitor:STATe?*

**Description:** Enable or disable channel monitoring during scanning. <br/>boolean> can be 0 (off), OFF, 1 (on), or ON. When monitoring is enabled and scanning is initiated, a designated channel will be measured and displayed continuously during the time between scan sweeps. \*RST disables monitor.

**Example:** ROUT:MON:STAT? **Response:** 1 **Set Example: ROUT: MON: STAT ON** 

**Related Commands:** ROUTe:MONitor

### *ROUTe:SCAN (@<ch\_list>) ROUTe:SCAN?*

**Description:** Enable channels for measurement and scanning. (@<ch\_list>) specifies the channels, which may be physical channels or math channels or the totalizer channel.

All channels not included in ( $@$ <ch list>) are disabled and removed from the scan list. An empty channel list,  $((@)$ , disables all channels. The response to the query command has channel ranges expanded to enumerate each channel. Measurement/scanning must be idle, otherwise the command fails and an error is logged (527,"Operation not allowed while busy"). \*RST disables all channels.

**Example:** ROUT: SCAN? **Response:** 101,102,103 **Set Example:** ROUT: SCAN (@101, 103: 105)

**Related Commands:** INITiate READ?

## *ROUTe:SCAN:RESume <boolean> ROUTe:SCAN:RESume?*

**Description:** Enable or disable automatic resume scan state at power on. <br/>boolean> can be 0 (off), OFF, 1 (on) or ON. The default is 0. \*RST disables automatic scan resume.

**Example:** ROUT: SCAN: RES? **Response:** 0 **Set Example: ROUT: SCAN: RES 1** 

## *[SENSe:]CURRent:AC:BANDwidth <bandwidth>[,(@<ch\_list>)] [SENSe:]CURRent:AC:BANDwidth? [(@<ch\_list>)]*

**Description:** Set the lower cutoff frequency for ac current measurements. <br/>bandwidth> is the lower cutoff frequency in Hertz. The options are 20 and 200. The default is 20.

**Example:** CURR:AC:BAND? (@101:102) **Response:** 20,20 **Set Example:** CURR:AC:BAND 20, (@101:102)

**Related Commands:** CONFigure:CURRent:AC SENSe:FUNCtion

## *[SENSe:]CURRent:AC:RANGe <range>[,(@<ch\_list>)] [SENSe:]CURRent:AC:RANGe? [(@<ch\_list>)]*

**Description:** Select the ac current range for channels.  $\langle$  range> is a number that selects the measurement range. The lowest discrete range that covers the given <range> value, in amperes, will be used. (@<ch\_list>) specifies the channels, which must be current channels.

The channel function must already be set to ac current. Otherwise an error is logged (403,"Conflict with channel configuration"). The query command returns the the settings for the given channels. \*RST sets the range to automatic for all channels.

**Example:** CURR:AC:RANG? (@121:122) **Response:** 1.000000e-01,1.000000e-01 **Set Example:** CURR: AC: RANG 1e-1, (@121:122)

### **Related Commands:**

CONFigure:CURRent:AC SENSe:FUNCtion SENSe:CURRent:AC:RANGe:AUTO

## *[SENSe:]CURRent:AC:RANGe:AUTO <boolean>[,(@<ch\_list>)] [SENSe:]CURRent:AC:RANGe:AUTO? [(@<ch\_list>)]*

**Description:** Enable or disable automatic ac current range for channels. <br/>boolean> can be 0 (off), OFF, 1 (on), or ON. (@<ch\_list>) specifies the channels, which must be current channels.

The channel function must already be set to ac current. Otherwise an error is logged, 403,"Conflict with channel configuration". The query command returns the settings for the given channels. \*RST sets automatic range on for all channels.

**Example:** CURR:AC:RANG:AUTO? (@121:122) **Response:** 1, 1 **Set Example:** CURR: AC: RANG: AUTO ON, (@121:122)

## **Related Commands:**

CONFigure:CURRent:AC SENSe:FUNCtion SENSe:CURRent:AC:RANGe

## *[SENSe:]CURRent:AC:RESolution <resolution>[,(@<ch\_list>)] [SENSe:]CURRent:AC:RESolution? [(@<ch\_list>)]*

**Description:** Select the resolution for ac current. For ac measurements, the resolution is fixed at 6½ digits. The only way to control the reading rate for ac measurements is by changing the channel delay or changing the bandwidth of ac filter. The <resolution> parameter only affects the number of digits shown on the front panel. ( $@$  < ch list >) specifies the channels, which must be current channels. If the channel list is omitted, all current channels in the scan list are included.

The channel function must already be set to ac current. Otherwise an error is logged (403,"Conflict with channel configuration"). The query command returns the settings for the given channels in a comma-separated list.

```
Example: CURR:AC:RES? (@121:122)
Response: 1.000000e-06,1.000000e-06
Set Example: CURR:AC:RES 1e-6, (@121:122)
```
#### **Related Commands:**

SENSe:CURRent:AC:RANGe

## *[SENSe:]CURRent[:DC]:RANGe <range>[,(@<ch\_list>)] [SENSe:]CURRent[:DC]:RANGe? [(@<ch\_list>)]*

**Description:** Select the dc current range for channels. <range> is a number that selects the measurement range. The lowest range discrete that covers the given  $\langle$  range $\rangle$  value, in amperes, will be used. Resolution is automatic and depends on the range and sample rate.  $(Q<$ ch list $>$ ) specifies the channels, which must be current channels.

The channel function must already be set to dc current. Otherwise an error is logged (403,"Conflict with channel configuration"). The query command returns the settings for the given channels. \*RST sets the range to automatic for all channels.

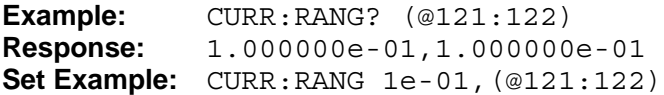

#### **Related Commands:**

CONFigure:CURRent:DC SENSe:FUNCtion SENSe:CURRent:DC:RANGe:AUTO

## *[SENSe:]CURRent[:DC]:RANGe:AUTO <boolean>[,(@<ch\_list>)] [SENSe:]CURRent[:DC]:RANGe:AUTO? [(@<ch\_list>)]*

**Description:** Enable or disable automatic dc current range for channels. <br/>boolean> can be 0 (off), OFF, 1 (on), or ON. (@<ch\_list>) specifies the channels, which must be current channels. The channel function must already be set to dc current. Otherwise an error is logged (403,"Conflict with channel configuration"). The query command returns the settings for the given channels. \*RST sets automatic range on for all channels.

**Example:** CURR: RANG: AUTO? (@121:122) **Response:** 1,1 Set Example: CURR: RANG: AUTO ON, (@121:122)

### **Related Commands:**

CONFigure:CURRent:DC SENSe:FUNCtion SENSe:CURRent:DC:RANGe

## *[SENS:]CURRent[:DC]:RESolution <resolution>[,(@<ch\_list>)] [SENS:]CURRent[:DC]:RESolution? [,(@<ch\_list>)]*

**Description:** Select the resolution for dc current. <resolution> is a number, in amps, that selects the resolution and also determines the sample time. By default, the resolution is selected automatically to produce a 6.5 digit reading. ( $@$  < ch\_list > ) specifies the channels, which must be current channels, if the channel list is omitted, all current channels in the scan list are included. The channel function must already be set to dc current, Otherwise an error is logged (403,"Conflict with channel configuration").

The query command returns the settings for the given channels in a comma-seperated list.

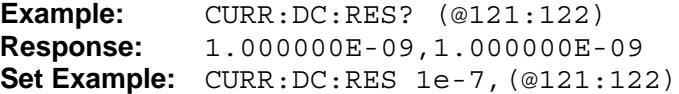

#### **Related Commands:**

SENSe:CURRent:DC:RANGe

## *[SENSe:]DIGital:DATA:BYTE?*

**Description:** Read the digital I/O port. The response is a decimal value between 0 and 255 which when converted to binary represents the condition of each of the eight bits of the digital I/O port. Each bit of the digital I/O port can be driven low by the data byte that is output to the port or an external device connected to the port.

**Example:** DIG:DATA:BYTE? **Response:** 170

**Related Commands:**

SOURce:DIGital:DATA:BYTE

# *[SENSe:]FRESistance:RANGe <range>[,(@<ch\_list>)] [SENSe:]FRESistance:RANGe? [(@<ch\_list>)]*

**Description:** Select the four-wire resistance range for channels.  $\langle \text{range} \rangle$  is a number that selects the measurement range. The lowest discrete range that covers the given <range> value, in ohms, will be used. Resolution is automatic and depends on the range and sample rate. Sensing current is also automatic, depending on the range. ( $@$ <ch list>) specifies the channels, which must be general purpose measurement channels. Two channels are paired for four-wire resistance measurement.

The channel function must already be set to four-wire resistance. Otherwise an error is logged (403,"Conflict with channel configuration"). The query command returns the settings for the given channels. \*RST sets the range to automatic for all channels.

**Example:** FRES:RANG? (@101:102) **Response:** 1.000000e+03,1.000000e+03 **Set Example:** FRES:RANG 1e+3, (@101:102)

#### **Related Commands:**

CONFigure:FRESistance SENSe:FUNCtion SENSe:FRESistance:RANGe:AUTO

## *[SENSe:]FRESistance:RANGe:AUTO <boolean>[,(@<ch\_list>)] [SENSe:]FRESistance:RANGe:AUTO? [(@<ch\_list>)]*

**Description:** Enable or disable automatic four-wire resistance range for channels.  $\leq$ boolean> can be 0 (off), OFF, 1 (on), or ON. (@ $\lt$ ch\_list>) specifies the channels, which must be general purpose measurement channels. Two channels are paired for fourwire resistance measurement. The channel function must already be set to four-wire resistance. Otherwise an error is logged (403,"Conflict with channel configuration"). The query command returns the settings for the given channels. \*RST sets automatic range on for all channels.

**Example:** FRES: RANG: AUTO? (@101:102) **Response:** 1,1 Set Example: FRES: RANG: AUTO ON, (@101:102)

#### **Related Commands:**

CONFigure:FRESistance SENSe:FUNCtion SENSe:FRESistance:RANGe

## *[SENSe:]FRESistance:RESolution <resolution>[,(@<ch\_list>)] [SENSe:]FRESistance:RESolution? [(@<ch\_list>)]*

**Description:** Select the resolution for four-wire resistance. <resolution> is a number, in ohms, that selects the measurement resolution and also determines the sample time. By default, the resolution is selected automatically to produce a 6.5 digit reading. (@<ch\_list>) specifies the channels, which must be general purpose measurement channels. If the channel list is omitted, all current channels in the scan list are included.

The channel function must already be set to four-wire resistance. Otherwise an error is logged (403,"Conflict with channel configuration"). The query command returns the settings for the given channels in a comma-separated list.

**Example:** FRES:RES? (@101:102) **Response:** 1.000000e-03,1.000000e-03 **Set Example:** FRES:RES 1e-3, (@101:102)

**Related Commands:**

SENSe:FRESistance:RANGe

## *[SENSe:]FUNCtion "<function>"[,(@<ch\_list>)] [SENSe:]FUNCtion? [(@<ch\_list>)]*

**Description:** Configure the measurement function for channels. "<function>" is the measurement function name. The name must be enclosed in quotation marks. The options for "<function>" include CURRent:AC, CURRent[:DC], FREQuency, FRESistance, RESistance, TEMPerature, VOLTage:AC, and VOLTage[:DC]. If "<function>" is TEMPerature, the sensor type will be set to thermocouple and the thermocouple type will be set to K.

 $(Q<$ ch list $>$ ) specifies the channels. Two module channels are linked automatically when a module channel is configured for four-wire resistance or four-wire or three-wire sensor measurement. Only channel 1 on the front panel or either of the two special current channels in each installed channel module can be configured for current measurements.

The channel scan list is not affected. More specific configuration can be done with additional SENSe commands. The query command returns the settings for the given channels. \*RST configures all physical channels other than special current channels to measure dc volts. Current channels are configured to measure dc current.

```
Example: FUNC? (@101:102)
Response: "VOLT","VOLT"
Set Example: FUNC "VOLT", (@101:102)
```
### **Related Commands:**

```
CONFigure:VOLTage 
CONFigure:RESistance 
SENSe:TEMPerature:TRANsducer 
ROUTe:SCAN
```
## *[SENSe:]NPLC <n>[,(@<ch\_list>)] [SENSe:]NPLC? [(@<ch\_list>)]*

**Description:** Set the integration time in terms of the number of power line cycles.  $\langle n \rangle$  is the number of power line cycles. The default is 10. ( $@$  < ch\_list >) specifies the channels, which must be general purpose measurement channels or current channels.

NPLC is only applicable when the sample rate setting is set to NPLC. Setting the integration time using this command automatically selects NPLC for [SENSe: ] RATE.

The query command returns the settings for the given channels. \*RST sets NPLC for all physical channels to 10.

**Example:** NPLC? (@101:102) **Response:** 10,10 **Set Example:** NPLC 10, (@101:102)

**Related Commands:** SENSe:RATE

### *[SENSe:]RATE <rate> [SENSe:]RATE?*

**Description:** Select the measurement sample rate. <rate> is the sample rate. Options are MEDium, SLOW, FAST, and NPLC. The setting applies to all channels. When the sample rate setting is NPLC, the sample rate for each channel is determined by the SENSe:NPLC setting for each channel. When the sample rate setting is MED, SLOW, or FAST, the actual NPLC for each channel is set automatically. \*RST sets the sample rate to NPLC.

**Example:** RATE? **Response:** NPLC **Set Example:** RATE SLOW

**Related Commands:**

SENSe:NPLC

## *[SENSe:]RESistance:RANGe <range>[,(@<ch\_list>)] [SENSe:]RESistance:RANGe? [(@<ch\_list>)]*

**Description:** Select the two-wire resistance range for the given channels.  $\langle \text{range} \rangle$  is a number that selects the measurement range. The lowest discrete range that covers the given <range> value, in ohms, will be used. Resolution is automatic and depends on the range and sample rate. Sensing current is also automatic, depending on the range (see specificiations). ( $@$ <ch\_list>) specifies the channels, which must be general purpose measurement channels.

The channel function must already be set to two-wire resistance. Otherwise an error is logged (403,"Conflict with channel configuration"). The query command returns the settings for the given channels. \*RST sets the range to automatic for all channels.

**Example:** RES:RANG? (@101:102) **Response:** 1.000000e+03,1.000000e+03 **Set Example:** RES: RANG 1e+03, (@101:102)

## **Related Commands:**

CONFigure:FRESistance SENSe:FUNCtion SENSe:RESistance:RANGe:AUTO

## *[SENSe:]RESistance:RANGe:AUTO <boolean>[,(@<ch\_list>)] [SENSe:]RESistance:RANGe:AUTO? [(@<ch\_list>)]*

**Description:** Enable or disable automatic two-wire resistance range for the given channels.  $\leq$ boolean $>$  can be 0 (off), OFF, 1 (on), or ON. (@ $\lt$ ch\_list $>$ ) specifies the channels, which must be general purpose measurement channels.

The channel function must already be set to two-wire resistance. Otherwise an error is logged (403,"Conflict with channel configuration"). The query command returns the settings for the given channels. \*RST sets automatic range on for all channels.

**Example:** RES: RANG: AUTO? (@101:102) **Response:** 1,1 **Set Example:** RES:RANG:AUTO ON, (@101:102)

#### **Related Commands:**

CONFigure:FRESistance SENSe:FUNCtion SENSe:RESistance:RANGe

## *[SENSe:]RESistance:RESolution <resolution>[,(@<ch\_list>)] [SENSe:]RESistance:RESolution? [(@<ch\_list>)]*

**Description:** Select the resolution for two-wire resistance. < resolution > is a number, in ohms, that selects the measurement resolution and also determines the sample time. By default, the resolution is selected automatically to produce a 6.5 digit reading.  $(Q<sub>co</sub>$  list $>$ ) specifies the channels, which must be general purpose measurement channels. If the channel list is omitted, all current channels in the scan list are included.

The channel function must already be set to two-wire resistance. Otherwise an error is logged (403,"Conflict with channel configuration"). The query command returns the settings for the given channels in a comma-separated list.

**Example:** RES:RES? (@101:102) **Response:** 1.000000e-03,1.000000e-03 **Set Example:** RES:RES 1e-03, (@101:102)

### **Related Commands:**

SENSe:RESistance:RANGe

## *[SENSe:]TEMPerature:CALCulate? <n>[,<RJT>],(@<channel>)*

**Description:** Calculate temperature for a given set of input values using the configuration of the given channel. This command can be used to test the channel configuration, the sensor characterization, and the accuracy of the temperature calculation.

 $\langle n \rangle$  is the input value. If the channel is configured for a thermocouple, the value is volts. If the channel is configured for any other type of temperature sensor, the value is resistance in ohms. <RJT> is the reference junction temperature in degrees Celsius or Fahrenheit depending on the configured system temperature unit. If the parameter is omitted, it is assumed to be 0. ( $@$  < channel>) specifies the channel, which must be general purpose measurement channel.

The channel function must already be set to temperature. Otherwise an error is logged (403,"Conflict with channel configuration").

**Example:** temp:calc? 1e-3,25, (@101) **Response:** 4.944627e+01

#### **Related Commands:**

CONFigure:TEMPerature SENSe:TEMPerature:TRANsducer

## *[SENSe:]TEMPerature:FRTD:A385:RZERo <n>,(@<channel >) [SENSe:]TEMPerature:FRTD:A385:RZERo? (@<channel >)*

**Description:** Set the resistance at 0 °C of a four-wire PRT/RTD of characterization type A385.  $\langle n \rangle$  is the resistance, in ohms, of the PRT/RTD at 0 °C. (@ $\langle \rangle$ channel  $\rangle$ ) specifies the channel, which must be a general purpose measurement channel. Two channels are paired for four-wire sensor measurement.

The channel function must already be set to temperature, the sensor type to FRTD, and the characterization type to A385. Otherwise an error is logged (403,"Conflict with channel configuration"). \*RST sets the 0 °C resistance to 100.0 for all channels.

**Example:** TEMP: FRTD: A385: RZER? (@101) **Response:** 1.000000e+02 **Set Example:** TEMP:FRTD:A385:RZER 100.0107, (@101)

**Related Commands:**

SENSe:TEMPerature:FRTD:TYPE

## *[SENSe:]TEMPerature:FRTD:A392:RZERo <n>,(@<channel>) [SENSe:]TEMPerature:FRTD:A392:RZERo? (@<channel>)*

**Description:** Set the resistance at 0 °C of a four-wire PRT/RTD of characterization type A392.  $\langle n \rangle$  is the resistance, in ohms, of the PRT/RTD at 0 °C. (@ $\langle$ channel $\rangle$ ) specifies the channel, which must be a general purpose measurement channel. Two channels are paired for four-wire sensor measurement.

The channel function must already be set to temperature, the sensor type to FRTD, and the characterization type to A392. Otherwise an error is logged (403,"Conflict with channel configuration"). \*RST sets the 0 °C resistance to 100.0 for all channels.

**Example:** TEMP: FRTD: A392: RZER? (@101) **Response:** 1.000000e+02 **Set Example:** TEMP:FRTD:A392:RZER 99.954, (@101)

### **Related Commands:**

SENSe:TEMPerature:FRTD:TYPE

## *[SENSe:]TEMPerature:FRTD:CALCulate:RESistance <boolean>,(@<ch \_list>) [SENSe:]TEMPerature:FRTD:CALCulate:RESistance? (@<ch\_list>)*

**Description:** Enable or disable resistance calculation of four-wire PRT/RTD for the given channels. When the resistance calculation is on, readings of the PRT/RTD temperature will be resistance in ohms rather than calculated temperature. <boolean> can be  $\overline{0}$  (off), OFF, 1 (on), or ON. (@<ch\_list>) specifies the channels, which must be general purpose measurement channels. Two channels are paired for four-wire sensor measurement.

The channel function must already be set to temperature and the sensor type set to FRTD. Otherwise an error is logged (403,"Conflict with channel configuration"). \*RST disables resistance calculation for all channels.

**Example:** TEMP:FRTD:CALC:RES? (@101:102) **Response:** 1, 1 **Set Example:** TEMP:FRTD:CALC:RES ON, (@101:102)

#### **Related Commands:**

CONFigure:TEMPerature SENSe:FUNCtion

## *[SENSe:]TEMPerature:FRTD:TYPE <type>,(@<ch\_list>) [SENSe:]TEMPerature:FRTD:TYPE? (@<ch\_list>)*

**Description:** Set the channel function to temperature, set the sensor type to four-wire PRT/RTD, and set the specific PRT/RTD type. <type> selects the specific PRT/RTD type. The options are listed in the following table.

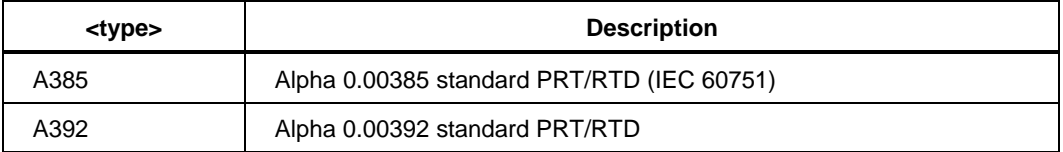

(@<ch\_list>) specifies the channels, which must be general purpose measurement channels. Two channels are paired for four-wire sensor measurement.

The default value for RZERo is  $100.0 \Omega$ . The channel scan list is not affected by this command. \*RST sets the PRT/RTD type to A385 for all channels.

**Example:** TEMPerature:FRTD:TYPE? (@101:102) **Response:** A385,A385 **Set Example:** TEMP:FRTD:TYPE A392,(@101:102)

### **Related Commands:**

```
SENSe:TEMPerature:FRTD:RZERo 
ROUTe:SCAN 
SENSe:TEMPerature:TRANsducer 
CONFigure:TEMPerature
```
*[SENSe:]TEMPerature:FTHermistor:CALCulate:RESistance <boolean>,(@<ch\_list>) [SENSe:]TEMPerature:FTHermistor:CALCulate:RESistance? (@<ch\_list>)*

**Description:** Enable or disable resistance calculation of four-wire thermistor for the given channels. When the resistance calculation is on, readings of the thermistor temperature will be resistance in ohms rather than calculated temperature. <boolean> can be  $\overline{0}$  (off), OFF, 1 (on), or ON.

 $(Q<$ ch list $>$ ) specifies the channels, which must be general purpose measurement channels. Two channels are paired for four-wire sensor measurement. The channel function must already be set to temperature and the sensor type set to FTHermistor. Otherwise an error is logged (403,"Conflict with channel configuration"). \*RST disables the resistance calculation for all channels.

**Example:** TEMP:FTH:CALC:RES? (@101:102) **Response:** 1,1 **Set Example:** TEMP:FTH:CALC:RES ON, (@101:102)

## **Related Commands:**

CONFigure:TEMPerature SENSe:FUNCtion

## *[SENSe:]TEMPerature:FTHermistor:TYPE <type>,(@<ch\_list>) [SENSe:]TEMPerature:FTHermistor:TYPE? (@<ch\_list>)*

**Description:** Set the channel function to temperature, set the sensor type to four-wire thermistor, and set the specific thermistor type. <type> selects the specific thermistor type. The options are listed in the following table.

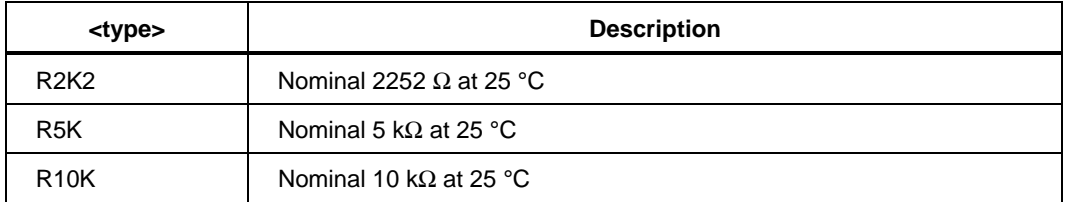

 $(Q<sub>co</sub>)$  specifies the channels, which must be general purpose measurement channels. Two channels are paired for four-wire sensor measurement. The channel scan list is not affected. \*RST sets the thermistor type to R10K for all channels.

```
Example: TEMP: FTH: TYPE? (@101:102)
Response: R2K2,R2K2
Set Example: TEMP:FTH:TYPE R2K2, (@101:102)
```
#### **Related Commands:**

ROUTe:SCAN SENSe:TEMPerature:TRANsducer CONFigure:TEMPerature

## *[SENSe:]TEMPerature:RJUNction? (@<ch\_list>)*

**Description**: Query the internal reference junction compensation for the channel. The channel must be configured to measure a thermocouple. The response is a comma separated list of temperatures for each of the given channels. The values are temperatures sensed by the reference junction temperature sensors in degrees Celsius or Fahrenheit depending on the configured system temperature unit.The channel function must already be set to temperature and the sensor type set to thermocouple. Otherwise an error is logged, 403,"Conflict with channel configuration".

**Example:** TEMP: RJUN? (@101:102) **Response:** 2.500000e+01,2.500000e+01

#### **Related Commands:**

SENSe:TEMPerature:TCouple:RJUNction:TYPE UNIT:TEMPerature

## *[SENSe:]TEMPerature:RTD:A385:RZERo <n>,(@<channel>) [SENSe:]TEMPerature:RTD:A385:RZERo? (@<channel>)*

**Description:** Set the resistance at 0 °C of a two-wire PRT/RTD of characterization type A385.  $\langle n \rangle$  is the resistance, in ohms, of the PRT/RTD at 0 °C. (@ $\langle$ channel $\rangle$ ) specifies the channel, which must be a general purpose measurement channel.

The channel function must already be set to temperature, the sensor type to RTD, and the characterization type to A385. Otherwise an error is logged (403,"Conflict with channel configuration"). \*RST sets the 0 °C resistance to 100.0 for all channels.

**Example:** TEMP:RTD:A385:RZER? (@101) **Response** 1.000000E+02 **Set Example:** TEMP:RTD:A385:RZER 100.0104,(@101)

**Related Commands:**

SENSe:TEMPerature:RTD:TYPE
### *[SENSe:]TEMPerature:RTD:A392:RZERo <n>,(@<channel>) [SENSe:]TEMPerature:RTD:A392:RZERo? (@<channel>)*

**Description:** Set the resistance at 0 °C of a two-wire PRT/RTD of characterization type A392.  $\langle n \rangle$  is the resistance, in ohms, of the PRT/RTD at 0 °C. (@ $\langle$ channel $\rangle$ ) specifies the channel, which must be a general purpose measurement channel.

The channel function must already be set to temperature, the sensor type to RTD, and the characterization type to A392. Otherwise an error is logged (403,"Conflict with channel configuration"). \*RST sets the 0 °C resistance to 100.0 for all channels.

**Example:** TEMP:RTD:A392:RZER? (@101) **Response:** 1.000000E+02 **Set Example:** TEMP:RTD:A392:RZER 99.951,(@101)

#### **Related Commands:**

SENSe:TEMPerature:RTD:TYPE

### *[SENSe:]TEMPerature:RTD:CALCulate:RESistance <boolean>,(@<ch\_list>) [SENSe:]TEMPerature:RTD:CALCulate:RESistance? (@<ch \_list>)*

**Description:** Enable or disable resistance calculation of two-wire PRT/RTD for the given channels. When the resistance calculation is on, readings of the PRT/RTD temperature will be resistance in ohms rather than calculated temperature. <boolean> can be  $\overline{0}$  (off), OFF, 1 (on), or ON. (@<ch\_list>) specifies the channels to configure. Channels in the list must be physical channels.

The channel function must already be set to temperature and the sensor type set to RTD. Otherwise an error is logged (403,"Conflict with channel configuration"). \*RST disables resistance calculation for all channels.

**Example:** TEMP:RTD:CALC:RES? (@101) **Response:** Set Example: TEMP:RTD:CAL:RES 1, (@101)

#### **Related Commands:**

CONFigure:TEMPerature SENSe:FUNCtion

# *[SENSe:]TEMPerature:RTD:TYPE <type>,(@<ch\_list>) [SENSe:]TEMPerature:RTD:TYPE? (@<ch\_list>)*

**Description:** Set the channel function to temperature, set the sensor type to two-wire PRT/RTD, and set the specific PRT/RTD type. <type> selects the specific PRT/RTD type. The options are listed in the following table.

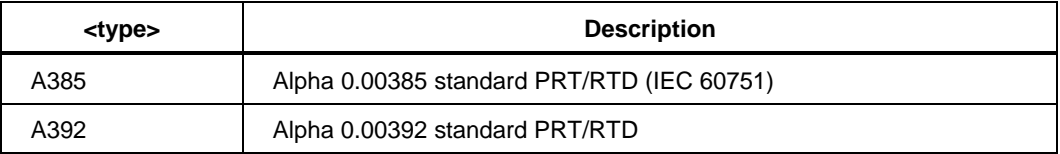

(@<ch\_list>) specifies the channels to configure. Channels in the list must be physical channels.

The default value for RZERo is 100.0  $\Omega$ . The channel scan list is not affected by this command. \*RST sets the PRT/RTD type to A385 for all channels.

**Example:** TEMP:RTD:TYPE? (@101:103) **Response:** A385,A385,A385 **Set Example:** TEMP:RTD:TYPE A385,(@101:110)

#### **Related Commands:**

```
SENSe:TEMPerature:RTD:A385:RZERo 
SENSe:TEMPerature:FRTD:TYPE 
SENSe:TEMPerature:TRTD:TYPE 
ROUTe:SCAN 
SENSe:TEMPerature:TRANsducer 
CONFigure:TEMPerature
```
### *[SENSe:]TEMPerature:TCouple:CALCulate:VOLTage <boolean>,(@<ch\_list>) [SENSe:]TEMPerature:TCouple:CALCulate:VOLTage? (@<ch\_list>)*

**Description:** Enable or disable voltage calculation of thermocouple for the given channels.  $\langle$ boolean $>$  can be 0 (off), OFF, 1 (on), or ON. (@ $\langle$ ch\_list $>$ ) specifies the channels to configure. Channels in the list must be physical channels.

When the voltage calculation is on, readings of the thermocouple temperature will be compensated thermcouple voltage rather than calculated temperature. Reference junction compensation is applied depending on the reference junction setting.

The channel function must already be set to temperature and the sensor type set to TCouple. Otherwise an error is logged (403,"Conflict with channel configuration"). \*RST disables voltage calculation for all channels.

**Example:** TEMP: TC: CALC: VOLT? (@101:102) **Response:** 1,1 **Set Example:** TEMP:TC:CALC:VOLT ON, (@101:102)

### **Related Commands:**

CONFigure:TEMPerature SENSe:FUNCtion SENSe:TEMPerature:TCouple:RJUNction:TYPE

### *[SENSe:]TEMPerature:TCouple:ODETect <boolean>,(@<ch\_list>) [SENSe:]TEMPerature:TCouple:ODETect? (@<ch\_list>)*

**Description:** Enable or disable open-circuit detection for thermocouples. <br/>boolean> can be 0 (off), OFF, 1 (on), or ON. The default is 0. ( $@$  < ch\_list > ) specifies the channels to configure. Channels in the list must be multi-function measurement channels. The query command returns the settings for the given channels in a comma-separated list. \*RST disables open-circuit detection for all channels.

**Example:** TEMP: TC: ODET? (@101:102) **Response:** 1,1 Set Example: TEMP: TC: ODET ON, (@101:102)

#### **Related Commands:**

```
CONFigure:TEMPerature 
SENSe:TEMPerature:TRANsducer 
SENSe:TEMPerature:TCouple:TYPE
```
### *[SENSe:]TEMPerature:TCouple:RJUNction <n>,(@<ch\_list>) [SENSe:]TEMPerature:TCouple:RJUNction? (@<ch \_list>)*

**Description:** Set the reference junction temperature for channels configured to measure thermocouples using fixed reference junction compensation. <n> is the temperature of the reference junction in degrees Celsius or Fahrenheit depending on the configured system temperature unit. (@<ch\_list>) specifies the channels to configure. Channels in the list must be general purpose measurement channels.

The channel function must already be set to temperature and the sensor type set to thermocouple. Otherwise an error is logged (403,"Conflict with channel configuration"). The query command returns the settings for the given channels in a comma-separated list. \*RST sets the reference junction temperature to 0.0 for all channels.

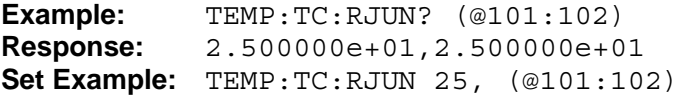

### **Related Commands:**

SENSe:TEMPerature:TCouple:RJUNction:TYPE SENSe:TEMPerature:RJUNction?

# *[SENSe:]TEMPerature:TCouple:RJUNction:TYPE <type>,(@<ch\_list>) [SENSe:]TEMPerature:TCouple:RJUNction:TYPE? (@<ch\_list>)*

**Description:** Select the reference junction compensation type for channels configured to measure thermocouples. <type> selects the reference junction type. The options are INTernal, FIXed, and EXTernal. The default is INT. If the selection is FIXed, the reference junction temperature is set to 0 in degrees Celsius or Fahrenheit depending on the configured system temperature unit. The value can be changed using the SENSe:TEMPerature:TCouple:RJUNction command. (@<ch\_list>) specifies the channels to configure. Channels in the list must be multi-function measurement channels.

The channel function must already be set to temperature and the sensor type set to thermocouple. Otherwise an error is logged (403,"Conflict with channel configuration"). The query command returns the settings for the given channels in a comma-separated list. \*RST sets the reference junction type to INT for all channels.

**Example:** TEMP: TC: RJUN: TYPE? (@101:102) **Response:** INT,INT **Set Example:** TEMP:TC:RJUN:TYPE INT, (@101:102)

### **Related Commands:**

SENSe:TEMPerature:TCouple:RJUNction CONFigure:TEMPerature SENSe:TEMPerature:RJUNction? SENSe:TEMPerature:TRANsducer

# *[SENSe:]TEMPerature:TCouple:TYPE <type>,(@<ch\_list>) [SENSe:]TEMPerature:TCouple:TYPE? (@<ch\_list>)*

**Description:** Set the channel function to temperature, the sensor type to thermocouple, and set the specific thermocouple type. <type> selects the thermocouple type. The options are listed in the following table.

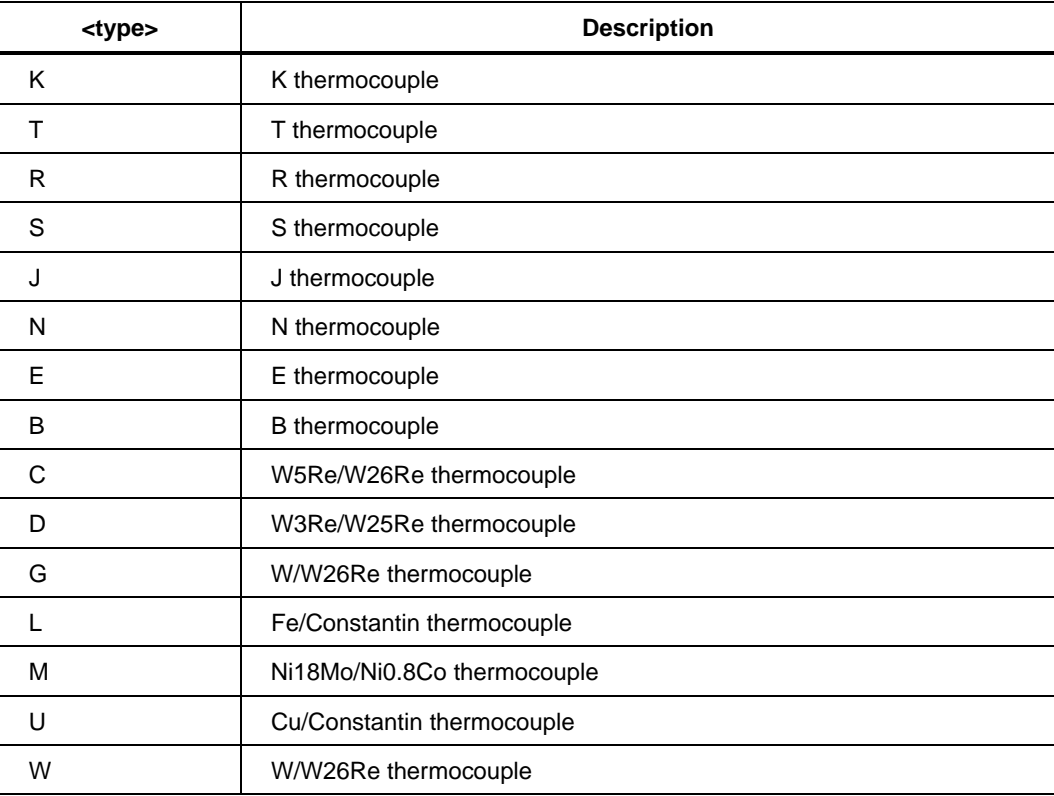

 $(Q<sub>co</sub>)$  specifies the channels to configure. Channels in the list must be physical channels.

The reference junction type is set to internal except Ch001 (Ch001 will always be set to fixed CJC). It can be changed using the SENSe:TEMPerature:TCouple: RJUNction:TYPE command. The channel scan list is not affected. \*RST sets the thermocouple type to K for all channels.

**Example:** TEMP: TC: TYPE? (@101:102) Response: **K,K Set Example:** TEMP: TC: TYPE K, (@101:102)

#### **Related Commands:**

```
SENSe:TEMPerature:TCouple:RJUNction:TYPE 
ROUTe:SCAN 
SENSe:FUNCtion 
SENSe:TEMPerature:TRANsducer 
CONFigure:TEMPerature
```
#### *[SENSe:]TEMPerature:THERmistor:CALCulate:RESistance <boolean>,(@<ch \_list>) [SENSe:]TEMPerature:THERmistor:CALCulate:RESistance? (@<ch\_list>)*

**Description:** Enable or disable resistance calculation of two-wire thermistor for the given channels. When the resistance calculation is on, readings of the thermistor temperature will be resistance in ohms rather than calculated temperature. <boolean> can be  $\overline{0}$  (off), OFF, 1 (on), or ON. (@<ch\_list>) specifies the channels to configure. Channels in the list must be physical channels.

The channel function must already be set to temperature and the sensor type set to THERmistor. Otherwise an error is logged (403,"Conflict with channel configuration"). \*RST disables resistance calculation for all channels.

**Example:** TEMP: THER: CALC: RES? (@101:105) **Response:** 0,0,0,0,0 **Set Example:** TEMP: THER: CALC: RES 1, (@101:105)

#### **Related Commands:**

CONFigure:TEMPerature SENSe:FUNCtion

### *[SENSe:]TEMPerature:THERmistor:TYPE <type>,(@<ch\_list>) [SENSe:]TEMPerature:THERmistor:TYPE? (@<ch\_list>)*

**Description:** Set the channel function to temperature, set the sensor type to two-wire thermistor, and set the specific thermistor type. <type> selects the specific thermistor type. The options are listed in the following table.

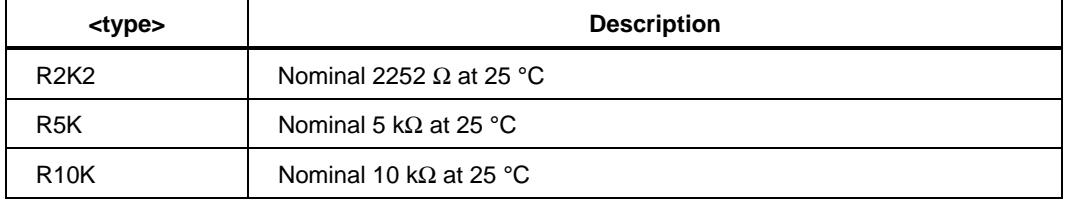

 $(Q<sub>co</sub>)$  specifies the channels to configure. Channels in the list must be physical channels. The channel scan list is not affected. \*RST sets the thermistor type to R10K for all channels.

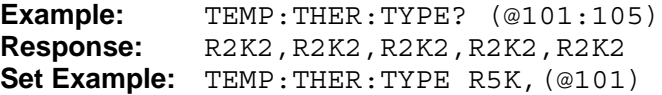

### **Related Commands:**

```
ROUTe:SCAN 
SENSe:TEMPerature:TRANsducer 
CONFigure:TEMPerature
```
### *[SENSe:]TEMPerature:TRANsducer <sensor >,(@<ch\_list>) [SENSe:]TEMPerature:TRANsducer? (@<ch\_list>)*

**Description:** Set the channel function to temperature and set the sensor type. <sensor> selects the sensor type. The options are TCouple, FRTD, RTD, TRTD, THERmistor, and FTHermistor. ( $@$ <ch list>) specifies the channels to configure. Channels in the list must be physical channels. Two channels are paired for four-wire or three-wire sensor measurement.

The characterization type can subsequently be set using the SENSe:TEMPerature group of commands. The default characterization types are K for TCouple; A385 for FRTD, RTD, and TRTD; and R10K for THERmistor and FTHermistor. \*RST sets the transducer type to TC for all channels.

**Example:** TEMP: TRAN? (@101:102) **Response:** TC, TC **Set Example:** TEMP:TRAN TC, (@101:102)

#### **Related Commands:**

```
CONFigure:TEMPerature 
SENSe:FUNCtion 
SENSe:TEMPerature:TCouple:TYPE 
SENSe:TEMPerature:RTD:TYPE 
SENSe:TEMPerature:FRTD:TYPE 
SENSe:TEMPerature:THERmistor:TYPE 
ROUTe:SCAN
```
### *[SENSe:]TEMPerature:TRTD:A385:RZERo <n>,(@<channel>) [SENSe:]TEMPerature:TRTD:A385:RZERo? (@<channel>)*

**Description:** Set the resistance at 0 °C of a three-wire PRT/RTD of characterization type A385.  $\langle n \rangle$  is the resistance, in ohms, of the PRT/RTD at 0 °C. (@ $\langle$ channel>) specifies the channel, which must be a general purpose measurement channel. Two channels are paired for three-wire sensor measurement.

The channel function must already be set to temperature, the sensor type to TRTD, and the characterization type to A385. Otherwise an error is logged (403,"Conflict with channel configuration"). \*RST sets the 0  $^{\circ}$ C resistance to 100.0 for all channels.

**Example:** TEMP: TRTD: A385: RZER? (@101) **Response:** 1.000000E+02 **Set Example:** TEMP:TRTD:A385:RZER 100,(@101)

**Related Commands:**

SENSe:TEMPerature:TRTD:TYPE

### *[SENSe:]TEMPerature:TRTD:A392:RZERo <n>,(@<channel>) [SENSe:]TEMPerature:TRTD:A392:RZERo? (@<channel>)*

**Description:** Set the resistance at 0 °C of a three-wire PRT/RTD of characterization type A392.  $\langle n \rangle$  is the resistance, in ohms, of the PRT/RTD at 0 °C. (@  $\langle$ channel  $\rangle$ ) specifies the channel, which must be a general purpose measurement channel. Two channels are paired for three-wire sensor measurement.

The channel function must already be set to temperature, the sensor type to TRTD, and the characterization type to A392. Otherwise an error is logged (403,"Conflict with channel configuration"). \*RST sets the 0 °C resistance to 100.0 for all channels.

**Example:** TEMP: TRTD: A392: RZER? (@101) **Response:** 1.000000E+02 **Set Example:** TEMP:TRTD:A392:RZER 100,(@101)

#### **Related Commands:**

SENSe:TEMPerature:TRTD:TYPE

### *[SENSe:]TEMPerature:TRTD:CALCulate:RESistance <boolean>,(@<ch\_list>) [SENSe:]TEMPerature:TRTD:CALCulate:RESistance? (@<ch\_list>)*

**Description:** Enable or disable resistance calculation of three-wire PRT/RTD for the given channels. When the resistance calculation is on, readings of the PRT/RTD temperature will be resistance in ohms rather than calculated temperature. <boolean> can be  $\overline{0}$  (off), OFF, 1 (on), or ON. (@<ch\_list>) specifies the channels, which must be general purpose measurement channels. Two channels are paired for three-wire sensor measurement.

The channel function must already be set to temperature and the sensor type set to TRTD. Otherwise an error is logged (403,"Conflict with channel configuration"). \*RST disables resistance calculation for all channels.

**Example:** TEMP:TRTD:CALC:RES? (@101:105) **Response:** 0,0,0,0,0 **Set Example:** TEMP:TRTD:CALC:RES 1,(@101:105)

#### **Related Commands:**

CONFigure:TEMPerature SENSe:FUNCtion

# *[SENSe:]TEMPerature:TRTD:TYPE <type>,(@<ch\_list>) [SENSe:]TEMPerature:TRTD:TYPE? (@<ch\_list>)*

**Description:** Set the channel function to temperature, set the sensor type to three-wire PRT/RTD, and set the specific PRT/RTD type. <type> selects the specific PRT/RTD type. The options are listed in the following table.

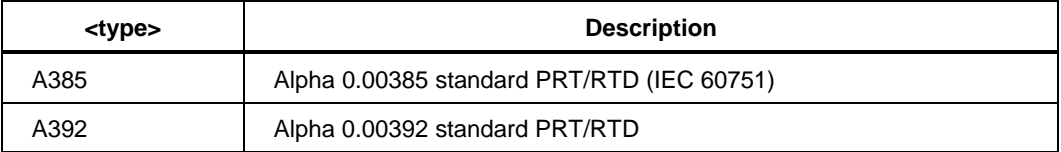

(@<ch\_list>) specifies the channels, which must be general purpose measurement channels. Two channels are paired for three-wire sensor measurement.

Characterization coefficients associated with the PRT/RTD type are set to default values. The default value for RZERo is  $100.0 \Omega$ . The characterization coefficients can be changed using the SENSe:TEMPerature:TRTD group of commands. The channel scan list is not affected. \*RST sets the PRT/RTD type to A385 for all channels.

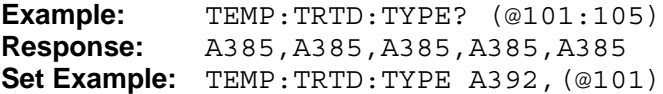

#### **Related Commands:**

```
SENSe:TEMPerature:TRTD:RZERo 
ROUTe:SCAN 
SENSe:TEMPerature:TRANsducer 
CONFigure:TEMPerature
```
# *[SENSe:]TOTalize:CLEar*

**Description:** Clear the totalize count. \*RST also clears the totalize count.

**Example:** TOT:CLE

**Related Commands:** TOTalize:DATA?

TOTalize:STATe

# *[SENSe:]TOTalize:DATA?*

**Description:** Read the totalize count. \*RST clears the totalize count.

**Example:** TOT:DATA? **Response:** 841

#### **Related Commands:**

TOTalize:CLEar TOTalize:STATe

### *[SENSe:]TOTalize:DEBounce <boolean> [SENSe:]TOTalize:DEBounce?*

Enable or disable totalize debounce.  $\lt$ boolean $\gt$  can be 0 (off), OFF, 1 (on), or ON. The default is 0. \*RST clears and disables the totalize counter.

**Example:** TOT:DEB? **Response:** 1 **Set Example:** TOT:DEB ON

#### **Related Commands:**

TOTalize:STATe

### *[SENSe:]TOTalize:STATe <boolean> [SENSe:]TOTalize:STATe?*

**Description:** Enable or disable the totalize counter. <br/>boolean> can be 0 (off), OFF, 1 (on), or ON. \*RST clears and disables the totalize counter.

**Example:** TOT:STAT? **Response:** 1 **Set Example:** TOT:STAT ON

#### **Related Commands:**

TOTalize:DATA? TOTalize:CLEar TOTalize:DEBounce

### *[SENSe:]TOTalize:TYPE <mode> [SENSe:]TOTalize:TYPE?*

**Description:** Enable or disable automatic reset of the totalize count. <mode> can be READ or RRESet. When <mode> is READ, reading the totalizer count has no effect on the count. When <mode> is RRESet, reading the totalizer count resets the count to 0. \*RST clears and disables the totalize counter.

**Example:** TOT:TYPE? **Response:** READ **Set Example:** TOT:TYPE RRES

#### **Related Commands:**

TOTalize:DATA? TOTalize:CLEar

#### *[SENSe:]VOLTage:AC:BANDwidth <bandwidth>[,(@<ch\_list>)] [SENSe:]VOLTage:AC:BANDwidth [(@<ch\_list>)]*

**Description:** Set the lower cutoff frequency for ac voltage measurements. <br/>bandwidth> is the lower cutoff frequency in Hertz. The options are 20 and 200. The default is 20.

**Example:** VOLT:AC:BAND? (@101:102) **Response:** 20,20 **Set Example:** VOLT:AC:BAND 20, (@101:102)

#### **Related Commands:**

CONFigure:VOLTage:AC SENSe:FUNCtion

# *[SENSe:]VOLTage:AC:RANGe <range>[,(@<ch\_list>)] [SENSe:]VOLTage:AC:RANGe? [(@<ch\_list>)]*

**Description:** Select the ac voltage range for the given channels.  $\langle \text{range} \rangle$  is a number that selects the measurement range. The lowest discrete range that covers the given <range> value, in volts, will be used. Resolution is automatic and depends on the range and sample rate. (@<ch\_list>) specifies the channels, which must be general purpose measurement channels.

The channel function must already be set to ac voltage, otherwise an error is logged (403,"Conflict with channel configuration"). \*RST sets the range to automatic for all channels.

**Example:** VOLT:AC:RANG? (@101:102) **Response:** 1.000000e+00,1.000000e+01 **Set Example:** VOLT:AC:RANG 1, (@101:102)

#### **Related Commands:**

CONFigure:VOLTage:AC SENSe:FUNCtion SENSe:VOLTage:AC:RANGe:AUTO

# *[SENSe:]VOLTage:AC:RANGe:AUTO <boolean>[,(@<ch\_list>)] [SENSe:]VOLTage:AC:RANGe:AUTO? [(@<ch\_list>)]*

**Description:** Enable or disable automatic ac voltage range for the given channels.  $\leq$ boolean  $\geq$  can be 0 (off), OFF, 1 (on), or ON. (@ $\leq$ ch\_list $\geq$ ) specifies the channels, which must be general purpose measurement channels.

The channel function must already be set to ac voltage, otherwise an error is logged (403,"Conflict with channel configuration"). \*RST sets automatic range on for all channels.

**Example:** VOLT:AC:RANG:AUTO? (@101:102) **Response:** 1,1 **Set Example:** VOLT:AC:RANG:AUTO ON, (@101:102)

#### **Related Commands:**

CONFigure:VOLTage:AC SENSe:FUNCtion SENSe:VOLTage:AC:RANGe

### *[SENSe:]VOLTage:AC:RESolution <resolution>[,(@<ch\_list>)] [SENSe:]VOLTage:AC:RESolution? [(@<ch\_list>)]*

Select the resolution for ac voltage. For ac measurements, the resolution is fixed at  $6\frac{1}{2}$ digits. The only way to control the reading rate for ac measurements is by changing the channel delay or by setting the ac filter to the highest frequency limit. The <resolution> parameter only affects the number of digits shown on the front panel. ( $@$  < ch list >) specifies the channels, which must be general purpose measurement channels. If the channel list is omitted, all current channels in the scan list are included.

The channel function must already be set to ac voltage. Otherwise an error is logged (403,"Conflict with channel configuration"). The query command returns the settings for the given channels in a comma-separated list.

**Example:** VOLT:AC:RES? (@101:102) **Response:** 1.000000e-06,1.000000e-06 **Set Example:** VOLT:AC:RES 1e-6, (@101:102)

#### **Related Commands:**

SENSe:VOLTage:AC:RANGe

### *[SENSe:]VOLTage[:DC]:RANGe <range>[,(@<ch\_list>)] [SENSe:]VOLTage[:DC]:RANGe? [(@<ch\_list>)]*

**Description:** Select the dc voltage range for the given channels.  $\langle \text{range} \rangle$  is a number that selects the measurement range. The lowest discrete range that covers the given <range> value, in volts, will be used. Resolution is automatic and depends on the range and sample rate. ( $@$ <ch list>) specifies the channels, which must be general purpose measurement channels.

The channel function must already be set to dc voltage, otherwise an error is logged (403,"Conflict with channel configuration"). \*RST sets the range to automatic for all channels.

```
Example: VOLT:RANG? (@101:102)
Response: 1.000000e+00,1.000000e+00
Set Example: VOLT:RANG 1, (@101:102)
```
#### **Related Commands:**

```
CONFigure:VOLTage:DC 
SENSe:FUNCtion 
SENSe:VOLTage:DC:RANGe:AUTO
```
### *[SENSe:]VOLTage[:DC]:RANGe:AUTO <boolean>[,(@<ch\_list>)] [SENSe:]VOLTage[:DC]:RANGe:AUTO? [(@<ch\_list>)]*

**Description:** Enable or disable automatic dc voltage range for the given channels.  $\leq$ boolean> can be 0 (off), OFF, 1 (on), or ON. (@ $\lt$ ch\_list>) specifies the channels, which must be general purpose measurement channels.

The channel function must already be set to dc voltage, otherwise an error is logged (403,"Conflict with channel configuration"). \*RST sets automatic range on for all channels.

**Example:** VOLT:RANG:AUTO? (@101:102) **Response:** 1, 1 Set Example: VOLT: RANG: AUTO ON, (@101:102)

#### **Related Commands:**

CONFigure:VOLTage:DC SENSe:FUNCtion SENSe:VOLTage:DC:RANGe

# *[SENSe:]VOLTage[:DC]:RESolution <resolution>[,(@<ch\_list>)] [SENSe:]VOLTage[:DC]:RESolution? [(@<ch\_list>)]*

**Description:** Select the resolution for dc voltage. <resolution> is a number, in volts, that selects the measurement resolution and also determines the sample time. By default, the resolution is selected automatically to produce a 6.5 digit reading. (@<ch\_list>) specifies the channels, which must be general purpose measurement channels. If the channel list is omitted, all current channels in the scan list are included.

The channel function must already be set to dc voltage. Otherwise an error is logged (403,"Conflict with channel configuration"). The query command returns the settings for the given channels in a comma-separated list.

**Example:** VOLT:RES? (@101:102) **Response:** 1.000000e-06,1.000000e-06 **Set Example:** VOLT:DC:RES 1e-6,(@101:102)

#### **Related Commands:**

SENSe:VOLTage:DC:RANGe

### *SOURce:DIGital:DATA:BYTE <n> SOURce:DIGital:DATA:BYTE?*

**Description:** Set the digital I/O port output data byte.  $\langle n \rangle$  is a decimal value between 0 and 255 that is the sum of the decimal values of the bits that are 1.

The query command returns the data byte that is output to the digital I/O port. The actual state of the I/O port may be different from the output byte because the port can also be controlled externally. \*RST sets the I/O port output byte to 255 (all bits high).

**Example:** SOUR:DIG:DATA:BYTE? **Response:** 170 **Set Example:** SOUR:DOG:DATA:BYTE 170

#### **Related Commands:**

SENSe:DIGital:DATA:BYTE?

# *STATus:ALARm:CONDition?*

**Description:** Query the Alarm Status Condition register. The Alarm Status Condition register reflects the states of alarms. The return value is the sum of the decimal values of the asserted bits of the register. The defined bits, their decimal values (in parentheses), and their meanings are as follows:

- Bit  $0(1)$ : Alarm port 1 is asserted.
- Bit 1 (2): Alarm port 2 is asserted.
- Bit 2 (4): Alarm port 3 is asserted.
- Bit 3 (8): Alarm port 4 is asserted.
- Bit 4 (16): Alarm port 5 is asserted.
- Bit 5 (32): Alarm port 6 is asserted.
- Bit 8 (256): One or more channels have an asserted alarm condition.
- Bit 9 (512): The alarm queue contains one or more alarms.
- Bit 10 (1024): The alarm queue is full.

\*CLS clears the alarm queue, so Bit 9 is cleared. \*RST clears all alarms and the Alarm Status Condition register is updated with the alarm-related bits cleared. \*RST does not clear the alarm queue, so Bit 9 and 10 are not cleared.

**Example:** STAT:ALAR:COND? **Response:** 768

#### **Related Commands:**

STATus:ALARm:EVENt? OUTPut:ALARm? SYSTem:ALARm? CALCulate:LIMit1:STATe CALCulate:LIMit:CLEar:ALL

### *STATus:ALARm:ENABle <n> STATus:ALARm:ENABle?*

**Description:** Set the Alarm Status Enable register. The Alarm Status Enable register determines which bits of the Alarm Status Event register are reported in the Alarm Status Summary bit of the Status Byte register.  $\langle n \rangle$  is the sum of the decimal values of the bits of the Alarm Status Event register that will be reported in the Status Byte register.

The Status Byte register is updated to reflect any change in the enable registers associated with the summary bits. Alarm Status Enable is set to 0 at power-on if the \*PSC setting is 1. \*CLS does not affect Alarm Status Enable. \*RST does not affect Alarm Status Enable.

**Example:** STAT:ALAR:ENAB? **Response:** 768 **Set Example:** STAT:ALAR:ENAB 768 **Related Commands:** STATus:ALARm:EVENt? \*STB? \*PSC

# *STATus:ALARm[:EVENt]?*

**Description:** Query and clear the Alarm Status Event register. The return value is the sum of the decimal values of the asserted bits of the register. The defined bits, their decimal values (in parentheses), and their meanings are as follows:

- Bit 0 (1): Alarm port 1 has been asserted.
- Bit 1 (2): Alarm port 2 has been asserted.
- Bit 2 (4): Alarm port 3 has been asserted.
- Bit 3 (8): Alarm port 4 has been asserted.
- Bit 4 (16): Alarm port 5 has been asserted.
- Bit 5 (32): Alarm port 6 has been asserted.
- Bit 8 (256): One or more channels have asserted an alarm condition.
- Bit 9 (512): An alarm message was added in the alarm queue.
- Bit 10 (1024): The alarm queue overflowed.

An asserted bit of the Alarm Status Event register will assert the Alarm Status Summary bit (Bit 1) of the Status Byte register if the corresponding bit of the Alarm Status Enable register is set. \*CLS clears all the bits in the Alarm Status Event register. \*RST does not directly affect the Alarm Status Event register.

**Example:** STAT:ALAR? **Response:** 768 **Related Commands:** STATus:ALARm:CONDition? STATus:ALARm:ENABle OUTPut:ALARm? SYSTem:ALARm? CALCulate:LIMit1:STATe \*STB?

# *STATus:OPERation:CONDition?*

**Description:** Query the Operation Status Condition register. The Operation Status Condition register reflects various states of operation. The return value is the sum of the decimal values of the asserted bits of the register. The defined bits, their decimal values (in parentheses), and their meanings are as follows:

- Bit  $0$  (1): A calibration operation is in progress.
- Bit 4 (16): A scan sweep or measurement is in progress.
- Bit 5 (32): Scanning is waiting for a trigger.
- Bit 6 (64): Triggering is suspended.
- Bit 8 (256): Scanning is active.
- Bit 9 (512): Monitor is active.

\*RST resets the measurement system and returns it to the idle state, and the Operation Status Condition register is updated to reflect the new state.

**Example:** STAT:OPER:COND? **Response:** 272

# **Related Commands:**

STATus:OPERation:EVENt? INITiate:IMMediate TRIGger:ENABle

# *STATus:OPERation:ENABle <n> STATus:OPERation:ENABle?*

**Description:** Set the Operation Status Enable register. The Operation Status Enable register determines which bits of the Operation Status Event register are reported in the Operation Status Summary bit of the Status Byte register. <n> is the sum of the decimal values of the bits of the Operation Status Event register that will be reported in the Status Byte register.

The Status Byte register is updated to reflect any change in the enable registers associated with the summary bits. Operation Status Enable is set to 0 at power-on if the \*PSC setting is 1. \*CLS does not affect Operation Status Enable. \*RST does not affect Operation Status Enable.

**Example:** STAT:OPER:ENAB? **Response:** 255 **Set Example:** STAT:OPER:ENAB 1024

### **Related Commands:**

STATus:OPERation:EVENt? \*STB? \*PSC

### *STATus:OPERation[:EVENt]?*

**Description:** Query and clear the Operation Status Event register. The return value is the sum of the decimal values of the asserted bits of the register. The defined bits, their decimal values (in parentheses), and their meanings are as follows:

- Bit 0 (1): A calibration operation completed or was cancelled.
- Bit 4 (16): A scan sweep completed.
- Bit 5 (32): Scanning has entered a waiting-for-trigger state.
- Bit 6 (64): Trigger was suspended.
- Bit 8 (256): Scanning completed.
- Bit 9 (512): A Monitor reading completed.

An asserted bit of the Operation Status Event register will assert the Operation Status Summary bit (Bit 7) of the Status Byte register if the corresponding bit of the Operation Status Enable register is set. \*CLS clears all the bits in the Operation Status Event register. \*RST does not directly affect the Operation Status Event register.

**Example:** STAT:OPER? **Response:** 16

#### **Related Commands:**

```
STATus:OPERation:CONDition? 
STATus:OPERation:ENABle 
*STB? 
INITiate:IMMediate 
TRIGger:ENABle
```
# *STATus:PRESet*

**Description:** Set status enable registers to disabled states. The Alarm Status Enable, Questionable Status Enable, and Operation Status Enable registers are all set to 0. The Status Byte register is updated to reflect any changes in the enable registers associated with the summary bits. The Event Status Enable and Service Request Enable registers are not affected.

**Example:** STAT:PRES

#### **Related Commands:**

```
STATus:ALARm:ENABle 
STATus:OPERation:ENABle 
STATus:QUEStionable:ENABle 
*STB? 
*ESE 
*SRE
```
### *STATus:QUEStionable:CONDition?*

**Description:** Query the Questionable Status Condition register. The Questionable Status Condition register reports out-of-range or failed measurements. The return value is the sum of the decimal values of the asserted bits of the register. The defined bits, their decimal values (in parentheses), and their meanings are as follows:

- Bit  $0$  (1): A voltage reading is out-of-range.
- Bit 1 (2): A current reading is out-of-range.
- Bit 4 (16): A temperature reading is out-of-range.
- Bit 5 (32): A frequency reading is out-of-range.
- Bit 8 (256): The present calibration operation failed.
- Bit 9 (512): A resistance reading is out-of-range.
- Bit 10 (1024): A math reading is out-of-range.
- Bit 11 (2048): The totalizer count is out-of-range.
- Bit 12 (4096): Scan memory is full, readings may be lost.

\*RST clears the measurement system and the Questionable Status Condition register is updated with the bits cleared.

**Example:** STAT: QUES: COND? **Response:** 256

### **Related Commands:**

STATus:QUEStionable:EVENt?

# *STATus:QUEStionable:ENABle <n> STATus:QUEStionable:ENABle?*

**Description:**Set the Questionable Status Enable register. The Questionable Status Enable register determines which bits of the Questionable Status Event register are reported in the Questionable Status Summary bit of the Status Byte register. <n> is the sum of the decimal values of the bits of the Questionable Status Event register that will be reported in the Status Byte register.

The Status Byte register is updated to reflect any change in the enable registers associated with the summary bits. Questionable Status Enable is set to 0 at power-on if the \*PSC setting is 1. \*CLS does not affect Questionable Status Enable. \*RST does not affect Questionable Status Enable.

**Example:** STAT: QUES: ENAB? **Response:** 256 **Set Example:** STAT:QUES:ENAB 256

#### **Related Commands:**

STATus:QUEStionable:EVENt? \*STB? \*PSC

### *STATus:QUEStionable [:EVENt]?*

**Description:** Ouery and clear the Questionable Status Event register. The return value is the sum of the decimal values of the asserted bits of the register. The defined bits, their decimal values (in parentheses), and their meanings are as follows:

- Bit  $0(1)$ : A voltage reading was out-of-range.
- Bit 1 (2): A current reading was out-of-range.
- Bit 4 (16): A temperature reading was out-of-range.
- Bit 5 (32): A frequency reading was out-of-range.
- Bit 8 (256): A calibration operation failed.
- Bit 9 (512): A resistance reading was out-of-range.
- Bit 10 (1024): A math reading was out-of-range.
- Bit 11 (2048): The totalizer count overflowed.
- Bit 12 (4096): Scan memory overflowed.

An asserted bit of the Questionable Status Event register will assert the Questionable Status Summary bit (Bit 3) of the Status Byte register if the corresponding bit of the Questionable Status Enable register is set. \*CLS clears all the bits in the Questionable Status Event register. \*RST does not directly affect the Questionable Status Event register.

**Example:** STAT:QUES? **Response:** 256

### **Related Commands:**

STATus:QUEStionable:CONDition? STATus:QUEStionable:ENABle \*STB?

### *SYSTem:ALARm?*

**Description:** Read and remove the first alarm in the alarm queue. The response contains the reading causing the alarm, unit of measurement, channel number, date, and time formatted as follows:

<reading>,<unit>,<channel>,<year>,<month>,<day>,<hour>,<minute>,<second>,<type >,<output>

If the alarm queue is empty, the response is "0.000000e+00,,000,0000,00,00,00,00,00, 000,0,0". If the alarm queue is full, no more alarms will be logged until the alarm queue is read. The alarm queue can hold up to 16 alarms.

**Example:** SYST:ALAR? **Response:** 8.919101e-04,VDC,001,1999,11,30,00,20,43.000,1,0

#### **Related Commands:**

CALCulate:LIMit1:STATe? OUTPut:ALARm? STATus:ALARm:EVENt?

#### *SYSTem:BEEPer:KEY <boolean> SYSTem:BEEPer:KEY?*

**Description:** Enable or disable the key beeper. <br/>boolean> can be 0 (disabled), OFF, 1 (enabled), or ON. The default is 1. If the key beeper is enabled, the beeper will beep whenever a front panel key is pressed. \*RST does not affect the beeper setting.

**Example:** SYST:BEEP:KEY? **Response:** 1 **Set Example:** SYST:BEEP:KEY ON

### *SYSTem:COMMunicate:TERMinator {CR | LF | CRLF} SYSTem:COMMunicate:TERMinator?*

**Description:** Set the termination character for response strings. The setting can be CR (ASCII 13 decimal), LF (ASCII 10), or CRLF (both characters). The setting only affects the termination character of responses transmitted from the Instrument. Regardless of the setting, commands are accepted whether they are terminated by a CR character, LF character, or both.

**Example:** SYST: COMM: TERM? **Response:** CR **Set Example:** SYST:COMM:TERM LF

#### *SYSTem:CONFigure:MAC?*

**Description:** Query the LAN MAC address.

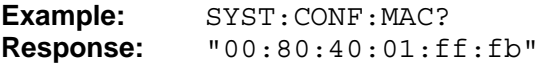

#### *SYSTem:DATE <year>,<month>,<day> SYSTem:DATE?*

**Description:** Set the clock date. <year> is the present four-digit year. <month> is the present month number, from 1 to 12. <day> is the present day within the month, from 1 to 31. \*RST does not affect the clock date.

**Example:** SYST:DATE? **Response:** 2013,05,07 **Set Example:** SYST:DATE 2013,05,07

#### **Related Commands:**

SYSTem:TIME

### *SYSTem:ERRor?*

**Description:** Read and remove the first error in the error queue. The response is an error number followed by a brief description in quotes, with the two parts separated by a comma. The earliest error logged is returned and removed from the error queue. If the error queue is empty, the response is 0,"No Error". If the error queue contains at least one error, the Error Queue Summary Bit (bit 2) of the Status Byte Register will be set.

If the error queue was overfilled, the most recent error in the error queue will be replaced by the error -350,"Queue overflow". The error queue can hold up to 10 errors. An error is logged in the error queue if a received command cannot be executed for any reason. Errors are categorized as one of the following types: command error, execution error, device-specific error, or query error.

Command errors report syntax errors or unrecognized commands. An error of this type will cause the Command Error Bit (bit 5) of the Standard Event Status Register to be set.

Execution errors report failures to execute recognized commands. The form of the command is not acceptable, parameters are incorrect or invalid, or the command is not valid in the present state of the instrument or its settings. An error of this type will cause the Execution Error Bit (bit 4) of the Standard Event Register to be set.

Device-specific errors report problems indirectly caused by commands or that are due to abnormal operation of the instrument. An error of this type will cause the Device Dependent Error Bit (bit 3) of the Standard Event Status Register to be set.

Query errors report communication bus errors during transmission of a response to a query command. An error of this type will cause the Query Error Bit (bit 2) of the Standard Event Status Register to be set.

Error bits in the Standard Event Status Register affect the Event Summary Bit (bit 5) of the Status Byte Register if the corresponding bits in the Event Status Enable register are set. Possible error responses can be found in the Users Manual.

No response is available for query, or a response was not transmitted before a new command was received. \*CLS clears the error queue. \*RST does not clear the error queue.

**Example:** SYST:ERR? **Response:** 0,"No error"

#### **Related Commands:**

 $*$  CLS \*ESR? \*STB?

#### *SYSTem:KLOCk <boolean> SYSTem:KLOCk?*

**Description:** Lock or unlock the front panel keys. <br/>boolean> can be 0 (unlocked), OFF, 1 (locked), or ON. The default is 0. \*RST unlocks the front panels keys.

**Example:** SYST:KLOC? **Response: Set Example:** SYST:KLOC OFF

#### *SYSTem:LFRequency?*

**Description:** Query the power line frequency. The response is the power line frequency in Hertz. It is typically 50 Hz or 60 Hz.

**Example:** SYST:LFR? **Response:** 50

### *SYSTem:MODule:CONFigure:SNUM? <slot>*

**Description:** Query the specified module's serial number. <slot> can be 1, 2 or 3.

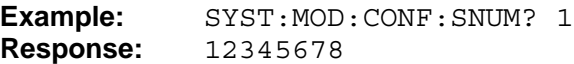

#### *SYSTem:MODule:CONFigure:TYPE? <slot>*

**Description:** Query the specified module's type,  $\langle$ slot $\rangle$  can be 1, 2 or 3.

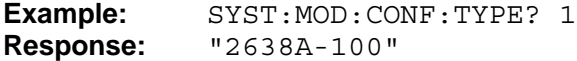

#### *SYSTem:PON:TIME?*

**Description:** Ouery the time elapsed since power-on. The response is the time elapsed in the following format: <days>,<hours>,<minutes>,<seconds>

The time since power-on may be useful to ensure that the instrument has had adequate warm-up time before it is used to make critical measurements.

**Example:** SYST:PON:TIME? **Response:** 3,19,40,51

**Related Commands:**

\*ESR?

### *SYSTem:SECurity:IMMediate*

**Description:** Clear memory for security. The command immediately clears scan memory, restores all setup settings to default values, and erases all set-up files and data files. This may be useful in secure facilities that require instrument memory to be completely erased.

The command does not clear or reset passwords, instrument calibration, instrument identification, or MAC address. The command does not erase a USB memory device that may be attached.

**Example:** SYST:SEC:IMM

#### **Related Commands:**

\*RST MEMory:LOG:CLEar MEMory:STATe:CLEar

#### *SYSTem:TIME <hour>,<minute>,<second> SYSTem:TIME?*

**Description:** Set the clock time. <hour> is the present hour of the day, from 0 to 23.  $\leq$ minute $\geq$  is the present minute, from 0 to 59.  $\leq$  second $\geq$  is the present second, from 0 to 59. \*RST does not affect the clock time.

**Example:** SYST:TIME? **Response:** 14,00,00 **Set Example:** SYST:TIME 9,33,00

**Related Commands:**

SYSTem:DATE

### *SYSTem:VERSion?*

**Description:** Query the SCPI version. The return value is '1999.0'.

**Example:** SYST:VERS? **Response:** 1999.0

**Related Commands:** \*IDN?

*TRIGger:ALARm:CHANnel (@<channel>) TRIGger:ALARm:CHANnel?* 

> **Description:** Set the input channel for the alarm trigger. (@<channel>) is the input channel number. The default is 0 (None). This setting is applicable when ALARm is the trigger source. After scanning is initiated the designated input will be monitored. When the channels readings exceed the channel's alarm limits a scan sweep will be triggered. For the designated channel to trigger a scan an alarm limit for the channel must be set and enabled. \*RST sets the alarm trigger channel to 0 (none).

**Example:** TRIG:ALAR:CHAN? **Response:** 101 **Set Example:** TRIG:ALAR:CHAN (@101)

#### **Related Commands:**

TRIGger:SOURce CALCulate:LIMit1 CALCulate:LIMit1:STATe

#### *TRIGger:COUNt {<n> | INFinity} TRIGger:COUNt?*

**Description:** Set the scan count, which is the maximum number of scan sweeps that will occur after scanning is initiated.  $\langle n \rangle$  is the scan count number. The range is 1 to 99999 and 0 or INFinity. The default is 1.

Scanning will start when initiated and will stop immediately after  $\langle n \rangle$  scan sweeps are performed. If the scan count is 0 (INFinity), scanning will continue indefinitely until the ABORt command or \*RST command is issued. If the scan count is 1, there will be only one scan sweep each time scanning is initiated. Once the scan count is reached, subsequent triggers will be ignored.

The timing of the scan sweeps is determined by the trigger source and the trigger timer.

**Example:** TRIG:COUN? **Response:** 1 **Set Example:** TRIG:COUN 10

**Related Commands:** TRIGger:SOURce TRIGger:TIMer INITiate

# *TRIGger:ENABle <boolean>*

### *TRIGger:ENABle?*

**Description:** Enable or suspend triggering and scanning. <br/>boolean> can be 0 (trigger suspended), OFF, 1 (trigger enabled), or ON. The default is 1.

Normally the TRIGGER: ENABle setting is 1 and triggering and scanning are enabled. Setting the trigger enable to 0 temporarily suspends triggering and scanning. Scanning resumes when the TRIGger:ENABle setting is set to 1 again. While triggering is suspended the scan counter is kept at its last count, and it continues on when triggering is enabled again. If the trigger is suspended while a scan sweep is in progress, the scan sweep is cancelled.

While triggering is suspended, bit 6 of the Operation Status Condition register is set. Bit 6 of the Operation Status Event register is set when the trigger enable state changes from enabled to suspended. The trigger enable setting is automatically set to 1 when scanning is started. \*RST enables triggering.

**Example:** TRIG:ENAB? **Response:** 1 **Set Example:** TRIG:ENAB ON

#### **Related Commands:**

```
INITiate:IMMediate 
TRIGger:SOURce 
STATus:OPERation:CONDition? 
STATus:OPERation:EVENt? 
TRIGger:AUTO:CONTrol
```
### *TRIGger:SOURce <source> TRIGger:SOURce?*

**Description:** Select a trigger source for scan sweeps. <source> is the trigger source. Options are TIMer, EXTernal, ALARm, BUS, and MANual. The default is TIMer.

- TIMer controls scan sweeps using only the scan timer. The scan interval between scan sweeps is determined by the TRIGger: TIMer setting.
- EXTernal enables the external trigger input. A scan sweep will be triggered when the external trigger signal is pulled low. If the external trigger remains asserted, scan sweeps will be performed at the scan interval determined by the TRIGger:TIMer setting. Scan sweeps stop and the scan timer is deactivated and reset when the external trigger is released.
- ALARm enables the alarm trigger. A scan sweep will be triggered when the alarm is active. While the alarm condition is true, scan sweeps will be performed at the scan interval determined by the TRIGger:TIMer setting. The scan timer is deactivated and reset when the alarm condition is no longer true.
- BUS enables the \*TRG command to trigger scan sweeps.
- MANual enables the front panel trigger soft-key.

\*RST sets the trigger source to TIM.

**Example:** TRIG:SOUR? **Response:** TIM **Set Example:** TRIG:SOUR BUS

#### **Related Commands:**

TRIGger:TIMer \*TRG INITiate:IMMediate TRIGger:AUTO:POINts

# *TRIGger:TIMer {<n> | INFinity} TRIGger:TIMer?*

**Description:** Set the scan interval, which determines the time between scan sweeps while either the TIMer, EXTernal, or ALARm trigger source is used.  $\langle n \rangle$  is the scan interval in seconds. The range is 0 to 359999 and INFinity. The default is 0. \*RST sets the scan interval to 0.

**Example:** TRIG:TIM? **Response:** 10 **Set Example:** TRIG:TIM 10

#### **Related Commands:**

TRIGger:SOURce INITiate

# *UNIT:TEMPerature {C | CEL | F | FAR}*

### *UNIT:TEMPerature?*

**Description:** Set the temperature unit to degress Celsius or degrees Fahrenheit. The default is C. In some regional versions of the product the Fahrenheit option may not be available — the command will be rejected and an error will be logged (502,"Temperature unit locked"). \*RST sets the temperature unit to C.

**Example:** UNIT:TEMP? **Response:** C **Set Example:** UNIT:TEMP C